### **REPUBLIQUE ALGERIENNE DEMOCRATIQUE ET POPULAIRE**

**MINISTERE DE L'ENSEIGNEMENT SUPÉRIEUR ET DE LA RECHERCHE SCIENTIFIQUE** 

**UNIVERSITE SAAD DAHLEB BLIDA 1**

## **Institut d'Aéronautique et**

**des Etudes spatiales**

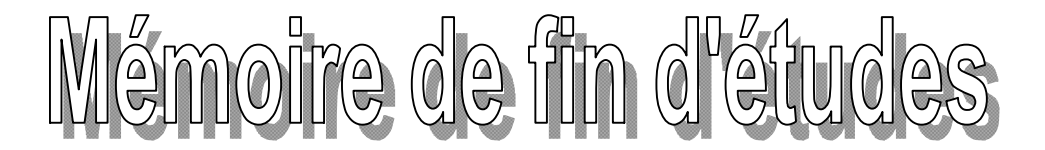

**En vue de l'obtention du diplôme de master en Aéronautique Spécialité: Navigation Aérienne Option : Opérations Aériennes**

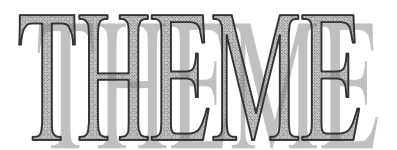

**Conception et Développement d'une application mobile pour le calcul du**

**Centrage**

 **Réalisé par : Dirigé par :** 

**Mr. TOUHAMI Oussama** M<sup>me</sup>. **HAMLATI Zineb Mlle . BENAMARA Imene** 

**Novembre 2016**

#### **Remerciements**

Nos remerciements vont à toutes les personnes qui ont contribué à l'aboutissement de ce travail par une aide, un conseil, une critique ou simplement un sourire dans un moment difficile.

Nous aimerions d'abord exprimer notre gratitude à Messieurs et Mesdames les membres du jury pour nous avoir accordé l'honneur de lire notre mémoire et d'assister à notre soutenance.

Si ce travail a pu voir le jour, c'est grâce à la volonté de madame **Zineb HAMLATI**, à qui nous sommes très reconnaissants d'avoir accepté de diriger notre travail de Master. Merci, pour tout ce que vous avez fait pour nous rendre la tâche facile pendant toutes cette année en étant disponible et accessible.

Une reconnaissance particulière à Monsieur Ramdan pour son amabilité, sa participation remarquable, son aide et son efficacité en programmation HTML.

Nous tenons également à remercier Monsieur Farid TERMELLIL et Monsieur Mouloud DRIOUCHE pour les précieuses discussions que nous avons eues concernant ce travail.

Nous tenons à dire merci infiniment à nos parents et nos frangines et frangins, vous avez été précieux pour nous avoir beaucoup aidé, vous avez et pour toujours aurez un rôle important dans nos vies personnels et professionnels.

Remercîments spéciaux à nos collègues de Swissport, Merci pour votre patience, encouragement et compréhension.

On pense à Fayssal, Ahsene, Nassim, Paul, Jonathan, Sarah, Nesrine, Wissem, à vous tous on dit merci pour avoir, par votre sympathie, rendu agréable nos longues journées à l'institut d'Aéronautique.

Enfin, nous adressons nos remerciements les plus tendres à nos familles et à nos amis pour nous avoir supportés, épaulés et avoir cru en nous tout au long de ces années.

Merci à tous.

#### **Résumé**

 Elément critique et indispensable de la sécurité des vols, la gestion de la masse et du centrage des aéronefs est une opération importante lors de la préparation d'un vol car un avion mal chargé et mal centré peut tout simplement ne pas réussir à décoller.

 L'objectif recherché a travers ce projet est la numérisation d'une feuille de centrage d'un B737-800 sous forme d'application Android afin d'accroitre la sécurité, la qualité, la productivité et la simplicité des opérations tout en suivant des étapes simples.

**Mots-clés** : Centrage avion, Masses, Application mobile, Android, B738

#### **Abstract**

 Very critical and essential to flight safety, The management of Aircraft's weight and balance is an important operation in flight preparation as a plane being wrongly loaded and off-trim may simply fail to take off.

 We aim through the completion of this project to digitalize a manual loadsheet of a B737- 800 as an Android app in order to increase the safety, quality, productivity and simplicity of operations just by following simple steps.

**Keywords**: Aircraft Weight and Balance, Masses, Mobile Application, Android, B738

#### **ملخص**

 إدارة ثقل و توازن الطائرة ھو جزء جد مھم من اجل سلامة الطیران، فھي تعتبر من أھم العملیات التي یجب القیام بھا حین الاستعداد للتحلیق بأي طائرة لأنھ و بكل بساطة إذا كانت الحسابات خاطئة فان الطائرة قد تعجز عن الإقلاع.

 ھدفنا من ھذا المشروع ھو ترقیم ورقة الثقل و التوازن للبوینغ 737-800 الیدویة في شكل تطبیق اندرویید، و ذلك من اجل زیادة الأمن، النوعیة، الإنتاجیة و بساطة العملیات و ذلك فقط بإتباع خطوات سھلة.

**الكلمات المفتاحیة**: ثقل وتوازن الطائرة، الوزن، تطبیق الھاتف، اندرویید، ب738

# **Abréviations / Acronymes**

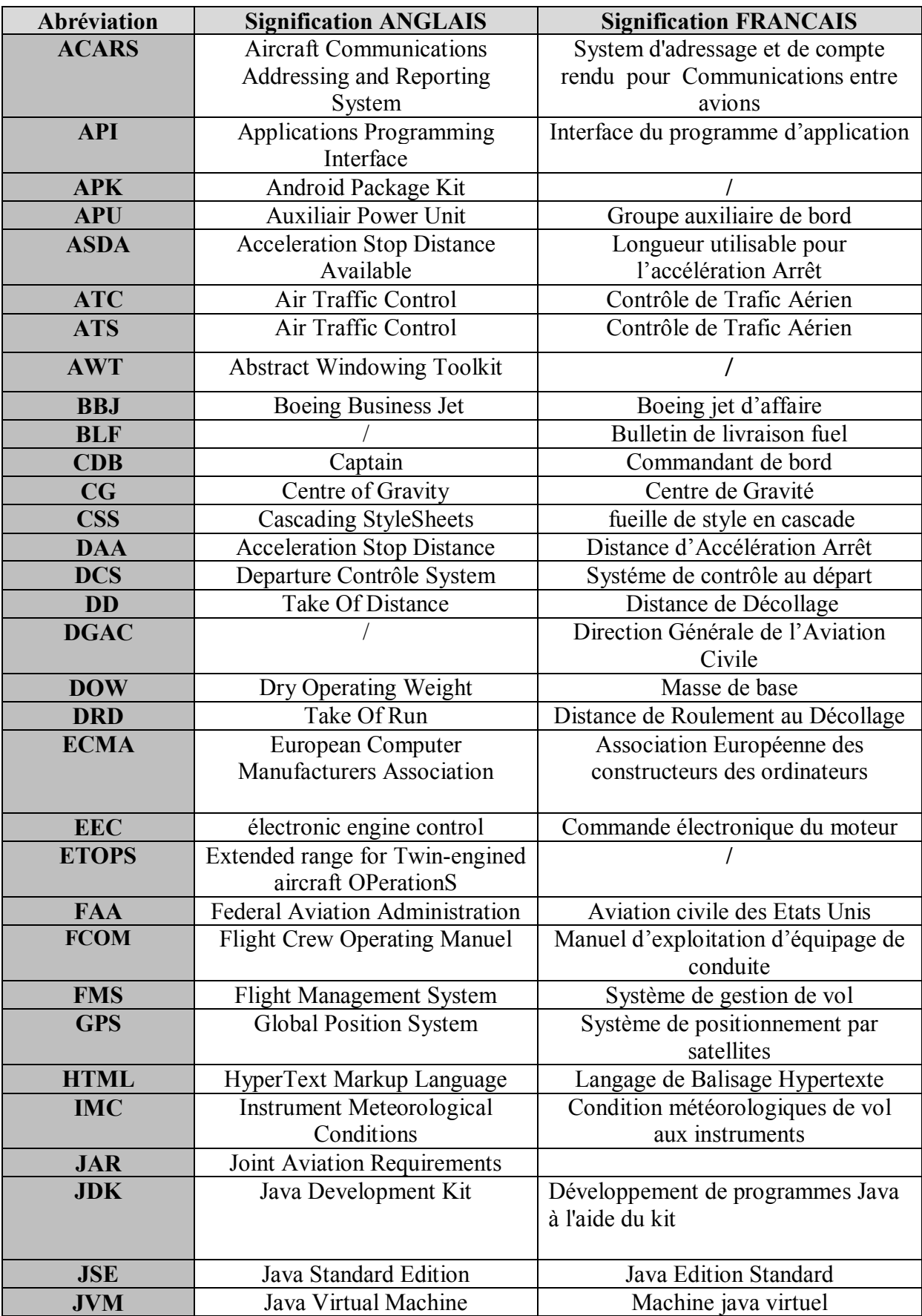

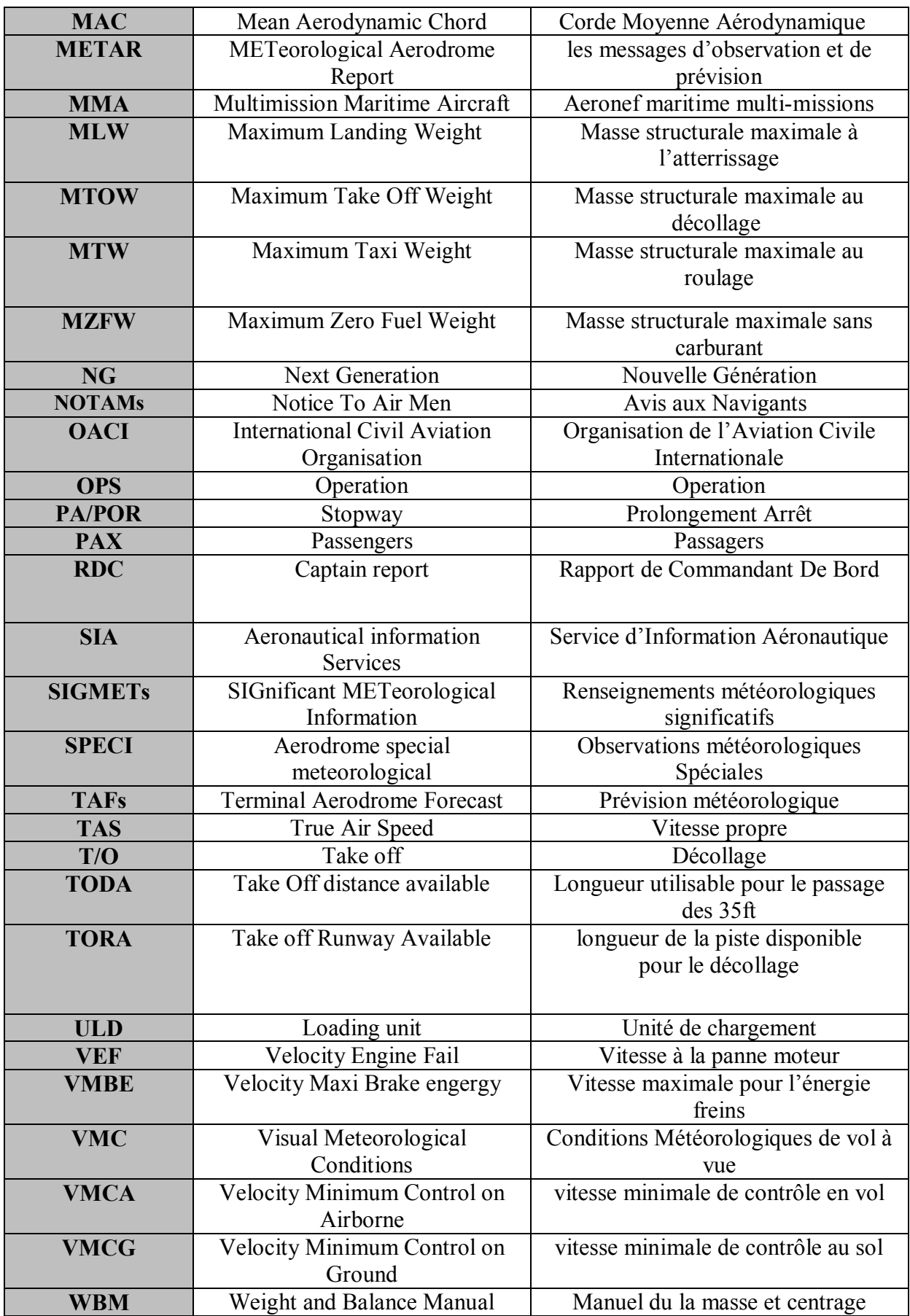

# Table des matières

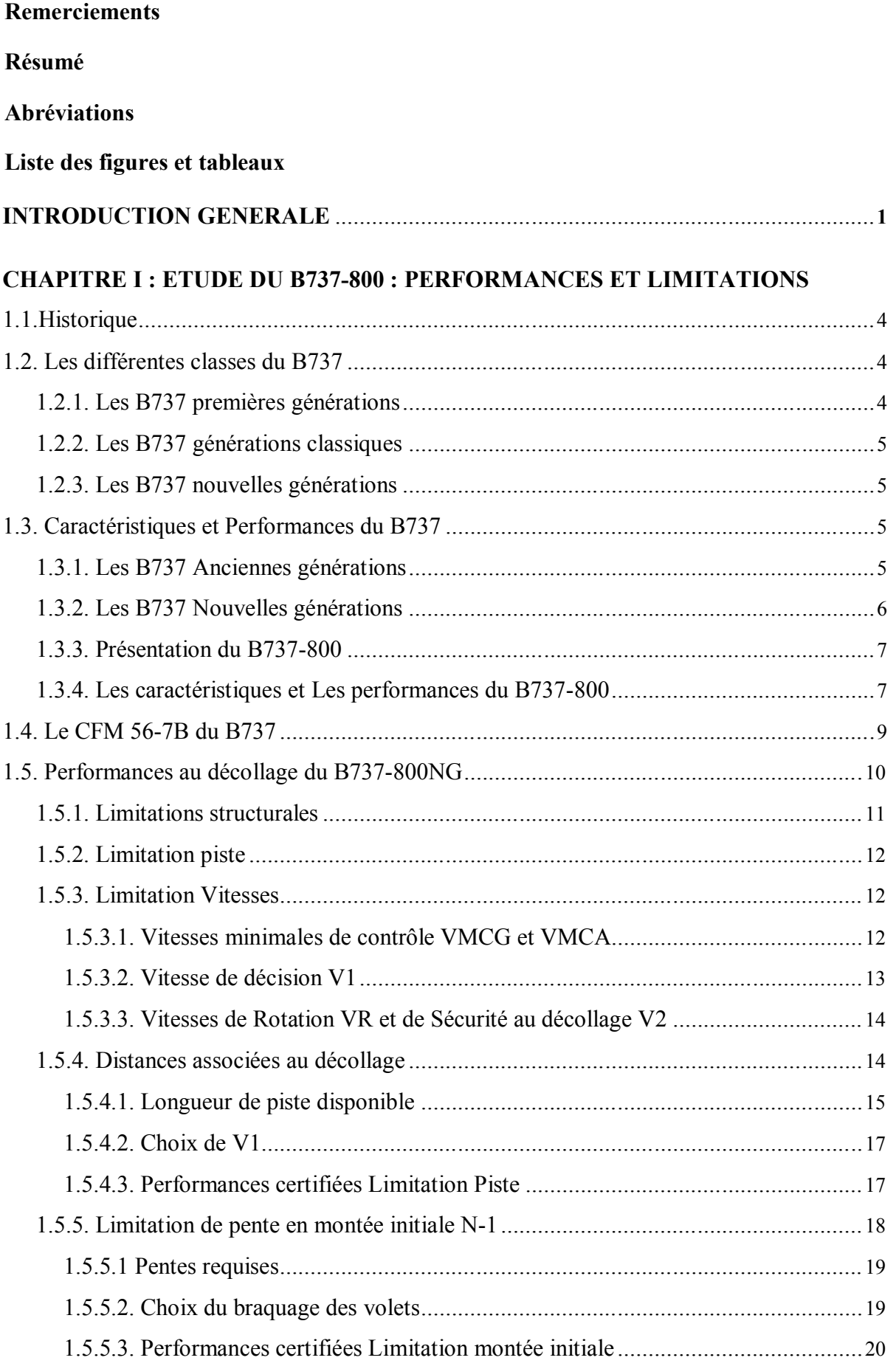

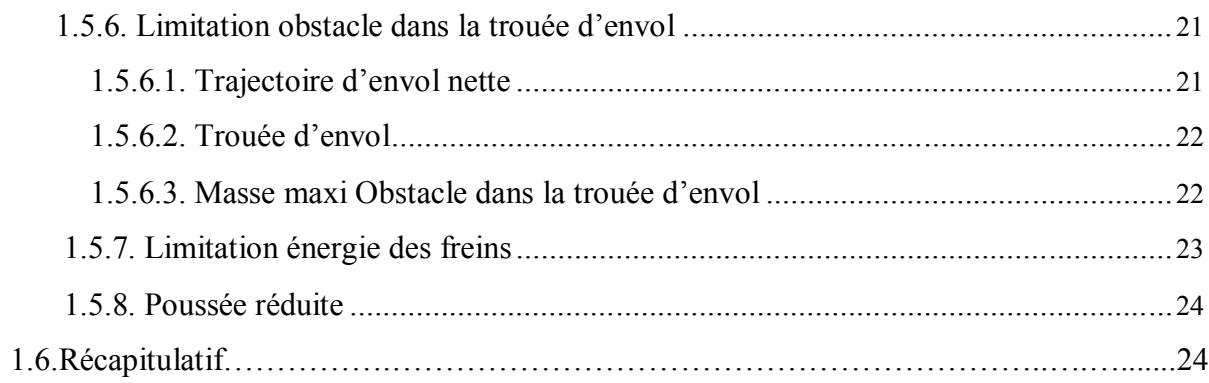

### **CHAPITRE II : DOSSIER DE VOL**

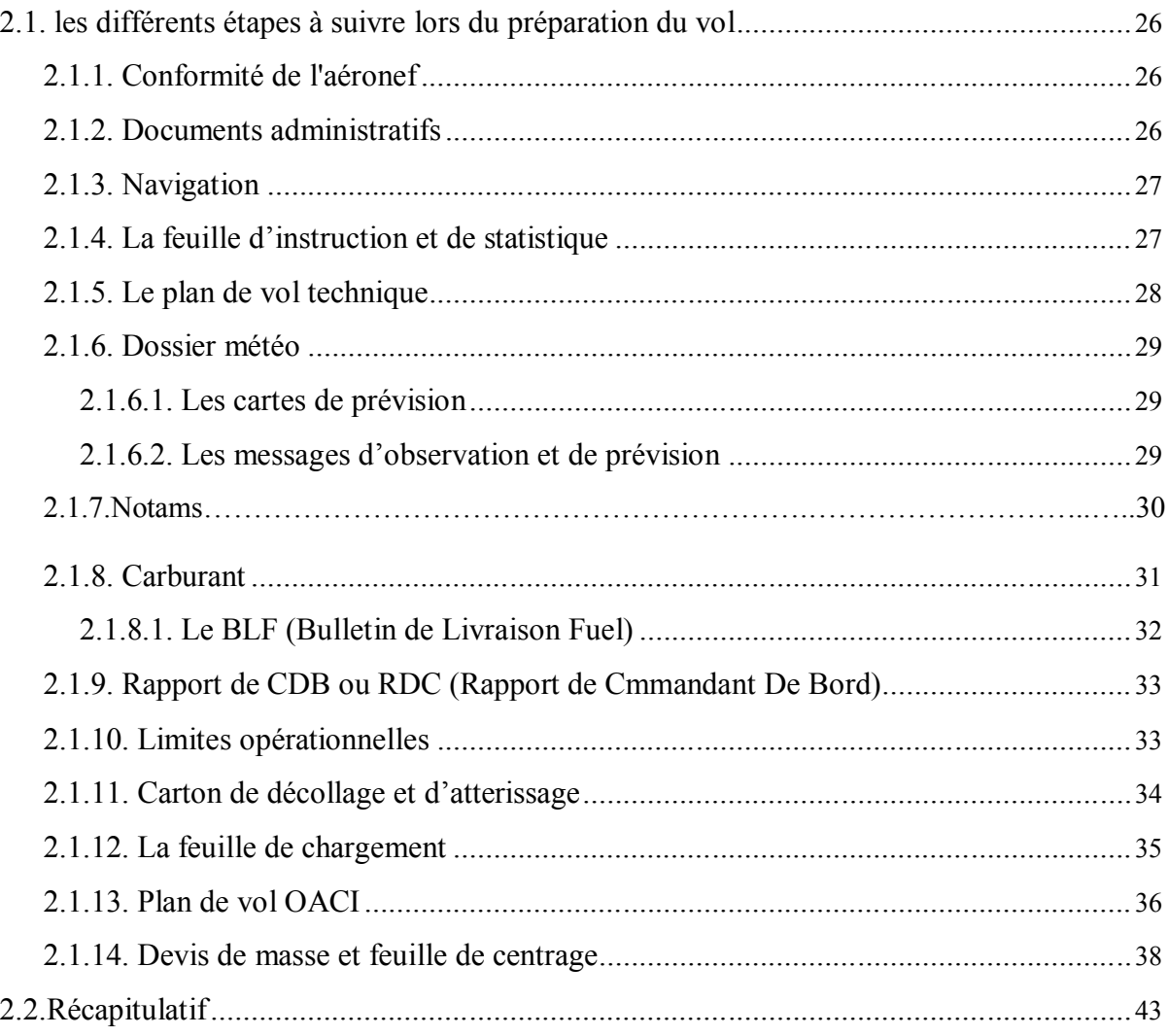

### **CHAPITRE III : ETUDE DE L'EXISTANT : MASSES ET CENTRAGE**

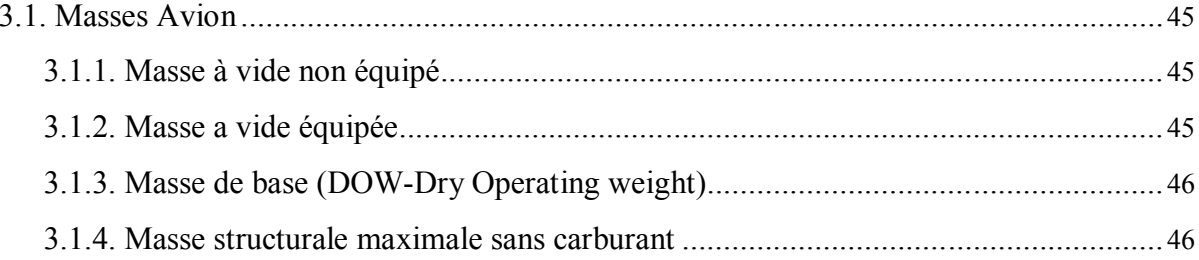

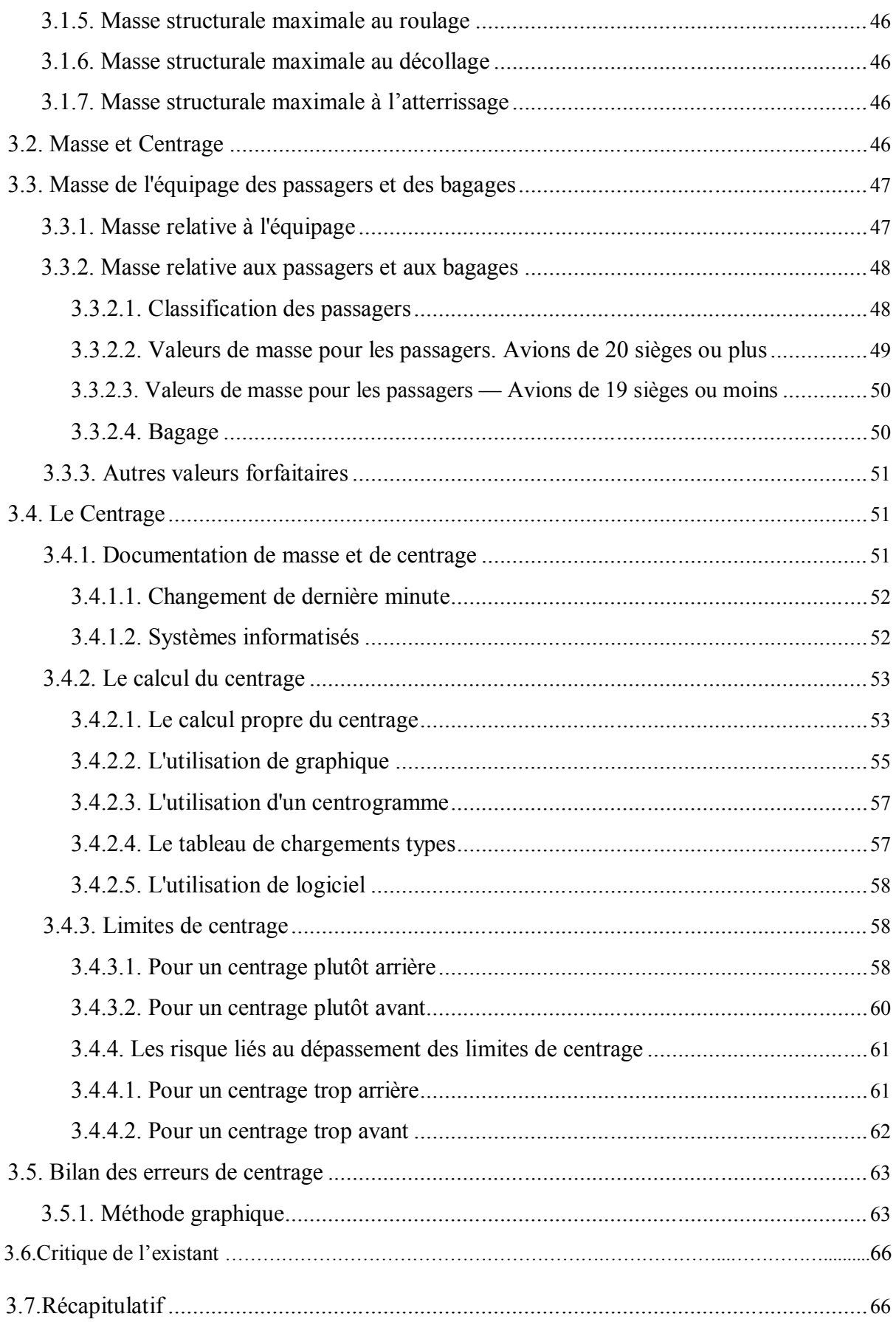

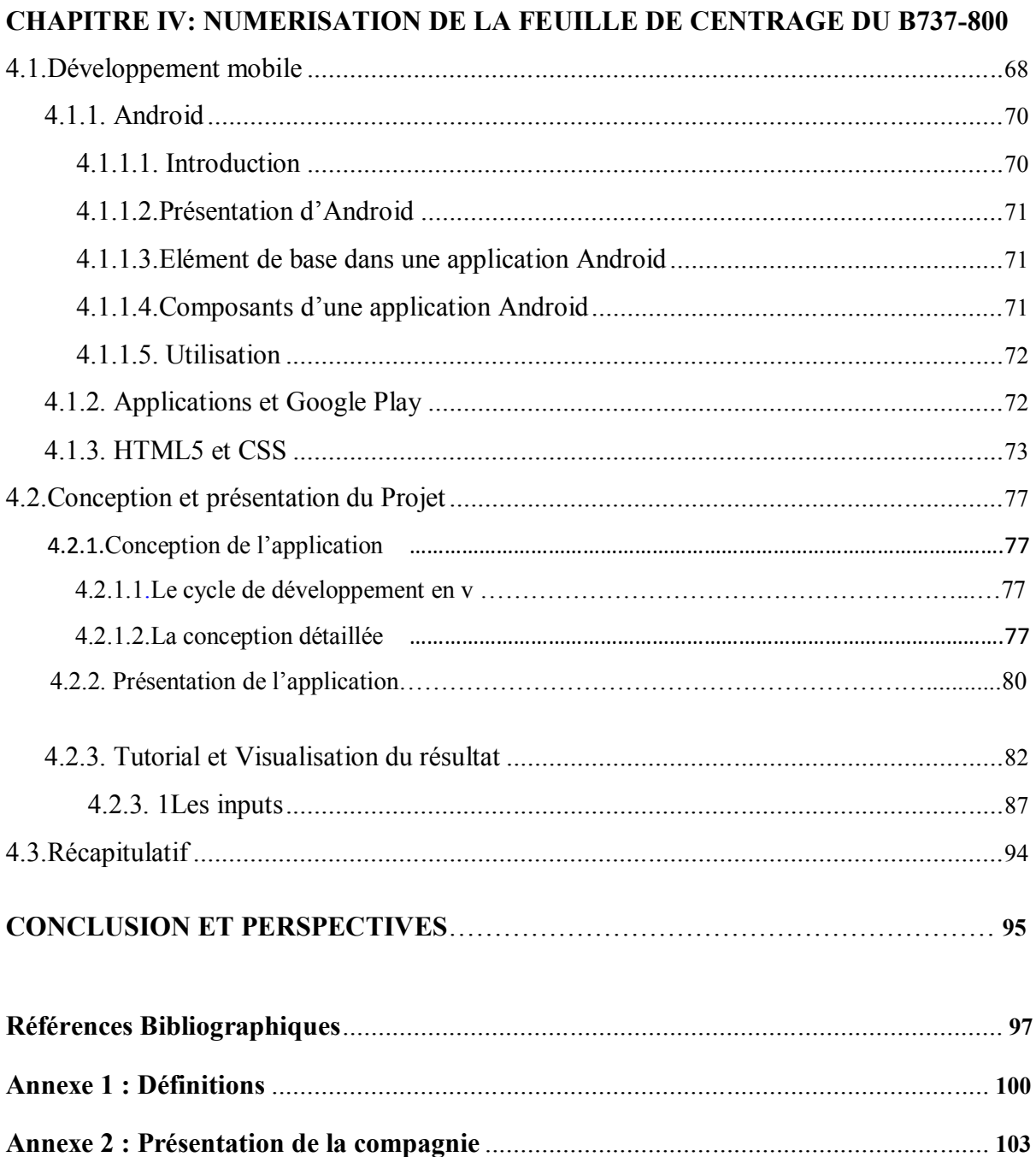

# Liste des figures et des tableaux

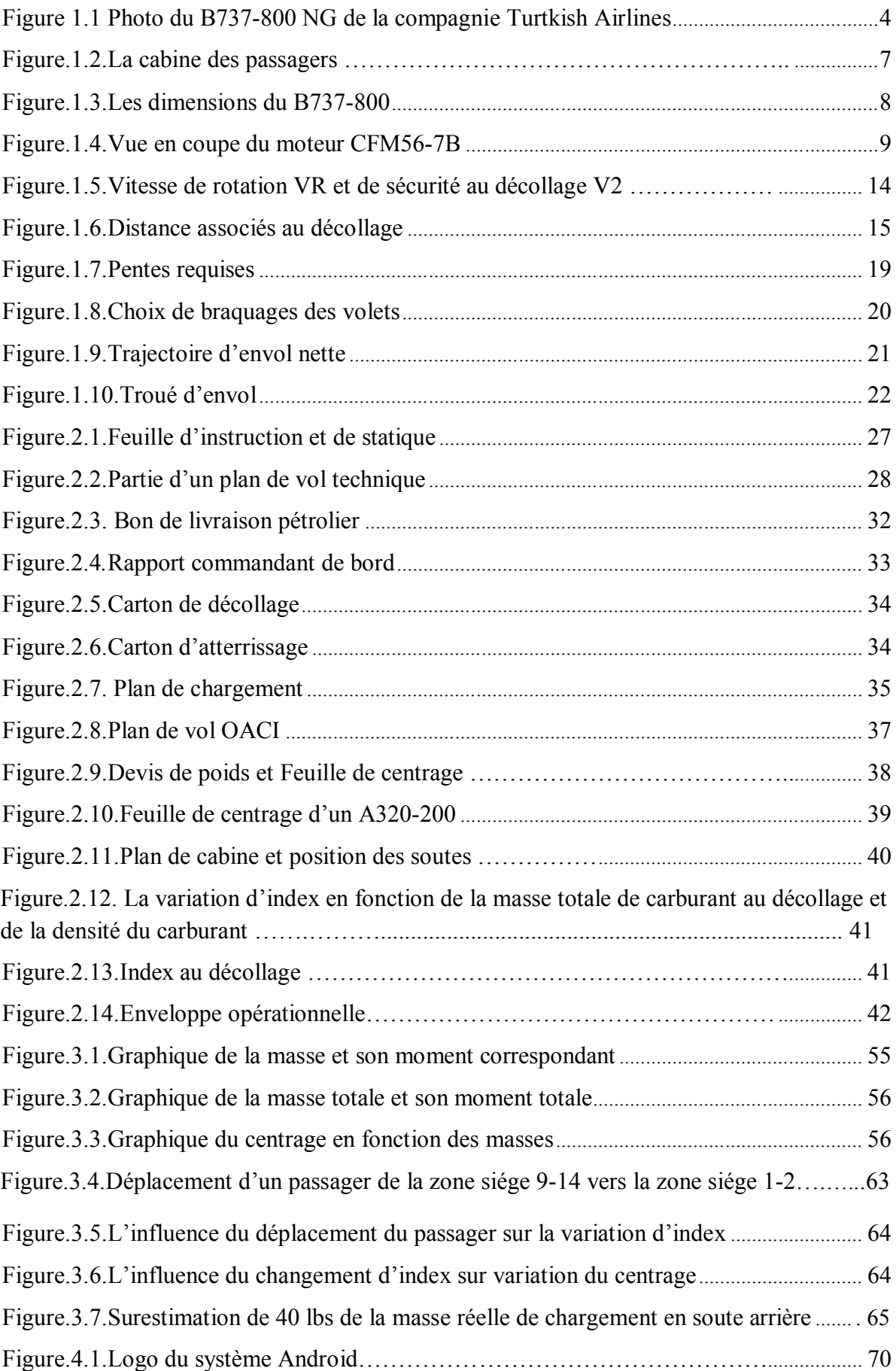

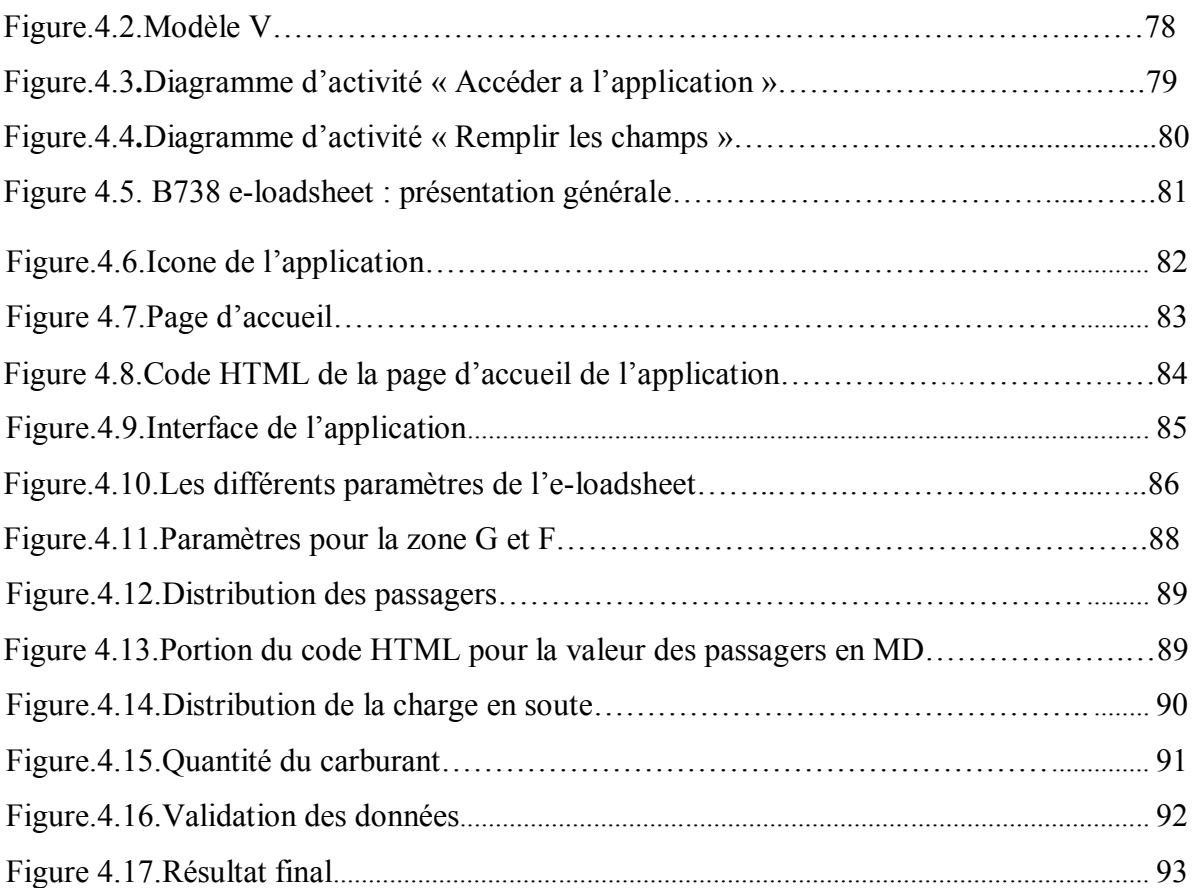

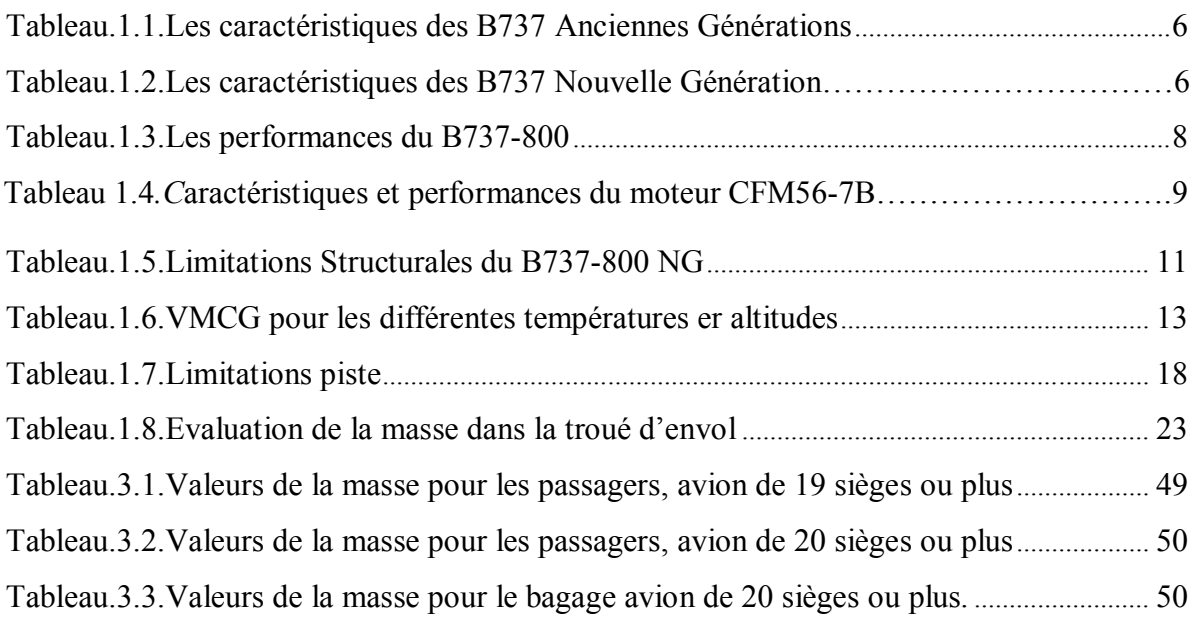

#### **INTRODUCTION GENERALE**

Elément critique de la sécurité des vols, la gestion de la masse et du centrage des aéronefs est une opération relativement importante lors de la préparation d'un vol car un avion mal chargé et mal centré peut tout simplement ne pas réussir à décoller. En effet, un chargement mal fait peut vite tourner à l'incident voire à l'accident. Aussi, avant de décoller, il est nécessaire de vérifier le centrage correct de l'avion en effectuant un rapide calcul du centrage de l'avion afin de déterminer si :

- Le poids maximal autorisé de l'avion n'est pas dépassé.

- La position du centre de gravité ne dépasse pas la limite avant ou arrière de l'enveloppe du diagramme de centrage de l'avion.

Le devis de masse et de centrage consiste à placer, bien souvent, les poids des passagers, du carburant et des bagages sur un diagramme en fonction de leur position dans l'avion par rapport à un point de référence : soit la corde de l'aile, soit la cloison pare-feu du moteur. Ce devis est indispensable pour s'assurer que les pistes de départ et d'arrivée sont compatibles avec les performances de l'avion dans les conditions météo du jour. C'est dans le manuel de vol de l'avion que le pilote trouve les indications sur le centrage et ses limites.

En outre, le résultat du calcul de centrage n'est pas un simple "permis de décoller" mais plutôt un indice qui doit immédiatement alerter le pilote sur le comportement qu'adoptera l'avion durant le vol.

Toutes les feuilles de charge et de trim ont toujo urs été réalisées manuellement sur des formulaires spécifiques conçus pour être utilisés avec chaque type d'aéronef, le document complété est présenté au commandant de bord, ce dernier vérifie la conformité en effectuant quelques cross- checks simples.

La plupart des trim-sheets (feuilles de centrage) utilisées aujourd'hui dans les opérations de transport aérien commercial par avion multi-crew sont produites par les agents de manutention contractuels, dont des inputs de vol spécifiques sont entrés dans un DCS (Departure Contole System). Certains sont exploités par de grandes compagnies aériennes pour leur propre usage et puis aussi employés pour générer les

1

affaires des utilisateurs externes. Autres DCS similaires fonctionnent indépendamment de toute compagnie aérienne.

La communication sur internet évolue à une vitesse monumentale au fur et à-mesure des avancées technologiques. Il y a cinq ans, le marché des smartphones était encore balbutiant. Aujourd'hui, quasiment toute la population mondiale est équipée, et près de 80% des connexions internet se font désormais via un Smartphone.

Actuellement un site internet ne suffit plus ! Il faut désormais que le site web soit parfaitement adapté à l'utilisation mobile, d'où l'intérêt de faire développer des applications mobiles. En effet, beaucoup d'applications ont été développées dans divers domaines, moins dans le domaine aéronautique, D'où l'idée de ce projet, qui consiste à concevoir une application mobile pour calculer le centre de gravité de l'avion, nous avons opté pour l'avion le plus vendu dans le monde, le Boeing 737-800, nous avons eu accès aux données du B738 de de la Turkish Airlines. Cette application peut contribuer à la réduction de la charge de travail au dispatcher, permettra un accès et une modification rapide des différentes fonctionnalités de la loadsheet manuelle.

Notre étude est développée en quatre parties. Dans le premier chapitre du manuscrit sont présentées les caractéristiques et les performances du B737-800. Les limitations structurales, de piste et de vitesse ont été abordées. Dans le deuxième chapitre, sont exposés les différents éléments qui constituent un dossier de vol, un plus grand intérêt a été porté à la feuille de centrage. Les différentes masses et les méthodes existantes de calcul de centrage sont données dans le troisième chapitre. Le quatrième chapitre porte lui sur la méthode et le langage qui a été adopté pour la conception et le développement de l'application mobile qui permet le calcul du centrage.

Enfin la conclusion générale et la présentation des perspectives sur ce travail clôtureront cette étude.

# **CHAPITRE I : Etude du B737-800 NG : Performances et Limitations**

Avant toute étude, il est important d'avoir une connaissance globale sur le sujet traité du point de vue historique et technique. Ce chapitre a pour rôle de cerner plusieurs approches concernant l'avion choisi, à savoir le Boeing 737, plus précisément, le B737-800 NG de la Turkish Airlines. Nous débuterons par un rapide tour d'horizon sur les différentes classes du B737, en allant jusqu'à certaines de leurs caractéristiques et performances. Un plus grand intérêt est consacré aux limitations structurales, limitations de piste et de vitesse, dans le but de montrer leurs avantages et de pouvoir ensuite introduire le concept de masse et de centrage faisant l'objet de notre étude.

#### **1.1. Historique**

L'histoire du Boeing 737 débute le 9 Avril 1967. Il s'agit dès l'origine d'un biréacteur court à moyen-courrier. Il y'a deux grands générations : « l'original » B737-100/-200 puis le « classique » B737-300/-400/-500 d'ancienne génération et la nouvelle génération le « NG » pour Next Generation composés des modèles B737-600/-700/-800/-900. Il existe aussi une version particulière appelé BBJ « Boeing Business Jet basé sur une avionique NG.

La principale différence entre les modèles est la capacité passager, qui selon les configurations cabine va de 110 passages (B737-600) à 215 (B737-900), mais aussi le volume des soutes et par conséquence les masses au décollage allant de 66t à plus de 85t.

La motorisation est identique à savoir le CFM56 dont les performances sont tarés suivant le modèle mais interchangeable. Concernant les performances de vitesse et de plafond pratique, les valeurs sont identiques.  $\left[1\right]$ 

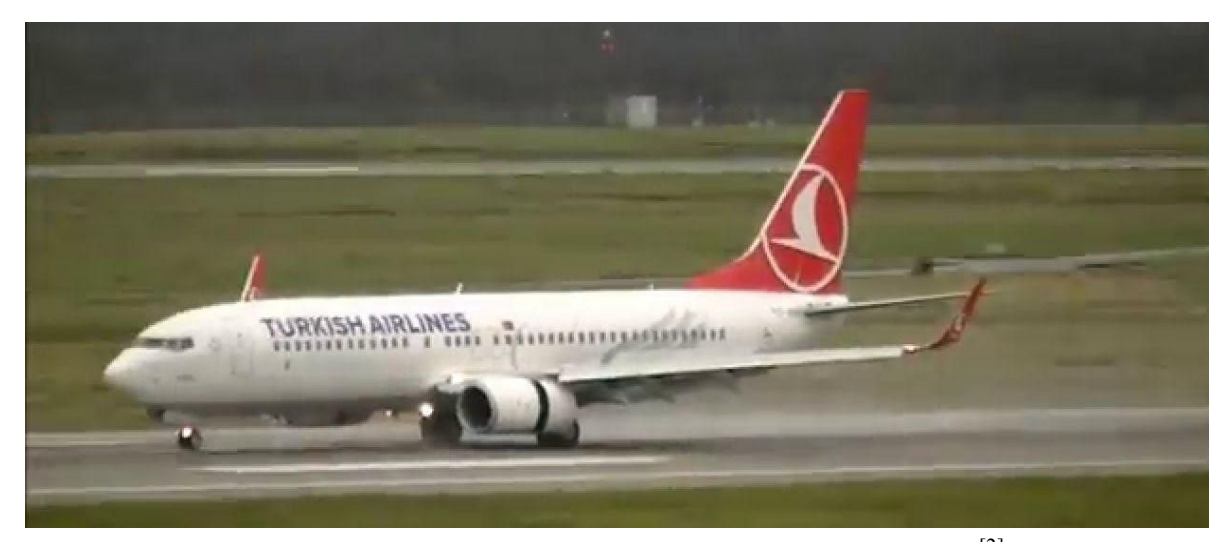

Figure.1.1. Photo du B737-800 NG de la compagnie Turkish Airlines<sup>[2]</sup>

#### **1.2. Les différentes classes du B737**

Il existe 9 modèles du 737 répartis en trois générations. Les modèles originaux sont les 737- 100 et 200. Les classiques sont le 737-300, le 737-400 et le 737-500. Enfin la Nouvelle Génération comporte le 737-600, le 737-700, le 737-800 et le 737- 900. [2]

#### **1.2.1. Les B737 premières générations**

#### **Boeing 737-100**

Première génération, motorisée par des réacteurs **Pratt & Whitney** JT8D (1 144 ont été produits). L'avion partage 60% de sa cellule avec le Boeing 727, y compris les moteurs de même type (3 sur le B 727); tout ceci dans le but de limiter les coûts de recherche et de production. Il a été lancé par la compagnie **<< Lufthansa >>** en 1964 et entra en service en 1968. Un total de 30 appareils a été construit et livré.  $[2]$ 

#### **Boeing 737-200**

Cette version est une extension du 737-100 ciblant le marché des USA. **<<United Airlines >>** en est le premier acquéreur. Il est lancé en 1965 et entre en service en 1968. Il est ensuite mis à jour en tant que **737-200 Advanced** qui devient la version standard de production.

#### **1.2.2. Les B737 générations classiques**

#### **Boeing 737-300, 400 et 500**

Deuxième génération « classique » (conception début des années 1980) équipée de réacteurs CFM56-3 plus modernes et plus économiques (1990 exemplaires ont été produits). [2]

#### **1.2.3. Les B737 nouvelles générations**

#### **Boeing 737-600, 700, 800 et 900**

Nouvelle génération (737NG) équipée de réacteurs CFM56-7B et d'un cockpit ultramoderne entièrement numérique. Déjà plus de 1200 appareils de cette génération ont été produits. <sup>[2]</sup>

#### **1.3. Caractéristiques et Performances du B737**

Les caractéristiques des B737 anciennes et nouvelles générations sont résumées dans les deux tableaux suivants :

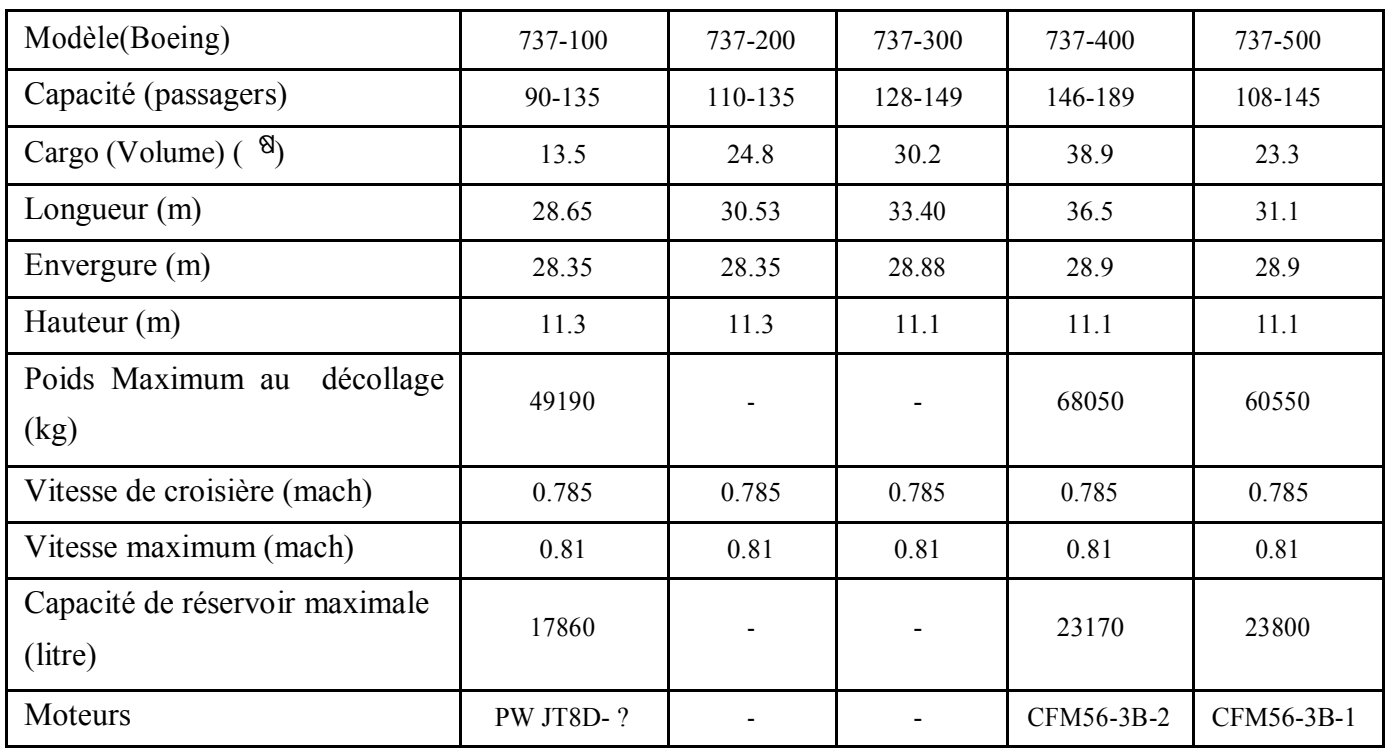

# **Tableau.1.1.**Les caractéristiques des B737 Anciennes Générations [2]

**Tableau.1.2.**Les caractéristiques des B737 Nouvelle Génération [2]

| Modèle(Boeing)               | 737-600         | 737-700         | 737-800         | 737-900ER       |
|------------------------------|-----------------|-----------------|-----------------|-----------------|
| Capacité (passagers)         | 113-132         | 120-149         | 162-189         | 180-215         |
| Cargo (Volume) $($ $\delta)$ | 20.4            | 27.3            | 44              | 51.7            |
| Longueur $(m)$               | 31.2            | 39.5            | 39.5            | 42.1            |
| Envergure (m)                | 34.3 avec       | 34.3 avec       | 34.3 avec       | 34.3 avec       |
|                              | winglets 35.8   | winglets 35.8   | winglets 35.8   | winglets 35.8   |
| Hauteur (m)                  | 12.6            | 12.5            | 12.5            | 12.5            |
| Poids Maximum au décollage   | 66000           | 73080           | 79010           | 85350           |
| (kg)                         |                 |                 |                 |                 |
| Vitesse de croisière (mach)  | 0.785           | 0.785           | 0.785<br>0.785  |                 |
| Vitesse maximum (mach)       | 0.81            | 0.81            | 0.81            | 0.81            |
| Capacité<br>de<br>réservoir  | 26020           | 26020           | 26020           | 29660           |
| maximale (litre)             |                 |                 |                 |                 |
| Moteurs                      | <b>CFM56-7B</b> | <b>CFM56-7B</b> | <b>CFM56-7B</b> | <b>CFM56-7B</b> |

#### **1.3.3. Présentation du B737-800**

Le Boeing 737-800 est un avion de ligne, biréacteur (deux moteurs de type CFM56-7b, un sous chaque aile), court ou moyen-courrier, construit par la société Boeing commercial air plaine compagnie (USA).

Le premier vol de cet avion a eu lieu le 31 juillet 1997, il a été mis en service en 1998 et peut transporter jusqu'à 189 passagers. [2]

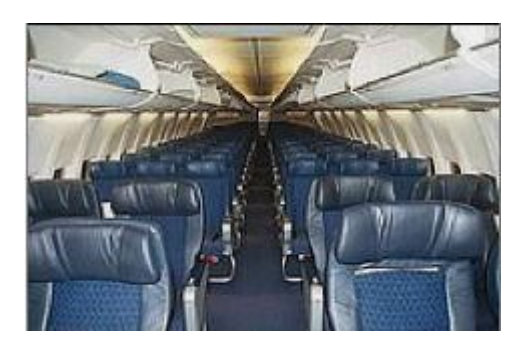

**Figure.1.2.**La cabine des passagers [2]

#### **1.3.4. Les caractéristiques et les performances du B737-800**

Le Boeing B737-800 possède des caractéristiques impressionnant, Sa longueur est de 39,5m, hauteur de 12,5m, une envergure de 34,3m et de 35,8 avec winglets. Il peut effectuer un demitour sur une piste ou un Taxiway d'une largeur de 23 m. Les limites de masses sont pour: le MZFW (Maximum Zéro Fuel Weight) est de 61688 kg, MTW (Maximum Taxi Weight) est de 70762 kg à 78477 kg, le MTOW (Maximum TakeOff Weight) est de 70535 kg à 78244 kg et le MLW (Maximum Landing Weight) est de 65317 kg. Sa motorisation est le CFM56-7 qui est un réacteur à double flux équipé de full authority digital électronic engine control (EEC) pour des meilleures performances. La poussée des réacteurs va de 22000 à 26400 pounds. Chaque réacteur possède un générateur de 90kVA. Le B737-800 peut voler 2900 MN avec un chargement complet de passagers, Ainsi son rayon d'action avec 128 passages peut l'emmener de BOSTON à LONDRE ou PARIS, ce que ne peut pas faire un B737-300.

Le B737-800 est équipe de quatre portes d'accès cabine, six sorties d'urgence, deux overwing exits situés au niveau des ailes et les quatre portes cabines, deux portes cargo situés de cotés droit une a l'avant et une a l'arrière. Il est équipé d'une APU (Auxilairy Power Unit), possède aussi trois réservoirs pour une capacité maximale de 26020 kg. Le train d'atterrissage principal est équipé d'un système antiskid (équivalent de l'ABS).

Concernant la cabine, un maximum de 189 passagers en mono classe peut être embarqué ou 160 passagers en configuration classe mixte<sup>. [1]</sup>

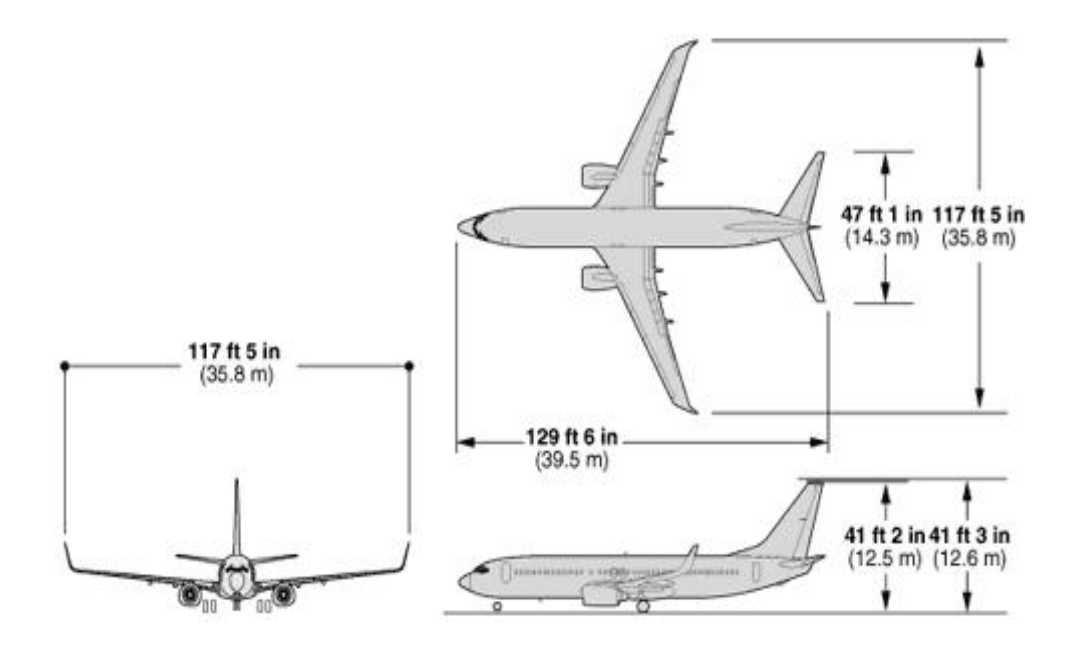

Figure.1.3. Les dimensions du B737-800<sup>[1]</sup>

Les performances du Boeing 737-800 sont résumées dans le tableau ci-dessous.

| Distance franchissable (portée) | 5 420 Km                       |
|---------------------------------|--------------------------------|
| Distance de décollage           | 2 800 m                        |
| Volume de la soute              | 20.270kg                       |
| Maximum poussé                  | 2x24.000lb                     |
| Vitesse de décollage            | 290km/h                        |
| Vitesse d'atterrissage          | 205-283km/h                    |
| Vitesse de croisière moyenne    | 848km/h                        |
| Vitesse de croisière maximale   | 880km/h                        |
| Altitude maximum de croisière   | 12.497m                        |
| Consommation                    | $2.600\text{kg/h}$ (2 950 l/h) |

**Tableau.1.3.**Les performances du B737-800 [2]

#### **1.4. Le CFM 56-7B du B737**

Le B737-800 est motorisé par deux turbofans (CFM56-7B 24-27), Le CFM56-7B est un turbo fan, double corps à flux axial à haut taux de dilution, court et léger et d'une conception entièrement modulaire pour faciliter sa maintenance. Il délivre une poussée à l'avion et assure la puissance des circuits de bord. Voir figure.1.4. Ses caractéristiques sont inscrites dans le tableau.1.4 ; (voir tableau.1.4).  $[4][2]$ 

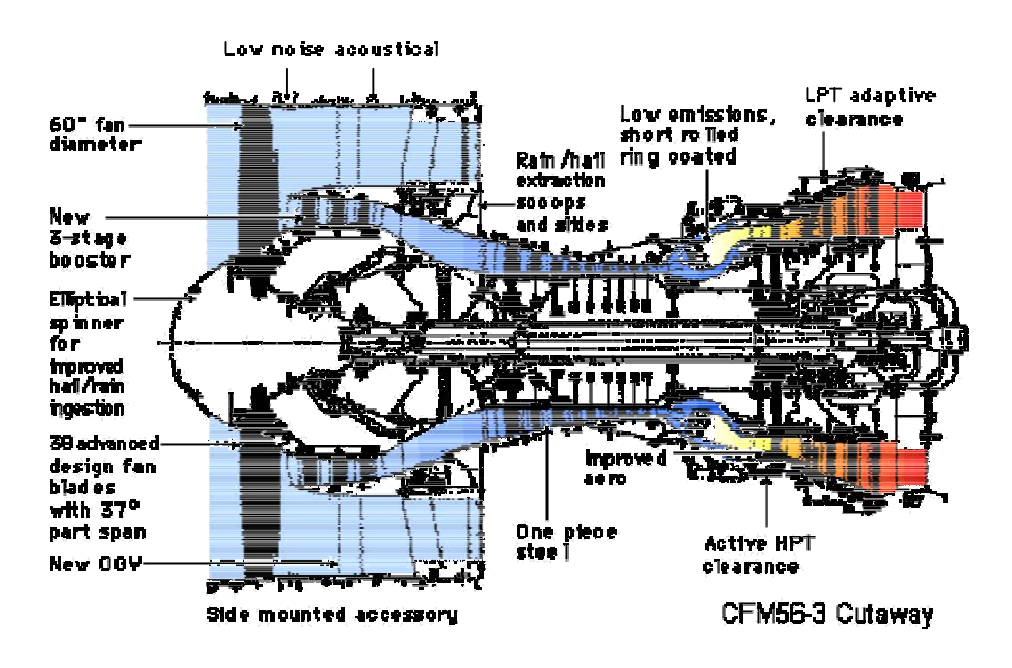

**Figure.1.4.** Vue en coupe du moteur CFM56-7B<sup>[2]</sup>

**Tableau 1.4***.C*aractéristiques et performances du moteur CFM56-7B. [2]

| Poussée                         | 24000 ib          |
|---------------------------------|-------------------|
| Diamètre du fan                 | $1.55 \text{ m}$  |
| Poids du moteur à vide          | 2358 kg           |
| Masse de la nacelle avec moteur | 3300 kg           |
| Longueur                        | $2.629 \text{ m}$ |
| Taux de compression             | 32                |
| Taux de dilution                | 5.3               |
| mach                            | 0.8               |
| Débit d'air au décollage        | $385$ kg/h        |
| Consommation spécifique         | $0.59$ kg/h/n/    |

#### **1.5. Performances au décollage du B737-800NG**

Pour transporter des passagers ou du fret en toute sécurité, il faut être sûr qu'à tout moment du vol l'équipage pourra faire face à toute forme de défaillance de la machine. Cela commence, bien sûr, par savoir déterminer à quelle masse maximum on pourra décoller, et la tâche est loin d'être simple.

La réglementation du Transport Aérien stipule que les performances des avions doivent être calculées en tenant compte de la panne du moteur critique en tout point du vol, depuis le décollage jusqu'à l'atterrissage, remise des gaz incluse.

Par moteur critique, il faut entendre le moteur dont la panne aurait les conséquences les plus défavorables dans la configuration où se trouve l'avion dans la phase considérée. Pour un biréacteur comme le B737NG, il n'y a pas de moteur plus critique que l'autre, mais ce n'est pas le cas pour un quadriréacteur, par exemple, ou la panne d'un moteur extérieur sera plus pénalisante que celle d'un moteur intérieur !

Ces calculs sont effectués à partir de mesures faites aux essais par le constructeur. Elles constituent les PERFORMANCES CERTIFIEES de l'avion pour toutes les phases de vol. On les trouve, pour certaines, dans le FCOM (Flight Crew Operating Manuel), mais le plus souvent maintenant, elles sont intégrées dans des logiciels de calcul mis à la disposition des exploitants et de leurs équipages.

Dans le travail quotidien des équipages, cela revient à déterminer, pour chaque phase de vol, quelle est la masse maximum possible en fonction des conditions du jour, c'est-à-dire la configuration de l'avion, l'infrastructure des aéroports, le relief à proximité des aéroports et sur la route prévue, les conditions météorologiques prévues, etc…

Pour le décollage, il faudra déterminer la masse maxi possible, qui sera la plus faible de :

Masse maxi structure Masse maxi piste Masse maxi montée initiale Masse maxi obstacle dans la trouée d'envol Masse maxi vitesse limite des pneus Masse maxi énergie des freins

De plus, la masse au décollage devra tenir compte également des éventuelles limitations qu'il serait nécessaire de respecter pour garantir le survol des obstacles en route. De la même façon, il est interdit de décoller à une masse qui, diminuée du délestage de l'étape, conduirait à atterrir à une masse supérieure à la limitation atterrissage. [3]

#### **1.5.1. Limitations structurales**

Les limitations structurales sont définies par le constructeur de l'avion en fonction des calculs de résistance des matériaux qui ont été élaborés lors de la conception de l'avion. Elles peuvent être « customisées » suivant les demandes des exploitants, en modifiant certains éléments de la structure. Il n'est donc pas rare de trouver, dans une même flotte, des avions qui ont des limitations structurales différentes suivant leur origine ou l'utilisation qui en est faite…

Voici le tableau des différentes limitations structurales du B737-800 telles qu'elles sont indiquées dans le FCOM livré avec le B737. Pour le décollage, il s'agit du Maximum Takeoff Weight MTOW, égal à 70,5 tonnes. A noter que les anglo-saxons parlent encore de poids alors qu'il s'agit bien d'une masse.

| Weight                          | <b>Pound / Kilogrammes</b> |
|---------------------------------|----------------------------|
| <b>Maximum Taxi Weight</b>      | 156,000 /70,760            |
| <b>Maximum Takeoff Weight</b>   | 155,500 / 70,533           |
| <b>Maximum Landing Weight</b>   | 144,000 / 65,317           |
| <b>Maximum Zero Fuel Weight</b> | 136,000/61,688             |

**Tableau.1.5.**Limitations Structurales du B737-800 NG [3]

A l'inverse, les compagnies peuvent décider de réduire les masses maxi structures qu'elles utiliseront, pour pouvoir changer de catégorie de minima ou payer moins de redevances aéroportuaires, ces dernières étant notamment calculées sur la masse maxi au décollage… Il est donc important de prendre connaissance, avant chaque vol, de la masse MTOW qui

s'applique à l'avion utilisé. On parle aussi de masse maxi au lâcher des freins. Il est, bien sûr, interdit de décoller à une masse supérieure à cette valeur. [3]

#### **1.5.2. Limitation piste**

Abordons maintenant une question nettement plus compliquée : comment choisir la bonne configuration de l'avion pour pouvoir décoller à la masse la plus élevée possible sur une piste donnée, et surtout, comment déterminer cette masse maximum ?

Et il faudra, bien sûr, que ce calcul tienne compte de l'éventualité de la panne du fameux moteur critique au cours du décollage ! Or, s'il est bien évident que si la panne intervient très tôt après le lâcher des freins il est préférable de l'interrompre, il va falloir déterminer jusqu'à quelle limite on pourra le faire sans sortir en bout de piste. De la même façon, si on renonce à interrompre le décollage, il faudra être sûr de pouvoir le poursuivre en toute sécurité… C'est tout le problème posé par la limitation piste.  $\left[\begin{matrix}3\end{matrix}\right]$ 

#### **1.5.3. Limitation Vitesses**

#### **1.5.3.1. Vitesses minimales de contrôle VMCG et VMCA**

Tout d'abord, il faut définir deux vitesses indispensables pour envisager la panne d'un moteur.

La **VMCG**, vitesse minimale de contrôle au sol (Velocity Minimum Control on Ground), est la vitesse minimale qu'il faut avoir pour pouvoir contrôler la trajectoire de l'avion lorsqu'il est au sol, en utilisant uniquement les gouvernes primaires et avec le moteur critique arrêté et le ou les autres moteurs à la poussée maxi décollage. Elle est directement liée à l'efficacité de la gouverne de direction et au niveau de poussée utilisée.

Si on veut poursuivre le décollage, il faut que la vitesse soit au moins égale à VMCG pour pouvoir maintenir l'avion sur l'axe de la piste tant que celui-ci est au sol . [3]

Voici deux tableaux extraits du FCOM, qui donnent la valeur de VMCG pour différentes températures et altitudes. La variation est directement liée à la dégradation de la poussée quand on s'élève ou quand la température augmente.

Le tableau du haut donne les valeurs pour la poussée maximum de 26000 livres tandis que celui du bas concerne une poussée réduite à 22000 livres.

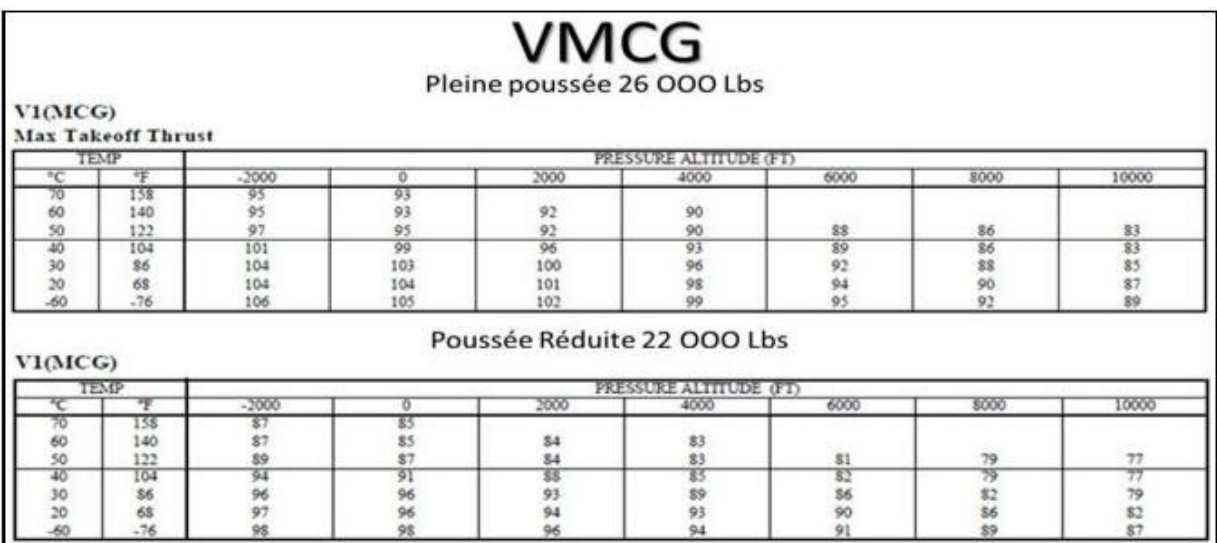

**Tableau .1.6.**VMCG pour les différentes températures et altitudes [3]

La **VMCA**, vitesse minimale de contrôle en vol (Velocity Minimum Control on Airborne), est la vitesse minimale nécessaire pour contrôler la trajectoire de l'avion avec le moteur critique arrêté, lorsqu'il est en vol, avec la poussée décollage sur le ou les autres moteurs, train rentré et volets décollage, dans les conditions suivantes :

Vol rectiligne avec dérapage nul ou avec une inclinaison maximum de

5° Effort maximum de 800 Newtons sur le palonnier. [4]

#### **1.5.3.2. Vitesse de décision V1**

On l'a vu avant qu'il faut déterminer un point limite jusqu'où on pourra, en cas de panne du moteur critique, arrêter le décollage et stopper l'avion sans dépasser le bout de la piste, et à partir duquel il sera possible de poursuivre le décollage en toute sécurité.

La réglementation impose au constructeur de définir un moyen simple pour identifier ce point : c'est la vitesse de décision V1. Si la panne moteur intervient avant V1, on arrête le décollage, mais à partir de V1, on doit continuer.

Pour être tout à fait précis, lorsque l'on décolle à la masse maxi limitée par la piste, si on décide d'interrompre le décollage, il faut que les freins soient appliqués au plus tard à V1 sinon on risque de dépasser le bout de piste.

Et si l'on décide de poursuivre le décollage avec un moteur en panne, il faut pouvoir contrôler l'avion : la vitesse **V1** ne peut donc être inférieure à **VMCG**. [3]

#### **1.5.3.3. Vitesses de Rotation VR et de Sécurité au décollage V2**

Ces deux vitesses sont intimement liées puisque VR est la vitesse de rotation (action sur la commande de profondeur) qui va permettre d'atteindre la vitesse V2 au plus tard en passant une hauteur de 35 ft au-dessus de la piste (11 mètres).

Bien qu'elle puisse varier d'un avion à l'autre et en fonction de la masse, la cadence moyenne de rotation se situe aux alentours de 3°/sec, ce qui fait environ 5 secondes pour prendre une assiette de 15°, valeur initiale au décollage sur B737, et si la panne moteur intervient pendant la rotation, on doit pouvoir contrôler la trajectoire d'envol. C'est pour cette raison que VR doit réglementairement être supérieure ou égale à 1,05 VMCA.

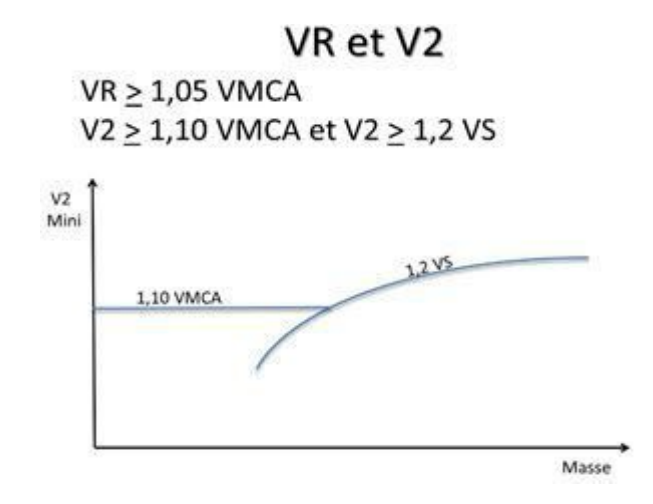

Figure.1.5. Vitesse de rotation VR et de sécurité au décollage V2<sup>[3]</sup>

La vitesse V2 est celle qui permet de poursuivre le décollage en toute sécurité avec un moteur en panne. Elle sera maintenue constante au minimum jusqu'à 400 ft/sol, La V2 minimum est réglementairement supérieur ou égale à 1,10 VMCA et à 1,2 VS, VS étant la vitesse de décrochage avec les volets décollage.  $[3]$ 

#### **1.5.4. Distances associées au décollage**

On l'a vu, les performances certifiées utilisées pour déterminer les limitations sont issues des mesures faites, au cours des essais, par le constructeur de l'avion. La réglementation définit

très précisément comment ces mesures doivent être faites et comment exploiter leurs résultats pour calculer les performances au décollage.

La Distance de Roulement au Décollage (DRD) est mesurée depuis le lâcher des freins jusqu'à un point situé à mi-distance entre le point de décollage effectif et le passage des 35 ft. La valeur retenue est la plus grande entre la DRD avec panne du moteur critique et la DRD sans panne multipliée par 1,15.

La Distance de Décollage (DD) est mesurée depuis le lâcher des freins jusqu'au passage des 35 ft. La valeur retenue est la plus grande entre la DD avec panne du moteur critique et la DD sans panne multipliée par 1,15. [3]

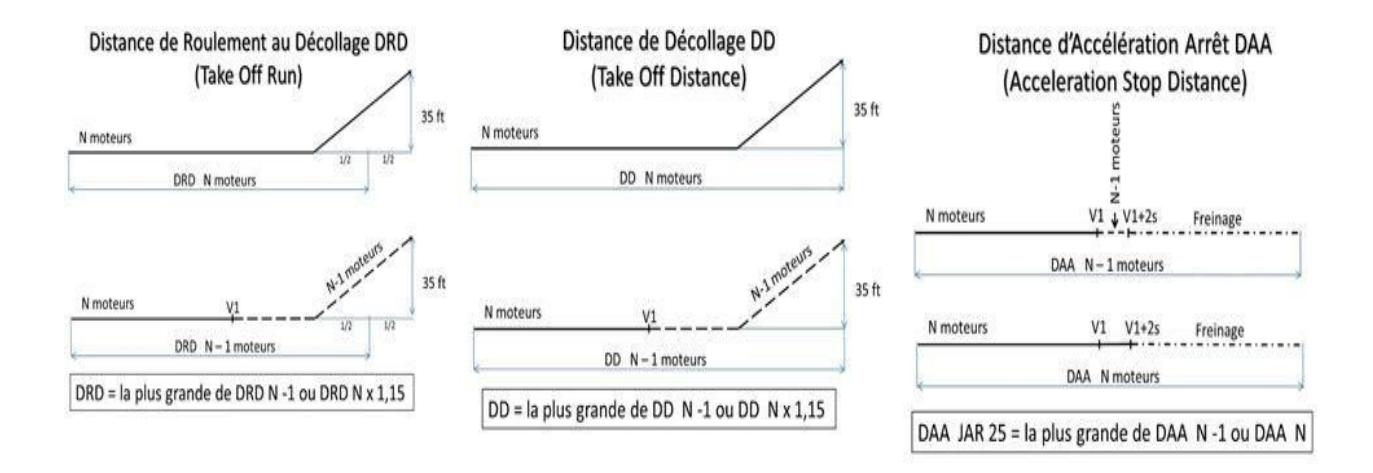

**Figure.1.6.**Distance associés au décollage [3]

La Distance d'Accélération Arrêt DAA est la somme des distances suivantes :

La distance allant du lâcher des freins jusqu'à V1 en accélération sur N moteurs

La distance nécessaire pour freiner l'avion jusqu'à l'arrêt complet en utilisant les freins au maximum possible et les spoilers. L'utilisation des reverses ne peut être prise en compte que lorsque la piste est mouillée ou recouverte de neige ou de glace

Suivant la date de certification de l'avion, il peut être prévu une distance supplémentaire pour tenir compte des conditions en exploitation courante qui sont différentes des conditions des vols d'essais.

De plus, les normes JAR (Joint Aviation Reuuirements) définissent, pour les trois distances, une vitesse à laquelle intervient réellement la panne du moteur critique VEF (Velocity Engine Fail), inférieure à V1. Cela permet à l'équipage de détecter la panne, et au Commandant de Bord de prendre la décision d'arrêter ou de poursuivre le décollage. Dans le cas de l'arrêt du

décollage, ce délai permet à l'équipage d'actionner le premier moyen de freinage à V1, vitesse qui devient ainsi clairement une vitesse d'action, ce qui n'était pas toujours le cas dans les réglementations plus anciennes. [3]

#### **1.5.4.1. Longueur de piste disponible**

La longueur de la piste disponible pour le décollage se décline suivant plusieurs dénominations.

Tout d'abord, la longueur de la piste elle-même, en général en béton ou recouverte d'asphalte même si le B737 est utilisable, dans certaines versions, sur des pistes sommairement aménagées en latérite ou en graviers… Sa longueur est codifiée TORA pour Take Off Runway Available. [3]

#### **Pour le calcul de la limitation piste, la DRD ne doit pas dépasser la TORA.**

Après le bout de piste, sur certains aérodromes, on trouve une zone dégagée faisant partie du l'emprise du terrain que l'on appelle « prolongement dégagé » ou « clearway ». Ce prolongement, dépourvu de tout obstacle autre que des feux de balisage, ne peut dépasser la moitié de la longueur de piste disponible TORA/2. L'ensemble TORA + PD est codifié TODA pour Take Off Distance Available.

#### **Pour le calcul de la limitation piste, la DD ne doit pas dépasser la TODA.**

De la même façon, sur quelques rares terrains, on peut trouver, en bout de piste, un prolongement occasionnellement rouable qui peut supporter le poids de l'avion sans dommage pour la structure (souvent un ancien morceau de piste désaffecté). On le nomme POR ou PA (prolongement d'arrêt) ou Stopway. L'ensemble TORA + PA est alors codifié ASDA pour Accélération Stop Distance Available.

## **Pour le calcul de la limitation piste, la DAA ne doit pas dépasser l'ASDA.** [3]

#### **1.5.4.2. Choix de V1**

Intuitivement, on imagine facilement que plus la vitesse de décision V1 sera grande, plus la DAA sera importante. Sur une piste de longueur donnée, pour pouvoir conserver DAA = TORA, plus V1 sera élevée et plus la masse maximum correspondante sera faible.

A l'inverse, pour la distance de décollage avec panne du moteur critique à V1, plus la valeur de cette dernière sera grande et proche de VR, plus la distance à parcourir avec un moteur en moins pour atteindre VR sera faible, et donc plus la distance globale pour atteindre les 35 ft (DD N-1) sera faible.

Pour une longueur de piste donnée, pour conserver DD N-1 = TORA, plus V1 sera élevée et plus la masse maxi possible le sera également, jusqu'à atteindre la valeur, indépendante de V1, du décollage sans panne. [4]

#### **1**.**5.4.3. Performances certifiées limitation piste**

C'est cette masse maxi qui figure dans le FCOM v1 que l'on trouve dans la documentation accompagnant l'adon B737. C'est au chapitre PERFORMANCE DISPATCH, sous le titre TAKEOFF FIELD & CLIMB LIMIT.

Voici un des nombreux tableaux qui doivent être fourni par le constructeur, car il faut donner les valeurs de masse maxi pour toutes les longueurs de pistes, bien sûr, mais aussi pour tous les braquages de volets autorisés.

| <b>CORR'D FIELD</b><br>LENGTH (M)  | FIELD LIMIT WEIGHT (1000 KG)<br>OAT (°C) |      |      |      |      |      |      |      |      |      |       |
|------------------------------------|------------------------------------------|------|------|------|------|------|------|------|------|------|-------|
|                                    |                                          |      |      |      |      |      |      |      |      |      | $-40$ |
|                                    | 1200                                     | 58.1 | 53.3 | 52.9 | 52.6 | 52.2 | 51.9 | 51.5 | 49.1 | 47.9 | 46.7  |
| 1400                               | 63.7                                     | 58.5 | 58.1 | 57.7 | 57.3 | 57.0 | 56.6 | 53.9 | 52.5 | 51.2 | 49.8  |
| 1600                               | 68.9                                     | 63.3 | 62.8 | 62.4 | 62.0 | 61.6 | 61.2 | 58.3 | 56.8 | 55.4 | 53.9  |
| 1800                               | 73.7                                     | 67.6 | 67.2 | 66.7 | 66.3 | 65.9 | 65.4 | 62.4 | 60.7 | 59.2 | 57.6  |
| 2000                               | 78.2                                     | 71.8 | 71.3 | 70.8 | 70.3 | 69.9 | 69.4 | 66.1 | 64.4 | 62.7 | 61.0  |
| 2200                               | 82.5                                     | 75.6 | 75.1 | 74.6 | 74.1 | 73.6 | 73.1 | 69.7 | 67.8 | 66.0 | 64.3  |
| 2400                               | 86.1                                     | 79.2 | 78.7 | 78.2 | 77.6 | 77.1 | 76.6 | 73.0 | 71.0 | 69.2 | 67.3  |
| 2600                               | 86.1                                     | 82.4 | 81.8 | 81.3 | 80.7 | 80.2 | 79.6 | 75.8 | 73.8 | 71.9 | 69.9  |
| 2800                               | 86.1                                     | 85.4 | 84.8 | 84.2 | 83.6 | 83.1 | 82.5 | 78.6 | 76.5 | 74.4 | 72.4  |
| 3000                               | 86.1                                     | 86.1 | 86.1 | 86.1 | 86.1 | 85.9 | 85.3 | 81.2 | 79.0 | 76.9 | 74.8  |
| 3200                               | 86.1                                     | 86.1 | 86.1 | 86.1 | 86.1 | 86.1 | 86.1 | 83.4 | 81.2 | 79.0 | 76.9  |
| 3400                               | 86.1                                     | 86.1 | 86.1 | 86.1 | 86.1 | 86.1 | 86.1 | 85.6 | 83.3 | 81.1 | 78.8  |
| 3600                               | 86.1                                     | 86.1 | 86.1 | 86.1 | 86.1 | 86.1 | 86.1 | 86.1 | 85.3 | 83.1 | 80.8  |
| 3800                               | 86.1                                     | 86.1 | 86.1 | 86.1 | 86.1 | 86.1 | 86.1 | 86.1 | 86.1 | 84.9 | 82.6  |
| 4000                               | 86.1                                     | 86.1 | 86.1 | 86.1 | 86.1 | 86.1 | 86.1 | 86.1 | 86.1 | 86.1 | 84.4  |
| 4200                               | 86.1                                     | 86.1 | 86.1 | 86.1 | 86.1 | 86.1 | 86.1 | 86.1 | 86.1 | 86.1 | 86.1  |
| 4400                               | 86.1                                     | 86.1 | 86.1 | 86.1 | 86.1 | 86.1 | 86.1 | 86.1 | 86.1 | 86.1 | 86.1  |
| 4600                               | 86.1                                     | 86.1 | 86.1 | 86.1 | 86.1 | 86.1 | 86.1 | 86.1 | 86.1 | 86.1 | 86.1  |
| <b>CLIMB LIMIT</b><br>WT (1000 KG) | 82.4                                     | 81.9 | 81.8 | 81.7 | 81.6 | 81.5 | 81.3 | 76.0 | 73.5 | 71.0 | 68.4  |

**Tableau.1.7.**Limitations piste [3]

Le B737-800NG, avion polyvalent s'il en est, peut décoller avec pas moins de six braquages de volets différents, 1, 2, 5, 10, 15 ou 25 ! Concernant la limitation piste, on imagine facilement qu'un braquage de volets important augmente la portance de l'aile. Cela va donc permettre de décoller avec une vitesse plus faible ce qui va diminuer les distances DAA et DD et donc permettre des masses limitatives plus élevées. Mais cela va augmenter également la traînée de l'aile, dégradant ainsi la pente de montée après décollage : il faudra donc trouver le bon compromis. Alors le constructeur doit également fournir un moyen pour tenir compte de la pente moyenne de la piste, montante ou descendante, de l'état de la piste, sèche, mouillée ou couverte de neige ou de glace, de la température, de l'altitude, de la pression atmosphérique et du vent...<sup>[3]</sup>

#### **1.5.5 Limitation de pente en montée initiale N-1**

La réglementation de certification des avions impose au constructeur de démontrer que son avion respecte certaines pentes de montée minimales au cours de la montée initiale avec le moteur critique arrêté. Il faudra donc que les performances certifiées indiquent comment déterminer les masses maximales permettant de respecter ces différentes pentes. [3]

#### **1.5.5.1 Pentes requises**

La montée initiale sur N-1 moteurs, commence au passage des 35 ft, et se décompose en plusieurs segments.

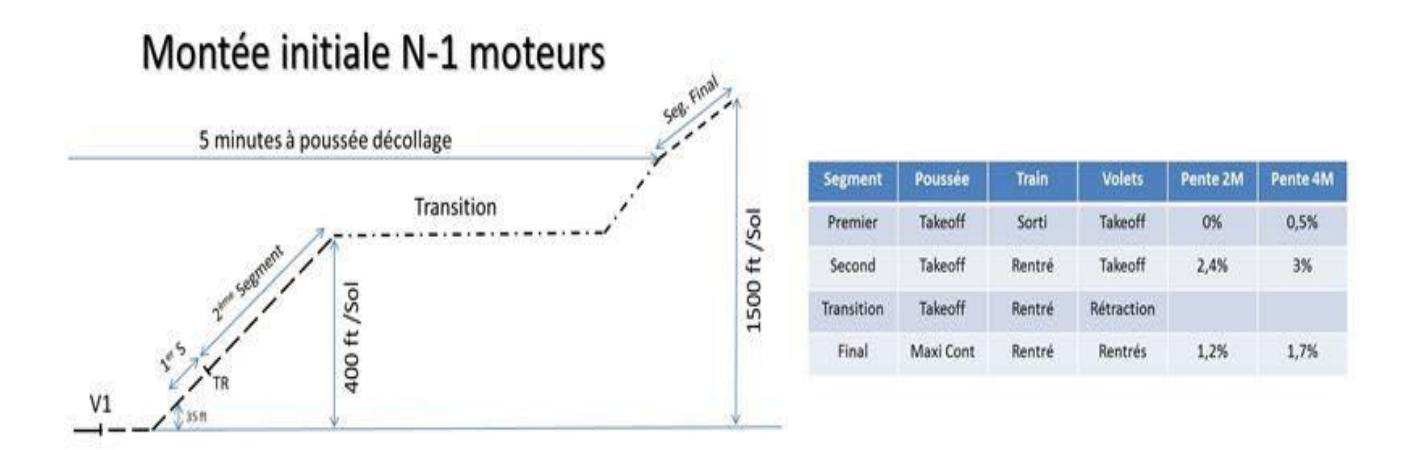

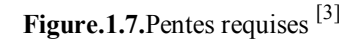

Le premier segment, qui se termine une fois que le train est rentré, est très court et très rarement limitatif. Pour un biréacteur, la pente doit être positive ou nulle.

C'est le second segment qui, la plupart du temps, est le plus limitatif. Il se termine à 400 ft/sol. La pente de montée doit être au moins de 2,4% pour un avion comme le B737-800.

Ensuite débute une phase de transition où l'avion est accéléré en palier pour rentrer les volets et reprendre la montée en maintenant la vitesse optimale de montée en configuration « lisse », c'est à dire train et volets rentrés.

Si au bout des cinq minutes réglementaires, au cours desquelles on peut conserver la poussée décollage maximum, on n'a pas atteint 1500 ft/sol, on aura alors à effectuer un segment final. Celui-ci se fait à la poussée maxi continue et on doit avoir une pente minimale de 1,2% pour un biréacteur. Le segment final n'intervient que très rarement, essentiellement sur des avions sous motorisés. [3]

#### **1.5.5.2. Choix du braquage des volets**

On a vu qu'un braquage de volets plus important va augmenter la portance et donc diminuer la vitesse de décollage. Pour une même piste, la masse maxi sera alors plus élevée.

Par contre, l'augmentation de portance va s'accompagner d'une augmentation de traînée qui va dégrader la pente de montée, et notamment en second segment. Il va donc falloir choisir le bon compromis.

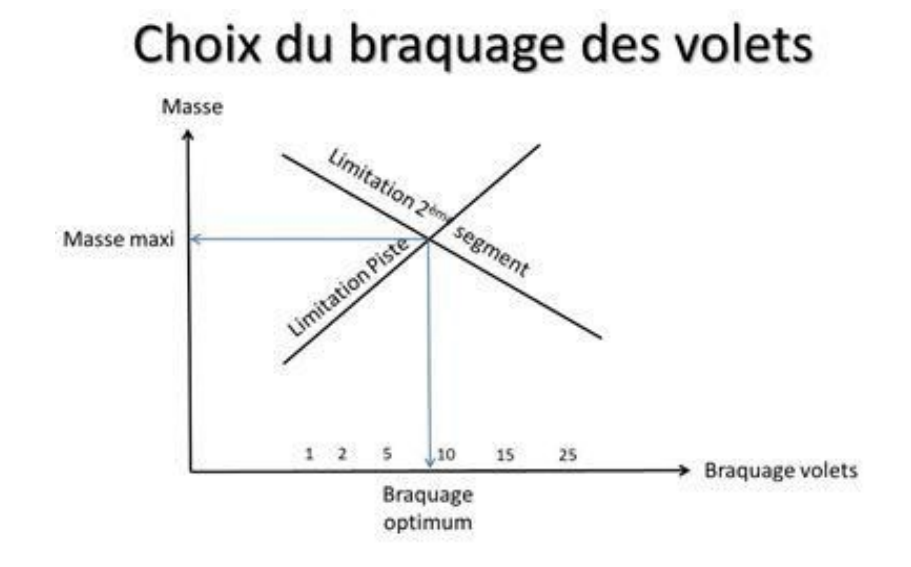

**Figure.1.8.**Choix de braquages des volets [3]

Comme on le voit sur ce schéma, pour une piste donnée et avec les conditions atmosphériques du jour, il existe un braquage optimum qui donnera la masse maximum la plus élevée. Gros travail en perspective pour déterminer ce braquage pour le B737-800NG, parmi les six braquages possibles, en utilisant les différents tableaux ou graphiques du FCOM<sup>[3]</sup>

#### **1.5.5.3. Performances certifiées limitation montée initiale**

L'altitude pression et la température permettent de déterminer la masse maxi limitée par les pentes de montée initiale, essentiellement le second segment. Des corrections peuvent être apportées en fonction du niveau de prélèvement pneumatique prévu pendant le décollage (conditionnement d'air ou antigivrage).

On voit aussi clairement que pour une altitude pression donnée, le niveau de la mer par exemple, jusqu'à 30°, la masse maxi diminue légèrement quand la température augmente. Audelà de 30°, la diminution de la masse maxi s'accentue très franchement.

En pratique, à basse température, c'est le plus souvent la limitation piste qui donne la plus faible masse maxi. Pour des températures au-delà de la température de cassure, la limitation de montée initiale intervient plus souvent. [3]

#### **1.5.6. Limitation obstacle dans la trouée d'envol**

La masse maxi au décollage peut aussi être limitée par la présence d'obstacles dans la trouée d'envol. Dans ce cas, la trajectoire nette d'envol sur N-1 moteurs devra survoler les obstacles avec une marge minimale de 35 ft (11 m).

#### **1.5.6.1. Trajectoire d'envol nette**

La trajectoire nette se déduit de la trajectoire brute, déterminée aux essais et vue au chapitre précédent, en appliquant une pénalisation à la pente brute. Pour les biréacteurs comme le B737-800, la pénalisation est 0,8%.

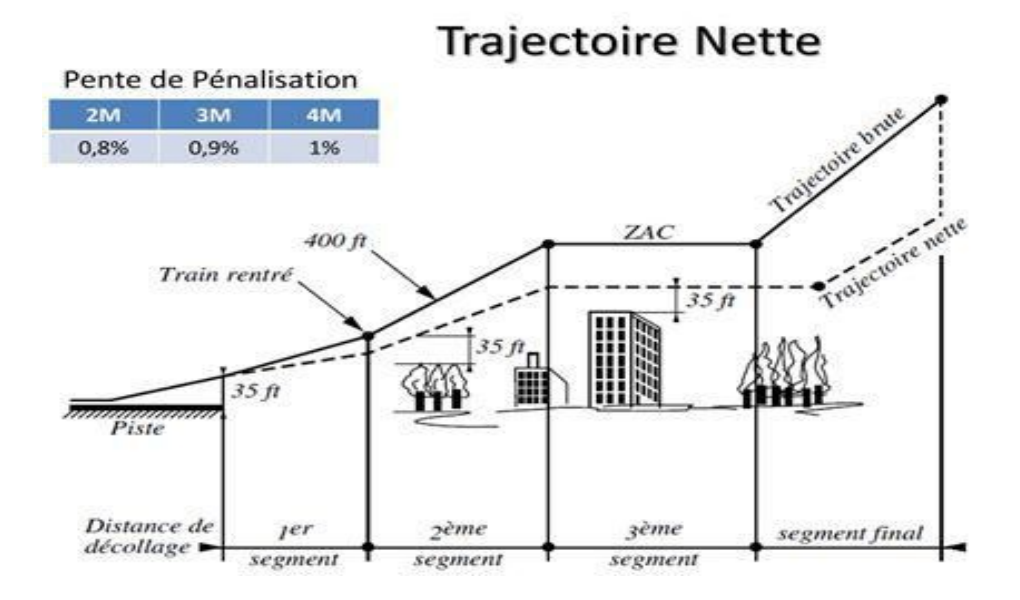

**Figure.1.9.**Trajectoire d'envol nette [3]

Pour le segment de transition (3<sup>ème</sup> segment sur ce schéma) au cours duquel on rentre les volets, la pénalisation en pente est transformée en diminution du taux d'accélération qui se traduit par un allongement du segment.

La hauteur d'accélération ZAC à laquelle s'effectue le segment de transition sera choisi par l'exploitant en fonction de la trajectoire suivie et de la hauteur des obstacles. Elle ne peut être inférieure à 400 ft, mais ne doit pas dépasser la hauteur qui ferait que les volets ne seraient pas

complètement rentrés au bout des 5 minutes réglementaires d'application de la poussée décollage. [3]

#### **1.5.6.2. Trouée d'envol**

Les obstacles à prendre en compte sont ceux qui se trouvent dans la trouée d'envol, espace réglementairement défini qui commence au bout de la piste, sur une largeur de 90 mètres de chaque côté de l'axe de piste.

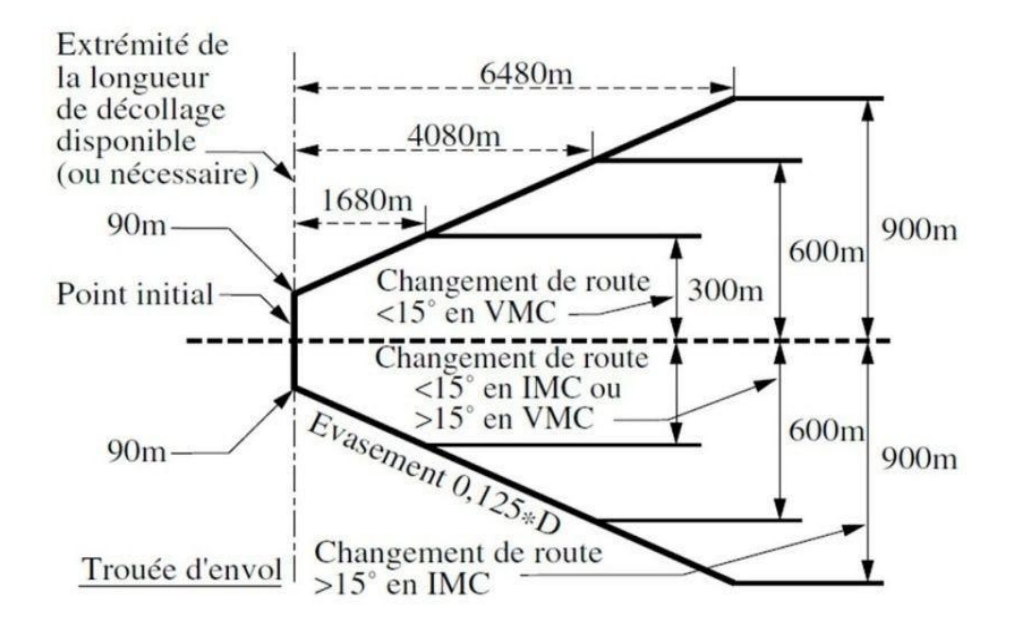

**Figure.1.10.**Troué d'envol [3]

C'est avec ce genre de données que l'exploitant devra déterminer la trajectoire à suivre en cas de panne moteur au décollage ainsi que la hauteur à laquelle devra se faire l'accélération pour rentrer les volets. [3]

#### **1.5.6.3. Masse maxi Obstacle dans la trouée d'envol**

Il faudra ensuite déterminer la masse maxi permettant de survoler chaque obstacle avec les marges prévues. Boeing précise dans le texte d'accompagnement que les tableaux ou diagrammes fournis dans les FCOM ne permettent qu'une évaluation sommaire de la limitation, et qu'ils sont mis à la disposition des équipages au cas où il ne serait pas possible d'obtenir les valeurs issues de l'étude complète que les exploitants sont tenus de faire. Pour le

B737-800NG, voici les tableaux qui permettent d'évaluer cette masse maxi, pour un braquage des volets à 5.  $[3]$ 

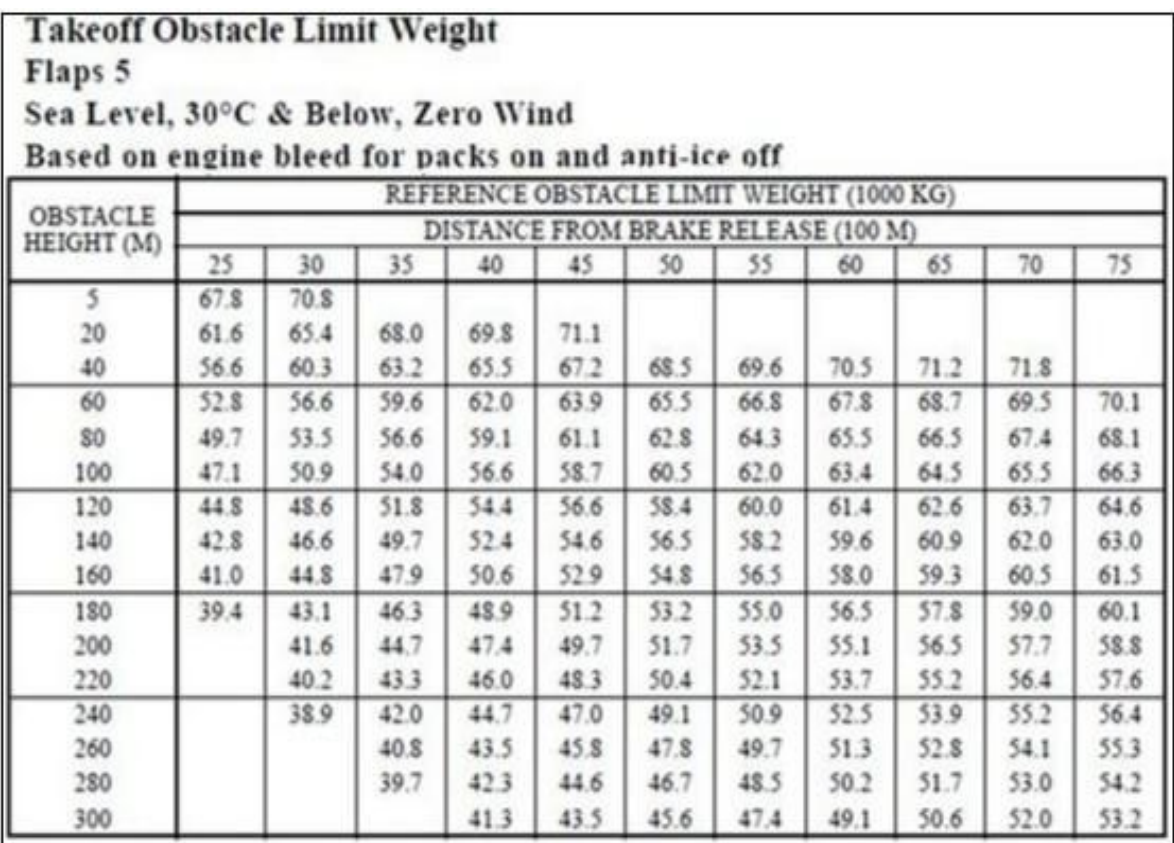

**Tableau.1.8.**Evaluation de la masse dans la troué d'envol [3]

#### **1.5.7. Limitation énergie des freins**

Les freins sont étudiés et certifiés pour absorber une quantité définie d'énergie qu'il ne faut pas dépasser sous peine de détériorer les freins et de perdre toute efficacité du freinage. C'est, bien sûr, dans le cas d'un arrêt du décollage à V1 que l'on risque de dépasser cette limite.

Les constructeurs choisissent de dimensionner le système de freinage pour que l'avion puisse être utilisé sans problème dans la plupart des cas. Ce n'est donc que dans des situations très particulières combinant faible braquage de volets, forte température, altitude élevée et vent arrière que l'on devra limiter la masse pour que V1 ne dépasse pas la vitesse VMBE (Velocity Maxi Brake Energy).

Si celle-ci est inférieure à V1, il va falloir la réduire en diminuant la masse ou en changeant de braquage de volets. [3]

#### **1.5.8. Poussée réduite**

En exploitation, il est assez rare de décoller à la masse maximum limitée par les performances de l'avion. Dans le but de soulager les moteurs, il est possible de les utiliser à des régimes ménageant de plus grandes marges par rapport aux limites, tout en réduisant la consommation et le bruit. Pour cela, il existe des procédures qui permettent d'effectuer le décollage en utilisant une poussée réduite. Pour autant, il faut être sûr que les performances seront assurées avec les mêmes contraintes que lorsqu'on utilise toute la poussée.<sup>[3]</sup>

#### **1.6. Récapitulatif**

Ce chapitre a présenté, dans une première partie les caractéristiques et les performances du B737-800, ses dimensions et sa motorisation, ses limitations structurelles ont été expliquées. Une deuxième partie a présenté le concept de limitation de vitesse, obstacle et masses maxi durant les différentes phases de vol.

Nous avons choisis cet appareil pour sa polyvalence exceptionnelle .Il fournit une fiabilité supérieure, une efficacité énergétique et une forte valeur ajoutée par rapport aux anciens modèles.

# **CHAPITRE II : Dossier de vol**
L'objectif de ce chapitre est de présenter les documents nécessaires à la préparation d'un vol commercial, en précisant leurs intérêts et leurs ordres d'exécution. L'accent sera tout particulièrement mis sur la feuille de centrage.

# **2.1. Les différentes étapes à suivre lors de la préparation du vol :**

Ici sera présenté les différents éléments et l'ordre d'exécution du briefing avant le vol, qui a pour objectif de présenter le vol prévu, sa faisabilité en fonction des conditions météo du jour, de la route choisie et des performances de l'avion. Sa durée ne doit pas excéder 20 minutes.

# **2.1.1. Conformité de l'aéronef :**

 $\triangleright$  Vérification du bon état du vol de l'avion :

- Niveaux : carburant, huile.
- Intégrité cellule.
- Systèmes et instruments.
- Moteur.

# **2.1.2. Documents administratifs**

- $\triangleright$  Pilote :
- Pièce d'identité.
- Licences.
- Autorisation de test.
- Livret de progression.
- Carnet de vol.
- Certificat médical.
- Attestation d'examen théorique.

 $\triangleright$  Avion ·

- Carnet de route.
- Certificat d'immatriculation.
- Certificat de navigabilité.
- Certificat d'assurance.
- Fiche de pesée.
- Licence de station d'aéronef.<sup>[5]</sup>

# **2.1.3. Navigation :**

-Présentation de la route.

-Présentation des aérodromes de destination.

- Intégration.
- Cartes VAC (Visual Approach Chart).<sup>[5]</sup>

# **2.1.4. La feuille d'instruction et de statistique :**

C'est une feuille sur la quelle le CDB (Commandant De Bord) doit mentionner:

- Les noms de l'équipage.
- Le numéro de voyage.
- L'avion utilisé.
- La date de vol.
- Le déroulement prévue et réel du vol.
- La durée de vol.

Ci-dessous est présenté un modèle d'une feuille d'instruction et de statistique :

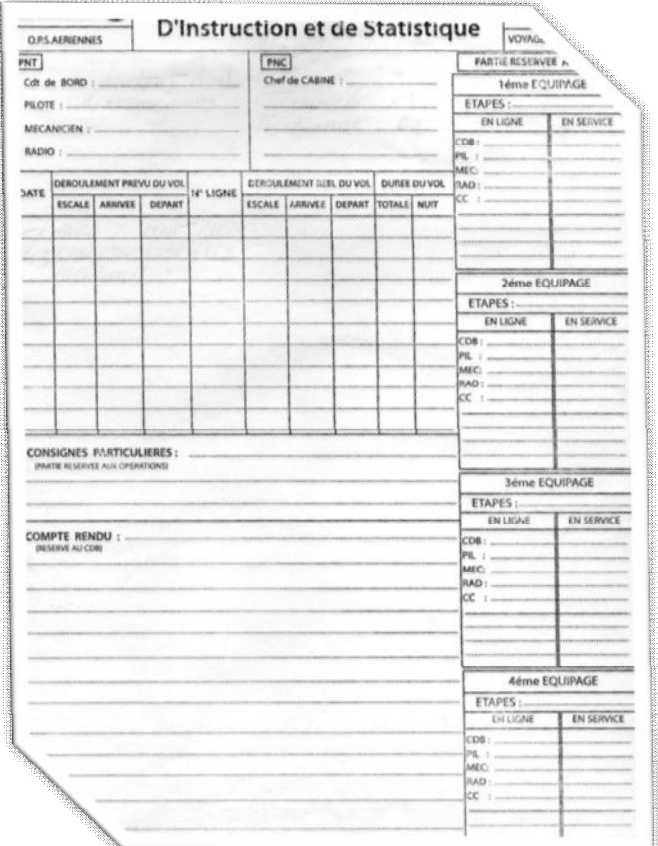

 *Figure.2.1.Feuille d'instruction et de statique. [6]*

# **2.1.5. Le plan de vol technique :**

 $\frac{1}{2}$  e appe é  $\frac{1}{2}$ La structure du plan de vol exploitation doit permettre à l'équipage de consigner les quantités de carburant et le progrès du vol par rapport à ce qui a été prévu au plan de vol. Ce dernier peut être préparé par ordinateur ou à la main par l'équipage de conduite ou le régulateur de vol à l'aide des diagrammes et de tableaux. Si le plan de vol exploitation est préparé manuellement, les régulateurs de vol utilisent un formulaire approuvé par l'exploitant aérien.

Une partie d'un plan de vol technique de la compagnie Turkish Airlines est présenté sur la figure suivante :

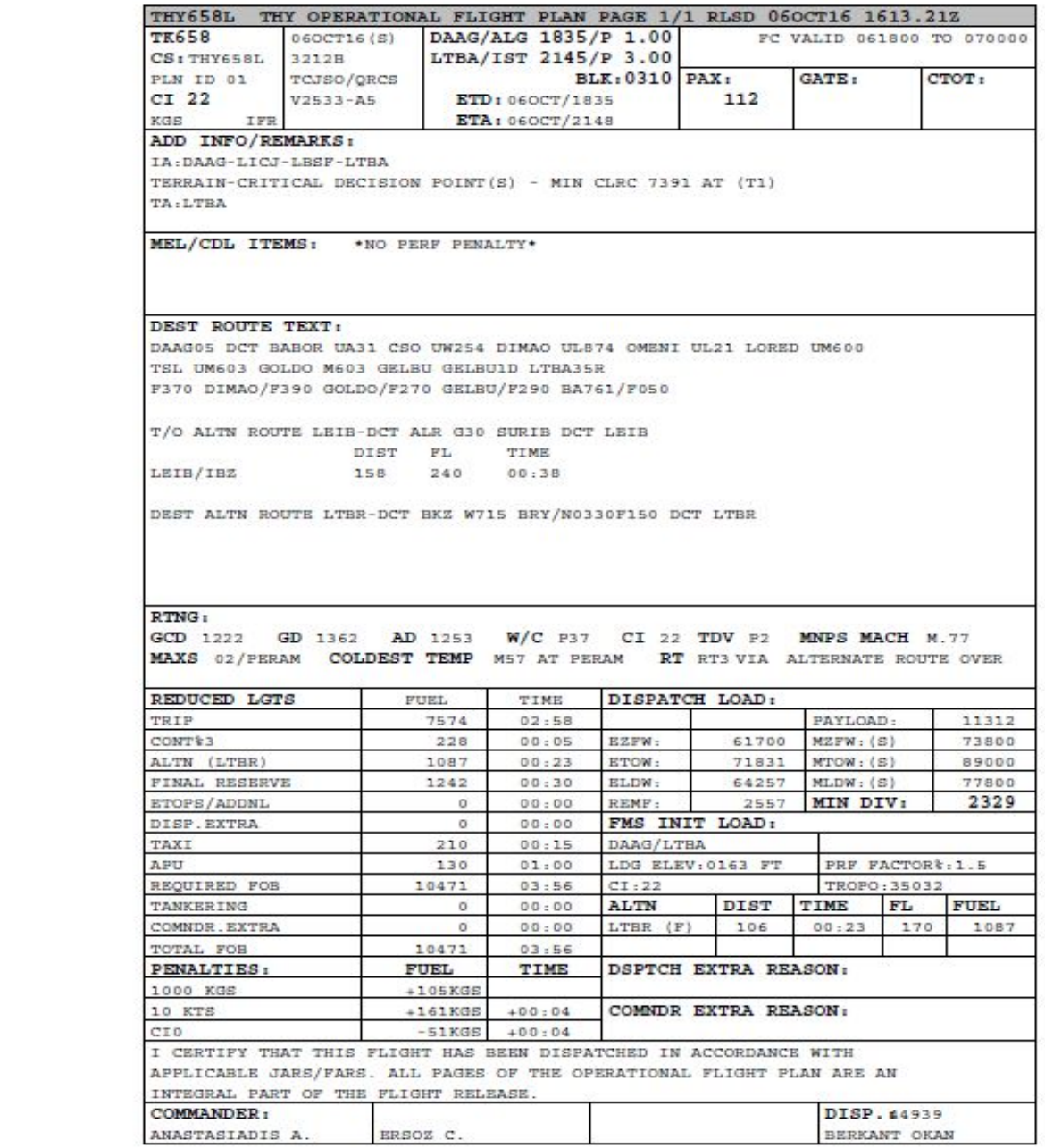

**Figure.2.2**.Partie d'un plan de vol technique

Le nom du régulateur apparaît sur le plan de vol préparé par ordinateur pour indiquer qu'il l'a accepté. Le commandant de bord signe le plan de vol après en avoir vérifié tout le contenu. La signature du plan de vol par le commandant de bord signifie que ce dernier l'a approuvé et accepté. Avant de signer le plan de vol, le commandant de bord et le régulateur de vol doivent régler tous les problèmes.

Les plans de vol préparés manuellement sont transmis au commandant de bord et ils comportent la signature du régulateur de vol dans la case appropriée.<sup>[7]</sup>

# **2.1.6. Dossier météo :**

Dans ce cas nous avons deux types de produits : les cartes et les messages

## **2.1.6.1. Les cartes de prévision :**

- Une ou plusieurs cartes de prévision du TEMps SIgnificatif TEMSI.

- Une ou plusieurs cartes de prévision de vent et de température en altitude ou au niveau de la croisière : WINTEM.

#### **2.1.6.2. Les messages d'observation et de prévision :**

**- METARs (METeorological Aerodrome Report)** : Les messages METAR sont mis à jour régulièrement, souvent entre 30 minutes à 60 minutes pendant les heures d'ouverture du terrain, selon son équipement et l'éventualité d'un changement important du temps observé.

Un METAR contient diverses informations :

- Le code OACI de l'aéroport ou aérodrome pour lequel est émis le METAR.
- La date de l'observation.
- $\bullet$  Le vent.
- La visibilité horizontale.
- Les nuages.
- La température et le point de rosée.
- La pression au niveau de la mer.
- $\bullet$  Les remarques et données additionnelles éventuelles. [9]

**- SPECIs** : SPECI est le nom de code utilisé pour le chiffrement d'observations météorologiques spéciales d'aérodromes avec ou sans prévision de tendance. Le **SPECI** est diffusé à n'importe quelle heure. IL est établi en cas de changement important du vent (en direction et /ou intensité), de la visibilité horizontale, de la hauteur et de la nébulosité des

nuages bas, etc... Le nom de code **SPECI** est inclus en tête de chaque message d'observations spéciales. Les spécifications des lettres symboliques figurant dans les groupes, les remarques qui les concernent et les spécifications de leurs chiffres de code sont identiques à celles qui sont indiquées pour les groupes dans la forme **METAR**.

**- TAFs (Terminal Aerodrome Forecast***) :* est une prévision météorologique valide pour 6 à 30 heures pour un aérodrome (terme plus large qu'aéroport qui ne définit que les aérodromes avec aérogare et tour de contrôle) et qui utilise un encodage similaire au format METAR. La période couverte par ces prévisions dépend des heures d'utilisation du site, de son importance et de la longueur des vols qui s'y rendent, le tout servant à la planification pour les transporteurs aériens. Ce ne sont pas tous les aérodromes qui auront des TAF, ceux à usage local ou récréatif utilisant en général les prévisions régionales à l'aéronautique<sup>[9]</sup>

**- SIGMETs (SIGnificant METeorological Information)** : est un message destiné aux aéronefs en vol signalant des phénomènes météorologiques très dangereux et organisés observés et/ou prévus. Les SIGMET sont émis même si ces conditions sont mentionnées da ns les prévisions de zone ou d'aérodrome, contrairement aux Airmet qui sont des modifications plus mineures à ces prévisions. Ces messages complètent donc les prévisions dans le secteur visé. <sup>[9]</sup>

**2.1.7. NOTAMs (Notice To Air Men) :** messages aux navigants aériens ; sont des messages publiés par les agences gouvernementales de contrôle de la navigation aérienne (le SIA en France) dans le but d'informer les pilotes d'évolutions sur les infrastructures.

Un NOTAM peut être édité en cas de modification d'une installation au sol, de présence d'obstacles (tel qu'une grue) à proximité d'un aéroport ou d'un quelconque autre danger pour la navigation aérienne. Il peut aussi définir des zones interdites de survol.

Lors de la préparation d'un vol, le pilote doit consulter ces messages afin d'assurer une sécurité maximale tout au long de son voyage.

#### **Exemple de NOTAM :**

LFFA-A2428/14 Q)LFFF/QFAXX/IV/NBO/ A/000/999/4843N00223E005 A) LFPO PARIS ORLY B) 201404301316 C) 201410242130

E) L'ATTENTION DES EQUIPAGES EST ATTIREE SUR LA PRESENCE D'UNE ROUTE PASSANT DERRIERE LES POSTES DE STATIONNEMENT AVIONS C08A, C08, C08B, C10, C12 ET C14 EN RAISON DE TRAVAUX.

Dans cet exemple, l'attention des pilotes est attirée sur le passage de véhicules derrière les postes de stationnement Charlie8A, Charlie8, Charlie 10…etc, ce qui implique des précautions au moment de quitter le poste, en raison de la poussée des réacteurs. En effet, un véhicule pourrait être soufflé en cas de départ trop rapide. [11]

# **2.1.8. Carburant:**

 $\triangleright$  Présentation du bilan carburant (en litres)

L'exploitant doit s'assurer que la planification d'un vol repose exclusivement :

- Sur des procédures et des données issues du manuel d'exploitation ou de données à jour à l'avion.
- Sur les conditions d'exploitation dans lesquelles le vol doit être effectué.
- Les données relatives à la consommation en carburant de l'avion.
- Les masses estimées.
- Les conditions météorologiques prévues.
- Les restrictions et procédures de la circulation aérienne.

L'exploitant doit s'assurer que, lors de la préparation du vol, le calcul de la quantité de carburant utilisable nécessaire pour le vol comprend :

- Du carburant pour le roulage (ne peut être inférieur à la consommation prévue( conditions  $\text{locales} - \text{APU}$ ).
- Délestage trajet (consommation suivant le temps de vol prévu (montée, descente, étape, procédures).
- Réserve de route (5% du délestage trajet ou 5'à la vitesse d'attente).
- Réserve finale (45' piston -30' turbine).
- Réserve de dégagement (consommation suivant le temps de vol) .
- Réserve supplémentaire (à la discrétion du CdB).  $[5]$

# **2.1.8.1. Le BLF (Bulletin de Livraison Fuel):**

C'est un imprimé donnée par le fournisseur pétrolier, sur la quelle on trouve les différentes informations de vol (Avion, étape, le numéro de vol ….) ainsi que la quantité de carburant embarquée déterminée après un briefing avec le CDB. <sup>[6]</sup>

Un exemple d'un bon de livraison pétrolier fournis par Sonatrach est présenté dans la figure suivante :

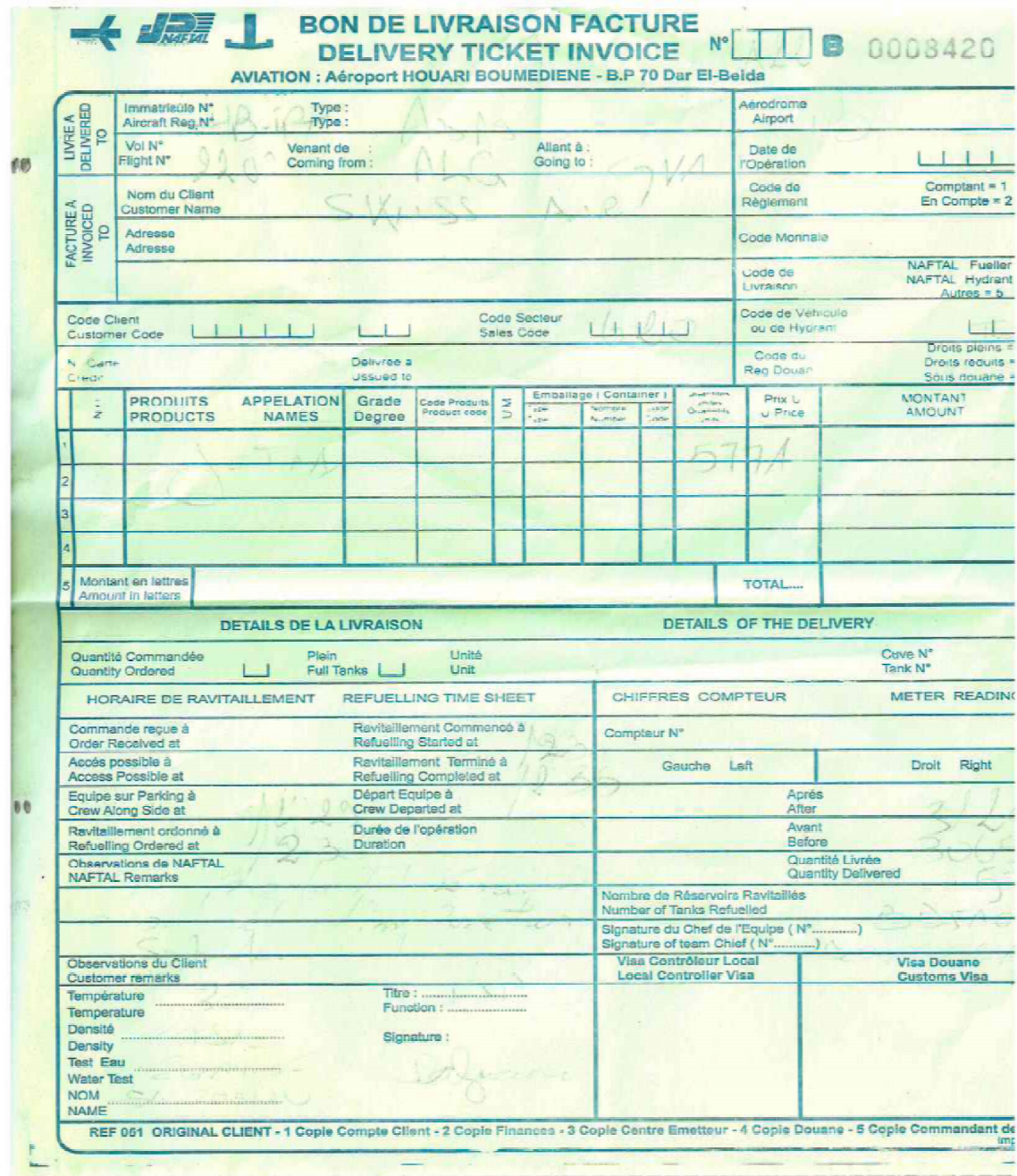

*Figure.2.3.Bon de livraison pétrolier [11]*

# **2.1.9. Rapport de CDB ou RDC (Rapport De Commandant De Bord):**

Au cours du vol, le commandant de bord doit noter chaque anomalie sous forme d'un rapport sur une feuille appelé RDC présenté sur la figure ci-dessous :

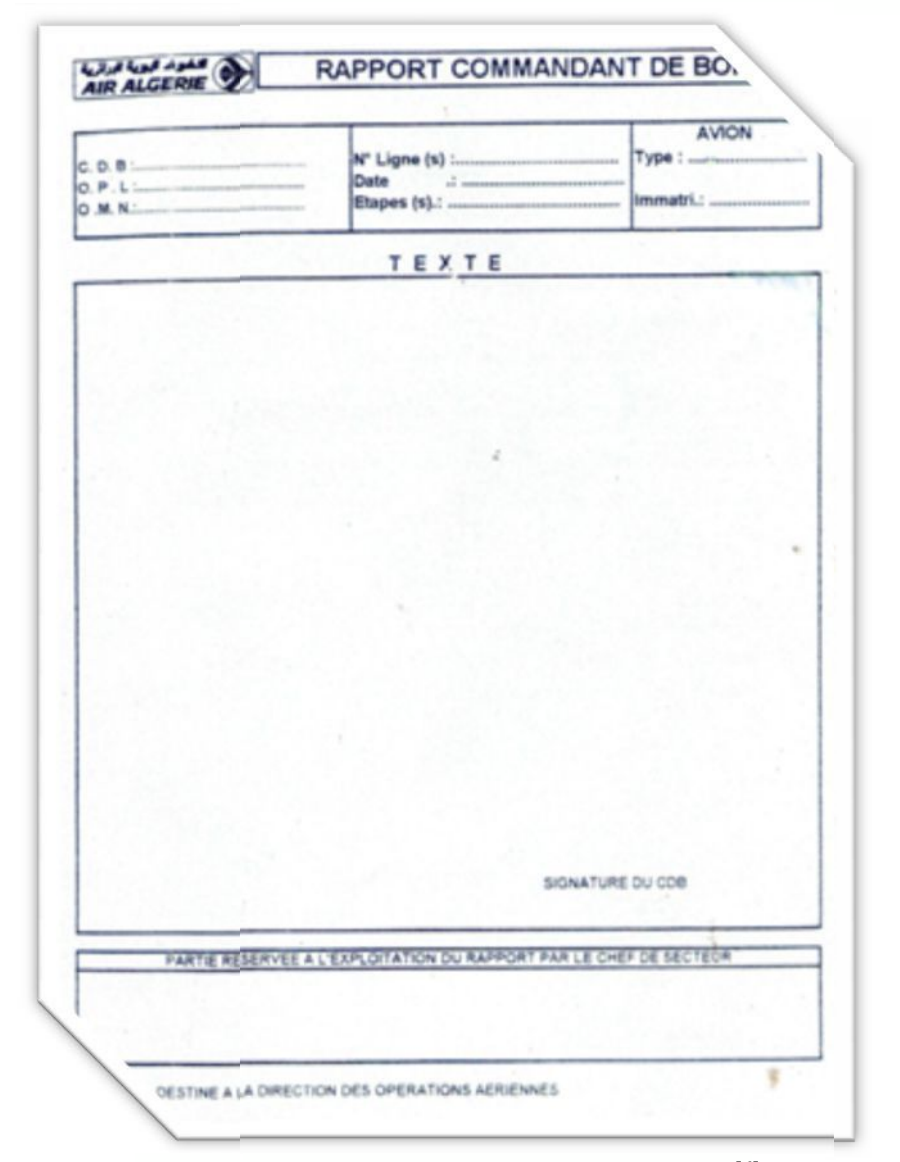

 *Figure.2.4.Rapport commandant de bord* [6]

# **2.1.10. Limites opérationnelles :**

-Performances de décollage et d'atterrissage (manuel de vol), Cette partie a déjà été développée au premier chapitre.

-Équipement minimal (trousse de secours, balise, lampe, etc...)

# **2.1.11. Carton de décollage et d'atterrissage :**

Les performances au décollage sont calculées pour chaque terrain pour plusieurs hypothèses de masse de vent, d'état piste, de QNH, de l'endroit ou l'on décolle (twy), de configuration etc....La simple présence de travaux ou d'une grue dans la trouée d'envol demande un nouveau calcul.

On peut :

- soit imprimer ces « cartons » de décollage/atterrissage selon les besoins.
- soit en mettre un sous plastique et utiliser un feutre effaçable (recommandé).

Les deux figures suivantes représentent un exemple d'un carton de décollage et d'atterrissage remplis avec des chiffres fictifs :

| <b>EXEMPLE</b><br><b>EXEMPLE</b><br>Vol Nº CYB588 Date: 04 NOV 2004 De EDDF A LFST |                                |                                         |  |  |  |  |
|------------------------------------------------------------------------------------|--------------------------------|-----------------------------------------|--|--|--|--|
| <b>DECOLLAGE</b>                                                                   |                                | Heure GMT: 1232                         |  |  |  |  |
| Masse: 70 t V1: 129                                                                |                                | Code ATIS: 8/1200                       |  |  |  |  |
| Volets: 10                                                                         | <b>VR: 135</b>                 | Vent: 230 °/13 kt<br>Visi: $> 10 km$    |  |  |  |  |
| Remarques:                                                                         | V2: 137                        | Plafond: FEW018<br><b>SCT040 BKN120</b> |  |  |  |  |
| Clairance:<br>RID2E FL120 1664 - APP/125.2                                         | Temp.: 10 °/ 07 °<br>QNH: 1020 |                                         |  |  |  |  |
| Montée initiale: 2200<br>Alt accélération :                                        | Pétrole embarqué :<br>9 000 kg | <b>RWY: 25R</b><br>AT: 5000 ft          |  |  |  |  |

*Figure.2.5.Carton de décollage*[6]

| <b>ATTERRISSAGE</b>                                       | Heure GMT: 1315                                |                                                                                      |  |  |  |  |  |
|-----------------------------------------------------------|------------------------------------------------|--------------------------------------------------------------------------------------|--|--|--|--|--|
| Masse: $65$ t Vapp: 240                                   | Code ATIS: D/1230                              |                                                                                      |  |  |  |  |  |
| Volets: 30°                                               | <b>Vfin: 140</b>                               | Vent: 210 °/18 kt<br>Visi: $> 10 km - RA$<br>Plafond: FEW005<br><b>SCT027 BKN055</b> |  |  |  |  |  |
| Remarques :                                               | <b>Vref: 135</b>                               |                                                                                      |  |  |  |  |  |
| Clairance:<br>$SUL5V$ FL60 = ILS 23<br><b>ATT SE 4500</b> | <b>OVC084</b><br>Temp.: 09 % 05 %<br>ONH: 1021 |                                                                                      |  |  |  |  |  |
| Dégagement : LFSF<br>Min FUEL: 3 800 kg                   | RWY: 23<br>NT: FL40                            |                                                                                      |  |  |  |  |  |

*Figure.2.6.Carton d'atterrissage [6]*

# **2.1.12. La feuille de chargement :**

Contient toutes les informations réelles qui concernent le vol inclus la masse en opération, le délestage, les masses maximales de structure sans carburant, décollage et atterrissage la préparation des charges, la masse actuelle sans carburant de l'avion la masse actuelle au décollage et d'atterrissage...etc.<sup>[10]</sup>

Les différentes parties d'un plan de chargement sont exprimés dans l'illustration ci-dessous :

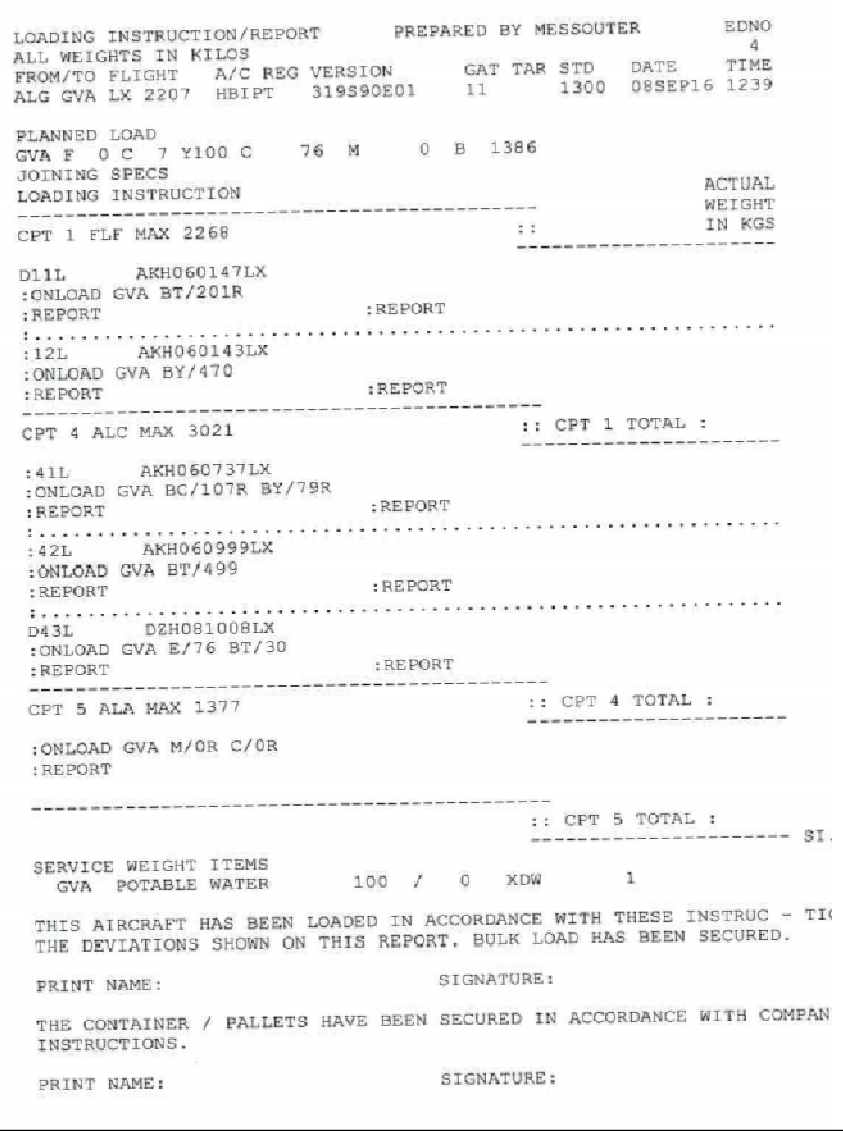

 *Figure.2.7.Plan de chargement [11]*

# **2.1.13. Plan de vol OACI:**

Ensemble de renseignements spécifiés au sujet d'un vol projeté, ou partie d'un vol, communiqué aux organismes des services de la circulation aérienne. Il permet d'initier le dialogue avec les contrôleurs de la navigation et, en cas d'accident, de fournir des informations destinées aux sauveteurs. Il contient des renseignements sur l'identité et les caractéristiques de l'aéronef, le nombre de personnes à bord, la description de la trajectoire, etc.

L'obligation de dépôt d'un plan de vol varie suivant les pays. Il est généralement obligatoire pour tout vol non local ou effectué hors des conditions de vol en visibilité.

# **Il comprend les informations suivantes :**

- **-** Identification de l'Aéronef (Case 7)
- **-** Regles de vol, Type de vol(Case 8)
- **-** Nombre, Type d'aéronef, Catégorie de turbulence de sillage (Case 9)
- **-** Equipement (Case 10)
- Aérodrome de départ, Heure (Case 13)
- Vitesse, Niveau, Route (Case 15)
- Aérodrome de destination, Durée totale estimée, Aérodromes de dégagement (Case 16)
- Renseignements divers (Case 18).<sup>[6]</sup>

Les différentes cases mentionnées précédemment sont exprimées sous forme d'un plan vol dans la figure suivante :

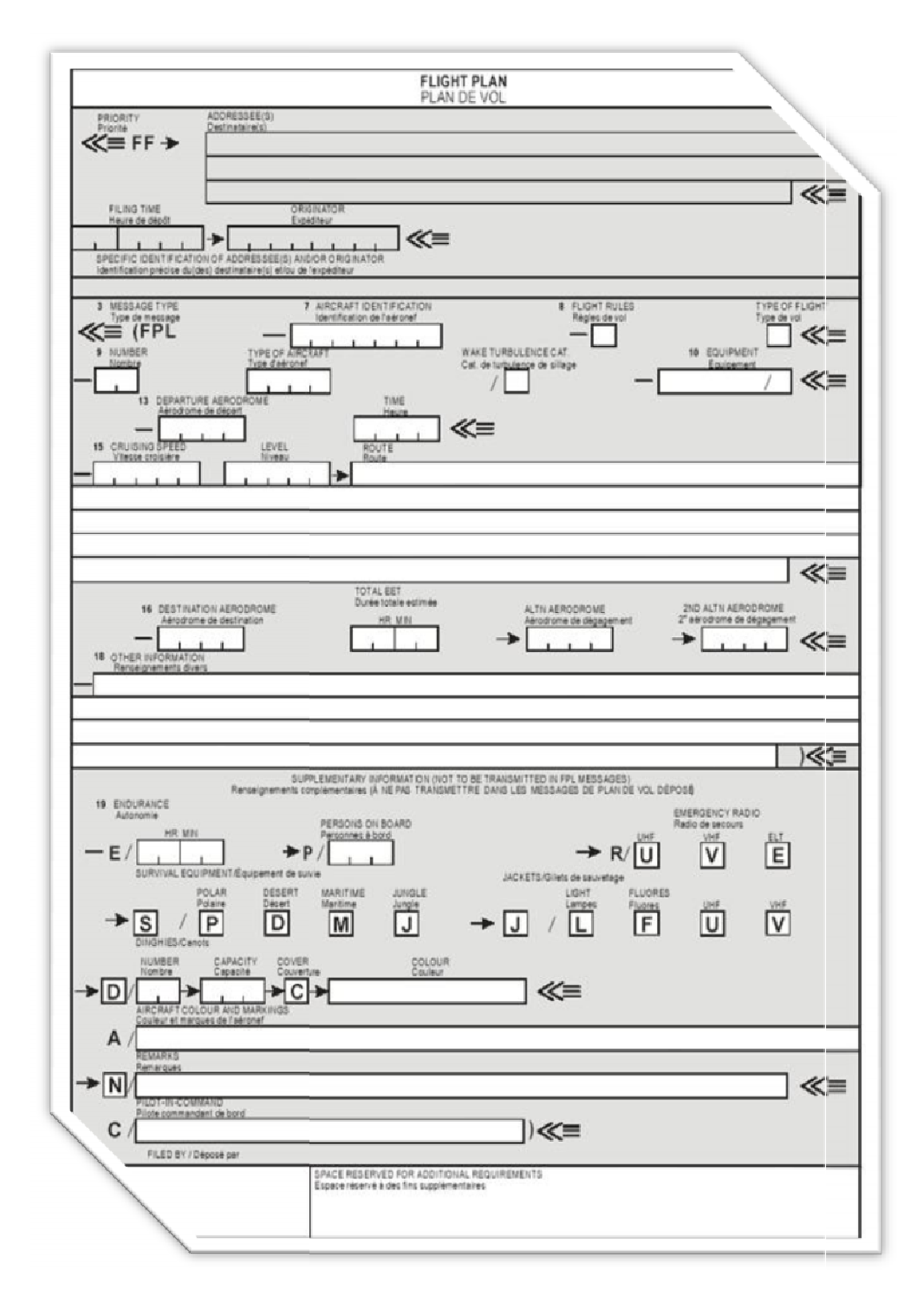

*Figure.2.8.Plan de vol OACI.* [6]

# **2.1.14. Devis de masse et feuille de centrage :**

Renseignement de la fiche bilan de centrage de l'avion (l'exemple d'une feuille de centrage d'un B737-800 de la compagnie Turkish Airlines est présenté dans la figure qui suit)

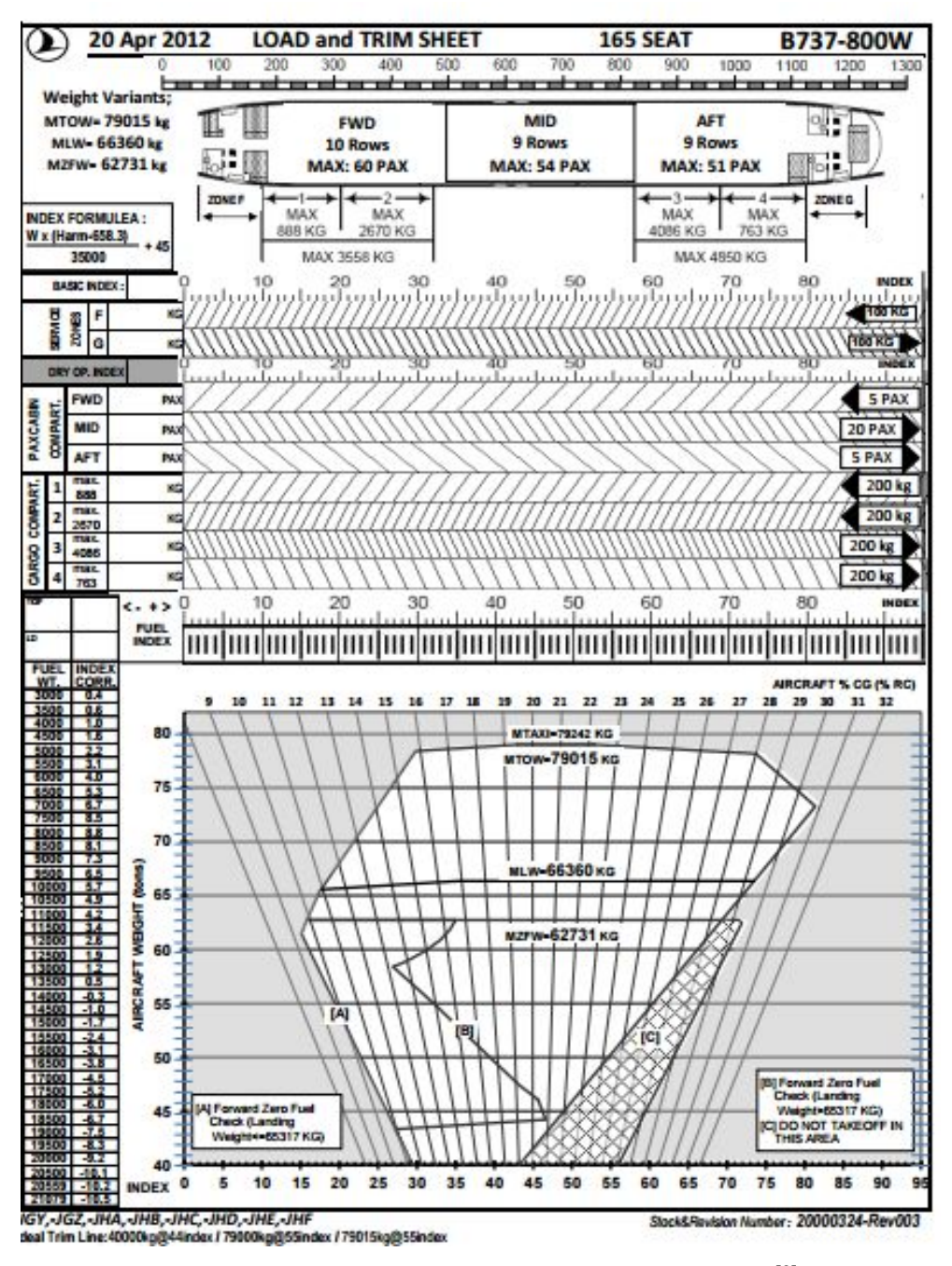

*Figure 2.9.Devis de poids et Feuille de centrage* [8]

# **Exemple :**

Pour notre exemple, nous allons prendre un avion petit, simple et populaire, l'Airbus A320, ce qui permettra de faire un exposé clair.

Voici le document qui va permettre de calculer le centrage de notre avion, et donc de vérifier que, pendant tout le vol, celui-ci va rester dans les limites certifiées.

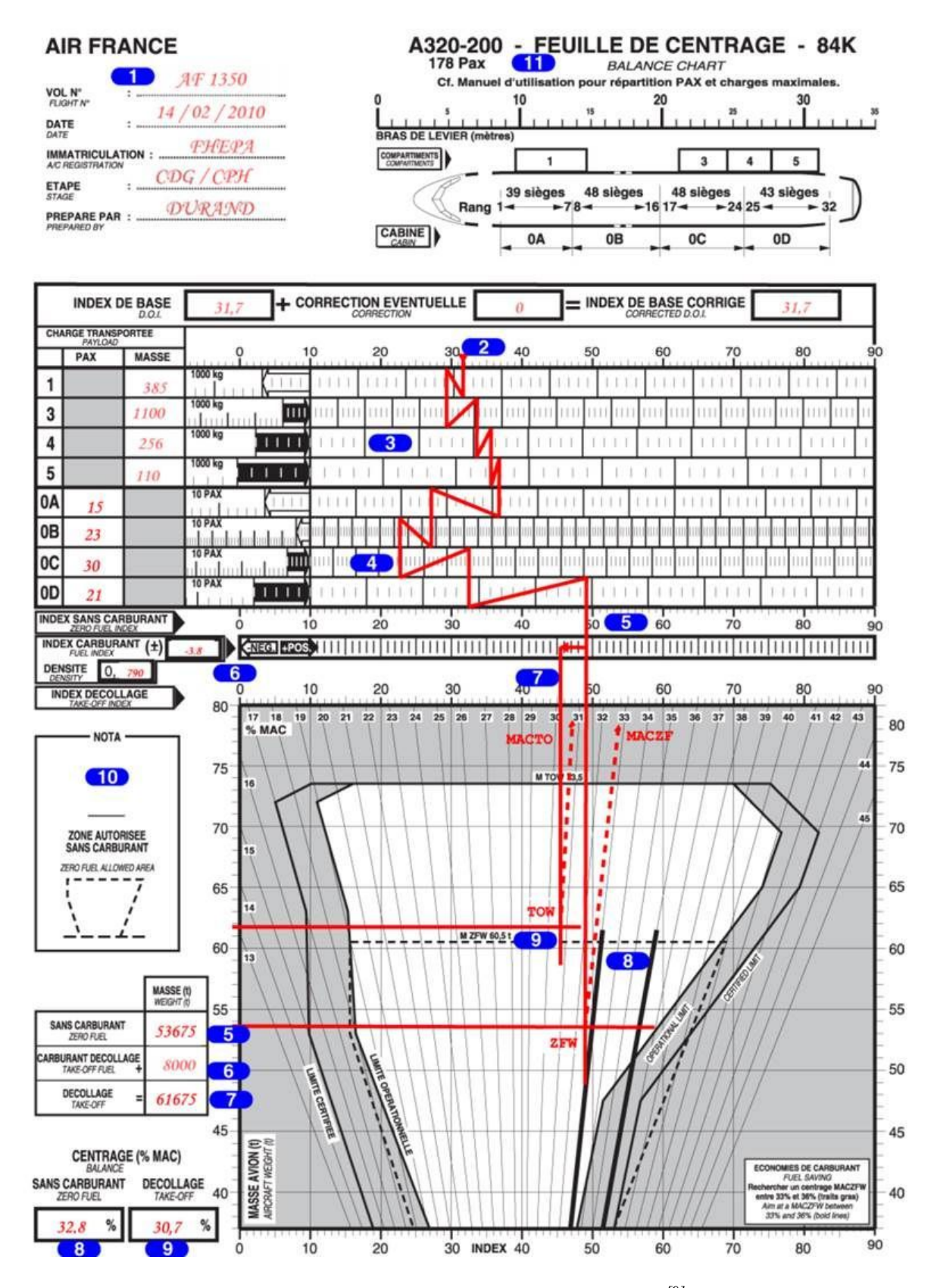

*Figure 2.10.Feuille de centrage d'un A320-200 [9]*

Il faut, tout d'abord, choisir le bon imprimé qui correspond bien au type d'avion et à l'aménagement cabine précis. On voit, en haut, que ce document est fait pour l'A320-200 en version 178 sièges, et pour une masse forfaitaire des passagers de 84 kg (84 K).

Pour le repérage de la position des charges dans l'avion, on utilise une échelle de bras de levier dont l'origine se trouve en avant du nez de l'avion. Cette échelle permet de définir un index qui, combiné à la masse de l'avion, permet de trouver le centrage exprimé en pourcentage de la corde moyenne MAC.

Juste au-dessous se trouve un plan de la cabine figurant les différentes zones dans lesquelles sont répartis les sièges de l'avion. On y voit aussi la position des soutes.

Partant de l'index de base déterminé par le calcul à partir de la pesée de l'avion, on va ensuite faire évoluer cet index en prenant en compte l'effet de chaque charge sur la position du centre de gravité de l'avion. Cet effet sera d'autant plus important que la charge sera éloignée du foyer avion.

|                |                                      | <b>INDEX DE BASE</b><br>D.O.l. | 31,7          | ٠              | <b>CORRECTION EVENTUELLE</b> | CORRECTION |                 |    | ≕ |    | <b>INDEX DE BASE CORRIGE</b> | CORRECTED D.O.I. |  |    |  | 31,7 |  |    |
|----------------|--------------------------------------|--------------------------------|---------------|----------------|------------------------------|------------|-----------------|----|---|----|------------------------------|------------------|--|----|--|------|--|----|
|                | <b>CHARGE TRANSPORTEE</b><br>PAYLOAD |                                |               |                |                              |            |                 |    |   |    |                              |                  |  |    |  |      |  |    |
|                | PAX                                  | <b>MASSE</b>                   |               | 10             |                              | 20         | 30 <sup>2</sup> | 40 |   | 50 |                              | 60               |  | 70 |  | 80   |  | 90 |
|                |                                      | 385                            | 1000 kg       |                |                              |            |                 |    |   |    |                              |                  |  |    |  |      |  |    |
| $\sqrt{3}$     |                                      | 1100                           | 1000 kg       | Ш              |                              |            |                 |    |   |    |                              |                  |  |    |  |      |  |    |
| $\overline{4}$ |                                      | 256                            | 1000 kg       | $\blacksquare$ |                              | з          |                 |    |   |    |                              |                  |  |    |  |      |  |    |
| 5              |                                      | 110                            | 1000 kg       |                |                              |            |                 |    |   |    |                              |                  |  |    |  |      |  |    |
| 0A             | 15                                   |                                | <b>10 PAX</b> |                |                              |            |                 |    |   |    |                              |                  |  |    |  |      |  |    |
| 0B             | 23                                   |                                | <b>10 PAX</b> |                |                              |            |                 |    |   |    |                              |                  |  |    |  |      |  |    |
| 0C             | 30                                   |                                | 10 PAX        |                |                              | 4          |                 |    |   |    |                              |                  |  |    |  |      |  |    |
| 0D             | 21                                   |                                | 10 PAX        | п              |                              |            |                 |    |   |    |                              |                  |  |    |  |      |  |    |
|                | ZERO FUEL INDEX                      | <b>INDEX SANS CARBURANT</b>    |               | 10             |                              | 20         | 30              | 40 |   | 50 | 5                            | 60               |  | 70 |  | 80   |  | 90 |

*Figure 2.11.Plan de cabine et position des soutes [9]*

Il faut faire très attention au sens et à l'échelle de la variation qui sont indiqués par la flèche. En finale, on trouve **l'index sans carburant**, ici 49.

La masse et la répartition du carburant vont avoir, également, une influence sur le centrage de l'avion.

| A.320-200<br><b>178 Pax</b> |        |             | <b>INDEX DU CARBURANT</b><br><b>FUEL INDEX</b> |                          |        |        |        |
|-----------------------------|--------|-------------|------------------------------------------------|--------------------------|--------|--------|--------|
| <b>MASSE/WEIGHT</b>         |        |             |                                                | DENSITE / DENSITY (kg/l) |        |        |        |
| (kq)                        | 0.770  | 0.780       | 0.790                                          | 0.800                    | 0.810  | 0.820  | 0.830  |
| 500                         | 1.0    | 1.0         | 1.0                                            | 1.0                      | 1.0    | 1.0    | 1.0    |
| 1000                        | 2.2    | 2.2         | 2.2                                            | 2.2                      | 2.2    | 2.2    | 2.2    |
| 1500                        | 3.0    | 3.0         | 3.1                                            | 3.2                      | 3.2    | 3.3    | 3.4    |
| 2000                        | 2.4    | 2.4         | 2.5                                            | 2.5                      | 2.6    | 2.7    | 2.7    |
| 2500                        | 1.7    | 1.8         | 1.8                                            | 1.9                      | 2.0    | 2.0    | 2.1    |
| 3000                        | 1.1    | 1.1         | 1.2                                            | 1.3                      | 1.3    | 1.4    | 1.5    |
| 3500                        | 0.5    | 0.5         | 0.6                                            | 0.7                      | 0.7    | 0.8    | 0.8    |
| 4000                        | $-0.1$ | $-0.0$      | 0.0                                            | 0.1                      | 0.1    | 0.2    | 0.3    |
| 4500                        | $-0.6$ | $-0.6$      | $-0.5$                                         | $-0.5$                   | $-0.4$ | $-0.4$ | $-0.3$ |
| 5000                        | $-1.2$ | $-1.1$      | $-1.1$                                         | $-1.0$                   | $-1.0$ | $-0.9$ | $-0.9$ |
| 5500                        | $-1.7$ | $-1.6$      | $-1.6$                                         | $-1.5$                   | $-1.5$ | $-1.4$ | $-1.4$ |
| 6000                        | $-2.2$ | $-2.1$      | $-2.1$                                         | $-2.0$                   | $-2.0$ | $-1.9$ | $-1.9$ |
| 6500                        | $-2.6$ | $-2.6$      | $-2.6$                                         | $-2.5$                   | $-2.5$ | $-2.4$ | $-2.4$ |
| 7000                        | $-3.1$ | $-3.0$      | $-3.0$                                         | $-3.0$                   | $-2.9$ | $-2.9$ | $-2.8$ |
| 7500                        | $-3.5$ | $-3.5$<br>6 | $\rightarrow$                                  | $-3.4$                   | $-3.4$ | $-3.3$ | $-3.3$ |
| (8000)                      | $-3.9$ | $-3.9$      | $(-3.8)$                                       | $-3.8$                   | $-3.8$ | $-3.7$ | $-3.7$ |
| 8500                        | $-4.3$ | $-4.2$      | $-4.2$                                         | $-4.2$                   | $-4.2$ | $-4.1$ | $-4.1$ |
| 9000                        | $-4.5$ | $-4.5$      | $-4.5$                                         | $-4.5$                   | $-4.5$ | $-4.5$ | $-4.5$ |
| 9500                        | $-4.6$ | $-4.7$      | $-4.7$                                         | $-4.7$                   | $-4.8$ | $-4.8$ | $-4.8$ |
| 10000                       | $-4.6$ | $-4.7$      | $-4.8$                                         | $-4.8$                   | $-4.9$ | $-4.9$ | $-4.9$ |
| 10500                       | $-4.5$ | $-4.6$      | $-4.7$                                         | $-4.8$                   | $-4.9$ | $-4.9$ | $-5.0$ |

*Figure 2.12. La variation d'index en fonction de la masse totale de carburant au décollage et de la densité du carburant. [16]*

Un tableau, situé au dos de la feuille de centrage, donne la variation d'index en fonction de la masse totale de carburant au décollage et de la densité du carburant. Ce résultat n'est bien sûr valable que si la répartition du carburant dans les réservoirs est conforme aux instructions données par le constructeur.

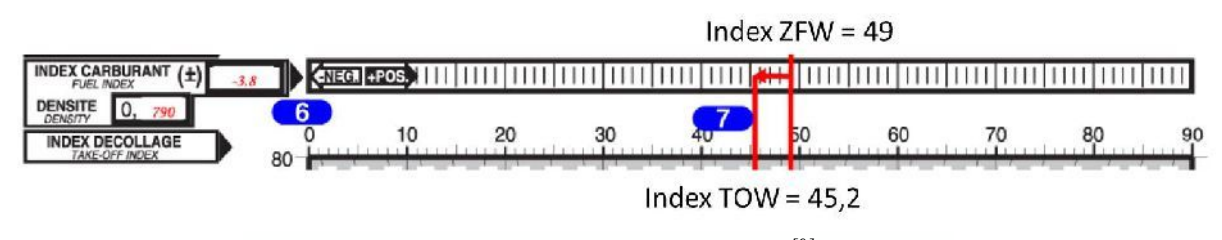

*Figure 2.13.Index au décollage [9]*

On trouve ainsi **l'index au décollage**.

Le diagramme du bas de la feuille de centrage permet de déterminer **le centrage ZFW et le centrage TOW**, et de vérifier qu'ils se trouvent bien dans la plage des valeurs limites déterminées par le constructeur.

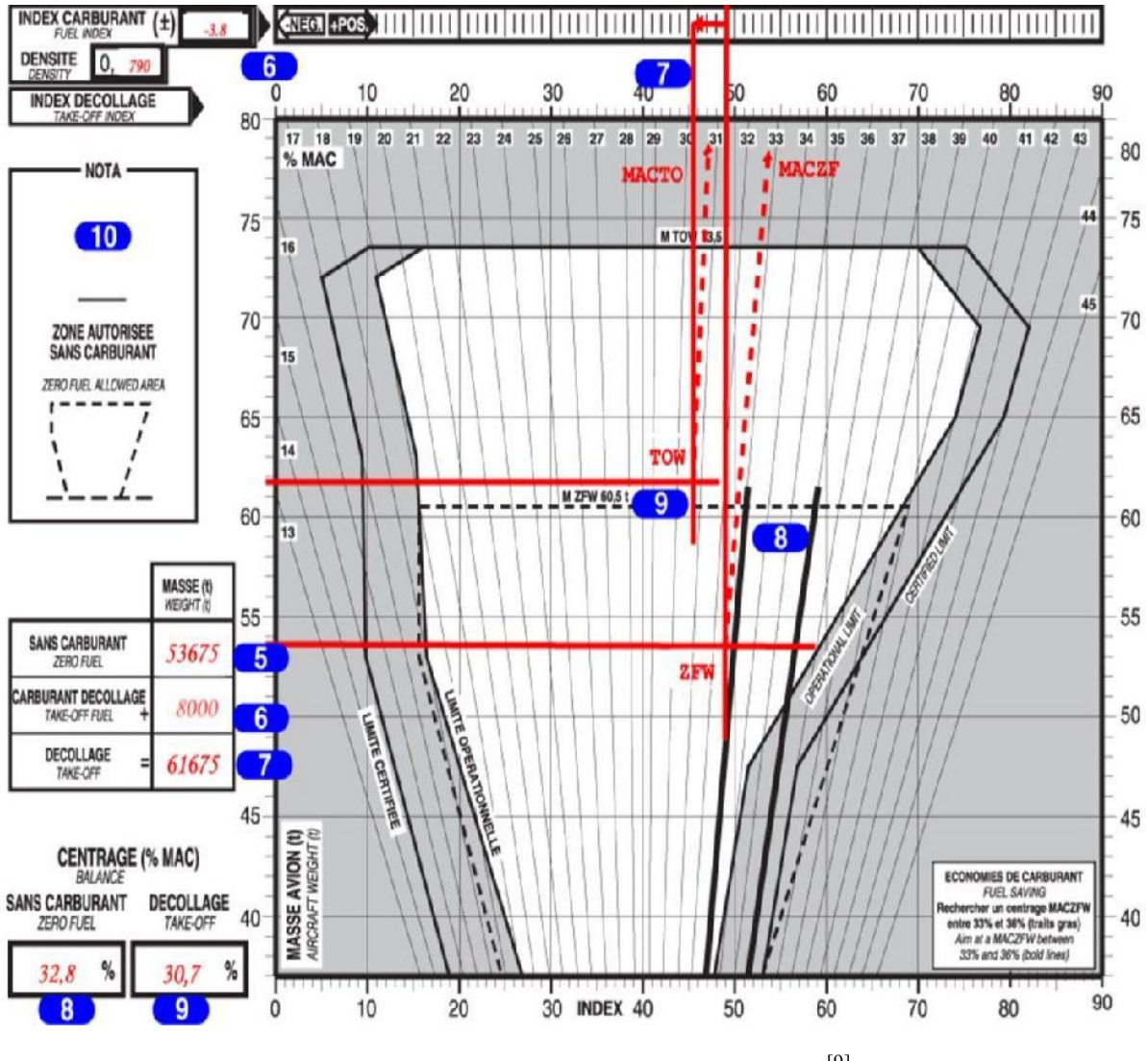

*Figure 2.14.Enveloppe opérationnel* [9]

On voit que la zone permise, en blanc, est délimitée, sur les côtés, par des limites opérationnelles plus restrictives que les limites certifiées. C'est un choix de l'exploitant pour tenir compte de l'imprécision possible du calcul due au fait que l'on uti lise des masses forfaitaires.

Le NOTA, à gauche, indique que le centrage du ZFW doit se trouver à l'intérieur de la zone délimitée par des pointillés. Ceci garantira que le centrage restera dans les limites permises pendant tout le vol, en tenant compte de la variation d'index liée au délestage en carburant.

L'encadré, en bas à droite, incite les responsables de chargement à rechercher un centrage ZFW proche de la limite arrière, dans le but de faire des économies de carburant. En effet, comme on l'a vu plus haut, un centrage proche de la limite arrière aura pour conséquence une

plus faible portance négative sur l'empennage horizontal, ce qui s'accompagnera également d'une plus faible traînée, et donc, globalement, d'une consommation de carburant plus faible.

Certains avions sont même équipés d'un réservoir de carburant dans l'empennage, permettant ainsi de maintenir un centrage plus arrière, tout en augmentant la quantité de carburant disponible.

# **2.2. Récapitulatif**

Dans ce chapitre, ont été présentés les différents documents constituant un dossier de vol. L'intérêt de chaque document a été brièvement expliqué. La dernière partie a été consacrée à la feuille de centrage, qui constitue le principal support de ce travail.

# **CHAPITRE III : ETUDE DE L'EXISTANT : MASSE ET CENTRAGE**

L'étude de l'existant est une phase primordiale qui sert à analyser en détail ce qui existe dans le but de dégager ses limites et ce que nous proposons comme solutions.

Dans l'aviation, le poids (chargement) est un souci de tous les instants ! C'est pourquoi il est très important de connaître, le plus précisément possible, le poids global d'un avion et la répartition des différentes charges qui le compose.

Dans ce chapitre, nous allons étudier les différentes masses qui entrent en jeu pour le calcul du centrage et les différentes méthodes utilisées actuellement pour estimer le centrage de l'avion. Ainsi nous pouvons préciser le contexte de cette étude afin de bien identifier les besoins dans le chapitre suivant.

# **3.1. Masses Avion**

Un certain nombre de masses sont associées a un avion de transport public et apparaissent dans l calcul des limitations et de la charge offerte. Ces masses sont définies par les règlements.

**3.1.1.Masse à vide non équipé** obtenue sans tenir compte de :

- La totalité du carburant et des autres fluides
- L'armement commercial (sièges, rideaux, moquettes, etc.)
- Le commissariat (nourriture, boissons, etc.)
- Le matériel de sécurité
- Le lot de bord (pièces de rechange)
- Les unités de chargement vides
- L'équipage et ses bagages
- Les passagers et leurs bagages ainsi que le fret. [12]

# **3.1.2. Masse a vide équipée**

C'est la masse à vide à laquelle s'ajoute l'armement minimal pour tout vol :

- La quantité normale d'huile
- L'armement commercial (sièges, rideaux, moquettes, etc.)
- Le matériel de sécurité et de sauvetage permanent
- Le lot de bord permanent

- Les unités de chargement vides.<sup>[12]</sup>

# **3.1.3. Masse de base (DOW-Dry Operating weight)**

La masse totale de l'avion, à l'exclusion de tout carburant utilisable et de toute charge marchande, prêt pour un type spécifique d'exploitation. Cette masse inclut des éléments tels que:

- **-** L'équipage et les bagages de l'équipage.
- **-** Le commissariat de bord et les équipements amovibles pour le service aux passagers.
- **-** L'eau potable et les produits chimiques pour toilettes. [7]

**3.1.4. Masse structurale maximale sans carburant - MZFW** (Maximum Zero Fuel Weight) : La masse maximale admissible de l'avion sans carburant utilisable. La masse du carburant contenu dans certains réservoirs particuliers doit être incluse dans la masse sans carburant, si les limitations figurant dans le manuel de vol le prévoient.

**3.1.5.Masse structurale maximale au roulage - MTW** (Maximum Taxi Weight) : La masse maximale totale de l'avion autorisée pour évoluer au sol.

**3.1.6. Masse structurale maximale au décollage** - MTOW (Maximum Take Off Weight) : La masse maximale totale de l'avion autorisée au début du roulement au décollage.

**3.1.7. Masse structurale maximale à l'atterrissage - MLW** (Maximum Landing Weight) : La masse maximale totale de l'avion autorisée à l'atterrissage en conditions normales.<sup>[13]</sup>

# **3.2. Masse et Centrage**

- Durant toute phase d'exploitation, le chargement, la masse et le centre de gravité (**CG**) de l'aéronef sont en conformité avec les limites spécifiée dans le manuel de vol, ou le manuel d'exploitation si celui-ci est plus restrictif.
- L'exploitant établit la masse et le **CG** de tout aéronef sur la base d'une pesée réelle préalablement à sa mise en service initiale, et ensuite tous les quatre ans, si des masses individuelles par aéronef sont utilisées, et tous les neuf ans, si des masses de flotte sont utilisées. Les effets cumulés des modifications et des réparations sur la masse et le centrage sont pris en compte. Les aéronefs font l'objet d'une nouvelle pesée si l'effet des modifications sur la masse et le centrage n'est pas connu avec précision.
- $\geq$  La pesée est accomplie par le fabricant de l'aéronef ou par un organisme de maintenance agréé.
- L'exploitant détermine la masse de tous les éléments d'exploitation et des membres d'équipage inclus dans la masse à vide en ordre d'exploitation de l'aéronef, par pesée ou par utilisation de masses forfaitaires. L'influence de leur position sur le CG de l'aéronef est déterminée.
- $\triangleright$  L'exploitant établit la masse de la charge marchande, y compris tout ballast, par pesée réelle ou détermine la masse marchande par référence à des masses forfaitaires des passagers et des bagages.
- $\triangleright$  Outre les masses forfaitaires pour les passagers et les bagages enregistrés, l'exploitant peut utiliser des masses forfaitaires pour d'autres éléments de la charge, s'il démontre à l'autorité compétente que ces éléments ont la même masse ou que leur masse se trouve dans des tolérances définies.
- $\triangleright$  L'exploitant détermine la masse de la charge de carburant sur la base de la densité réelle ou, si celle-ci n'est pas connue, une densité calculée selon une méthode décrite dans le manuel d'exploitation.
- $\triangleright$  L'exploitant s'assure que le chargement de:

**-** Ses aéronefs est effectué sous la surveillance d'un personnel qualifié;

**-** La charge marchande correspond aux données utilisées pour le calcul de la masse et du centrage de l'aéronef.

- L'exploitant se conforme aux limitations de structure additionnelles telles que la résistance du plancher, la charge maximale par mètre courant, la masse maximale par compartiment cargo et la limite maximale de places assises. Dans le cas des hélicoptères, l'exploitant prend également en compte les variations de charge pendant le vol.
- L'exploitant spécifie dans le manuel d'exploitation les principes et les méthodes utilisés pour le chargement et le système de masse et centrage qui satisfont aux exigences des points mentionnés**.** Ce système doit couvrir tous les types d'exploitations prévus. [12]

#### **3.3. Masse de l'équipage des passagers et des bagages**

# **3.3.1. Masse relative à l'équipage**

L'exploitant utilise les valeurs suivantes afin de déterminer la masse de base:

**-** Les masses réelles y compris tous les bagages de l'équipage; ou

**-** Des masses forfaitaires, y compris les bagages à main, de **85 kg** pour les membres

d'équipage de conduite et de **75 kg** pour les membres d'équipage de cabine; ou

**-** D'autres masses forfaitaires acceptables par l'autorité.

L'exploitant corrige la masse de base de manière à prendre en compte tout bagage supplémentaire. La position des bagages supplémentaires doit être prise en compte dans l'établissement du centrage de l'avion.<sup>[12]</sup>

#### **3.3.2. Masse relative aux passagers et aux bagages**

#### **3.3.2.1. Classification des passagers**

**a -** Les adultes, hommes et femmes, sont définis comme des personnes de **12 ans** ou plus. **b -** Les enfants sont définis comme des personnes de **2 ans** ou plus, mais de moins de **12 ans.**

**c -** Les bébés sont définis comme des personnes de moins de **2 ans**.

L'exploitant calcule la masse des passagers et bagages enregistrés, soit sur la base de la masse réelle constatée par pesée de chaque passager et de chaque bagage, soit sur la base des valeurs forfaitaires de masse spécifiées dans les **tableaux 3.1 à 3 . 3**, sauf lorsque le nombre de sièges passagers disponibles est inferieur à **10**. Dans ce cas, la masse des passagers peut être établie par une déclaration verbale de chaque passager, ou en son nom, et en ajoutant une constante prédéterminée tenant compte des bagages à main et des vêtements. La procédure spécifiant dans quel cas choisir l'une ou l'autre option ainsi que la procédure à suivre en cas de déclaration orale doivent figurer dans le manuel d'exploitation.

Si la masse réelle des passagers est déterminée par pesée, l'exploitant s'assure que leurs effets personnels et les bagages à main sont inclus. La pesée est effectuée immédiatement avant l'embarquement, et dans un endroit adjacent.

Si la masse des passagers est déterminée sur la base des masses forfaitaires, les masses forfaitaires spécifiées indiquées dans le tableau **3.1 et 3. 2** doivent être utilisées. Les masses forfaitaires comprennent la masse des bagages à main et de tout bébé de moins de **2 ans** porté par un adulte sur un même siège passager. Les bébés occupant un siège distinct sont considérés comme des enfants dans le cadre de **l'OPS 1.620** (voir Annexe 1).

48

#### **3.3.2.2. Valeurs de masse pour les passagers. Avions de 20 sièges ou plus**

**1 -** Lorsque le nombre total de sièges passagers disponibles à bord d'un avion est supérieur ou égal à **20**, les masses forfaitaires pour les hommes et pour les femmes indiquées dans le **tableau 3.1** s'appliquent. Comme option, dans le cas où le nombre total de sièges passagers est supérieur ou égal à **30**, les masses **Tous adultes**, sans distinction de sexe, du **tableau 3.1** sont applicables.

**2 -** Dans le **tableau 3 . 1**, on entend par **vol charter vacances**, un vol charter considéré exclusivement en tant qu'élément d'un voyage à forfait. Les valeurs de masse correspondant aux charters vacances restent applicables pour autant que le nombre de sièges attribues à certaines catégories de passagers non payants ne soit pas supérieur à **5 %**.. [12]

| Nombre de sièges passagers            | 20 ou plus    | 30 ou plus    |                        |  |
|---------------------------------------|---------------|---------------|------------------------|--|
|                                       | <b>Hommes</b> | <b>Femmes</b> | <b>Tous</b><br>adultes |  |
| Tous les vols, sauf charters vacances | 88kg          | $70\text{kg}$ | 84kg                   |  |
| <b>Charters vacances</b>              | 83kg          | 69kg          | 76kg                   |  |
| <b>Enfants</b>                        | 35kg          | 35kg          | 35kg                   |  |

**Tableau.3.1.**Valeurs de masse pour les passagers, avion de 19 sièges ou plus. [7]

#### **3.2.3. Valeurs de masse pour les passagers**

Lorsque le nombre total de sièges passagers disponibles à bord d'un avion est inferieur ou égal à **19**, les masses forfaitaires pour les hommes et pour les femmes indiquées dans le **tableau 3.2** s'appliquent.

Sur les vols pour lesquels aucun bagage à main n'est transporté dans la cabine ou pour lesquels les bagages à main sont pris en compte séparément, **6 kg** peuvent être déduits des masses prévues ci-dessus pour les hommes et pour les femmes. Les articles tels qu'un manteau, un parapluie, un petit sac à main, de la lecture ou un petit appareil photographique ne sont pas considères comme des bagages à main.

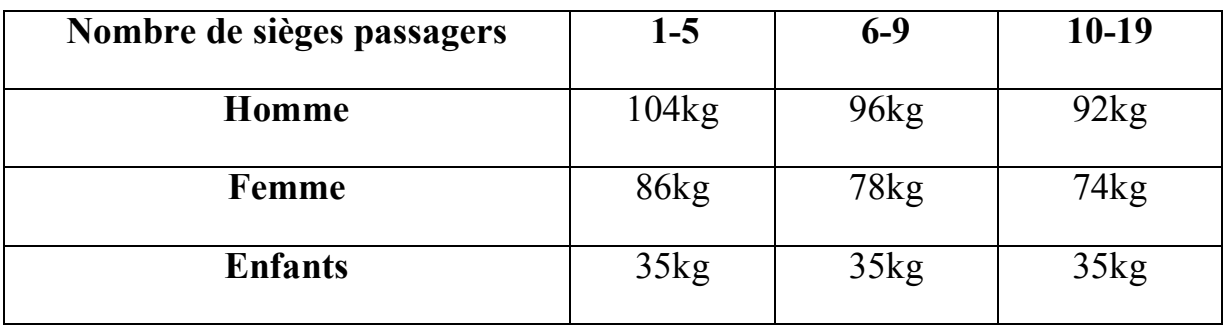

**Tableau.3.2.**Valeurs de masse pour les passagers, avion de 20 sièges ou plus [7]

Lorsque le nombre total de sièges passagers disponibles à bord d'un avion est égal ou supérieur à **20** , les masses forfaitaires pour les bagages enregistres dans le tableau **3.3** s'appliquent. Pour les avions dont le nombre de sièges passagers est égal ou inferieur à **19 sièges** passagers ou moins, la masse réelle de chaque bagage enregistré, déterminée par pesée, doit être utilisée.<sup>[7]</sup>

# **3.3.2.4. Bagage**

# **Dans le tableau 3.3:**

**a -** Un vol domestique est un vol ayant son origine et sa destination à l'intérieur des frontières d'un même Etat.

**b -** Les vols dans les limites de la région européenne sont les vols, autres que les vols domestiques, ayant leur origine et leur destination dans une zone définie.

**c -** Les vols intercontinentaux autres que les vols dans les limites de la région européenne sont les vols ayant leur origine et leur destination dans des continents différents. [12]

| Type de vol                             | Poids forfaitaire des bagages |
|-----------------------------------------|-------------------------------|
| Domestique                              | 11kg                          |
| Dans les limites de a région Européenne | 13kg                          |
| Intercontinental                        | 15kg                          |
| Tout autre                              | 13kg                          |

Tableau.3.3. Valeurs de masse pour le bagage avion de 20 sièges ou plus <sup>[12]</sup>

#### **3.3.3. Autres valeurs forfaitaires**

**-** Si l'exploitant souhaite recourir à des valeurs forfaitaires autres que les valeurs indiquées dans les **tableaux 3.1 à 3.3**, il doit indiquer à l'autorité ses raisons et obtenir son approbation préalablement. Il soumet également pour approbation un plan détaillé de campagne de pesée, et applique la méthode statistique décrite à l'appendice 1 à **l'OPS 1.620 g)**. Après vérification et approbation par l'autorité des résultats de la campagne de pesée, les valeurs forfaitaires revissées peuvent être appliquées, mais uniquement par cet exploitant. Les valeurs forfaitaires révisées ne peuvent être utilisées que dans des circonstances analogues à celles de la campagne de pesée. Si les valeurs forfaitaires revissées dépassent les valeurs indiquées dans les **tableaux 3 . 1 à 3.3,** ce sont ces valeurs supérieures qui doivent être utilisées.

**-** Sur tout vol transportant un nombre significatif de passagers dont la masse, incluant la masse de leurs bagages à main, est supposée dépasser les valeurs forfaitaires, l'exploitant détermine la masse réelle de ces passagers par pesée ou en ajoutant un incrément de masse adéquat.

**-** Si on utilise des valeurs forfaitaires pour les bagages enregistrés, et si un nombre significatif de passagers enregistrent des bagages passagers dont la masse est susceptible de dépasser les valeurs forfaitaires, l'exploitant détermine la masse réelle totale de ces bagages par pesée, ou en ajoutant un incrément de masse adéquat.

**-** Si on utilise des valeurs forfaitaires pour les bagages enregistrés, et si un nombre significatif de passagers enregistrent des bagages passagers dont la masse est susceptible de dépasser les valeurs forfaitaires, l'exploitant détermine la masse réelle totale de ces bagages par pesée, ou en ajoutant un incrément de masse adéquat.

**-** L'exploitant s'assure que le commandant de bord est informé lorsqu'une méthode non forfaitaire a été utilisée pour déterminer la masse du chargement, et que cette méthode est mentionnée sur la documentation de masse et centrage. [12]

#### **3.4. Le Centrage**

#### **3.4.1. Documentation de masse et de centrage**

Avant chaque vol, l'exploitant établit les données de masse et centrage et produit une documentation de masse et centrage spécifiant la charge et sa répartition. La documentation de masse et centrage permet au commandant de bord de faire en sorte que la charge et sa répartition sont telles que les limites de masse et de centrage de l'aéronef ne sont pas

dépassées. La documentation de masse et centrage contient les informations suivantes: - Immatriculation et type de l'aéronef.

- Identification, numéro de vol et date.

- Identité du commandant de bord.

- Identité de la personne qui a établi le document.

- Masse à vide en ordre d'exploitation (ou masse de base) et **CG** (centre de gravité) correspondant de l'aéronef.

- Masse du carburant au décollage et masse du carburant d'étape.

- Masse des produits consommables autres que le carburant, le cas échéant.

- Composition du chargement, comprenant passagers, bagages, fret et ballast.

- Masse au décollage, masse à l'atterrissage et masse sans carburant.

- Répartition du chargement.

- Positions applicables du **CG (Centre de Gravité)** de l'aéronef.

-Les valeurs limites de masse et de **CG**.

Sous réserve de l'approbation de l'autorité, l'exploitant peut omettre certaines de ces informations sur la documentation de masse et centrage.<sup>[12]</sup>

#### **3.4.1.1. Changement de dernière minute**

En cas de changement de dernière minute après l'établissement de la documentation de masse et de centrage, cette modification doit être portée à la connaissance du commandant de bord et inscrite dans la documentation de masse et de centrage.

Les modifications maximales de dernière minute tolérées concernant le nombre de passagers ou la charge admise en soute doivent être spécifiées dans le manuel d'exploitation. Si ces maximums sont dépasses, une nouvelle documentation de masse et de centrage doit être

établie. [13]

# **3.4.1.2. Systèmes informatisés**

Lorsque la documentation de masse et de centrage est établie par un système informatisé de masse et centrage, l'exploitant vérifie l'intégrité des données ainsi obtenues. Il met en place un système permettant de vérifier que les modifications des données introduites sont intégrées comme il se doit dans le système, et que celui-ci fonctionne correctement de manière continue en contrôlant les données de sortie du système au moins tous les 6 mois.

#### **Systèmes embarqués de masse et centrage**.

L'approbation de l'autorité doit être obtenue par l'exploitant s'il souhaite utiliser un système informatisé embarqué de masse et centrage comme source primaire pour la libération du vol.

#### **Système de transmission de données**.

Lorsque la documentation de masse et de centrage est envoyée aux avions par un système de transmission de données, une copie de la documentation de masse et de centrage définitive telle qu'acceptée par le commandant de bord doit rester au sol. [13]

#### **3.4.2. Le calcul du centrage**

La répartition de la charge modifie le centre de gravité de l'appareil, dont la position évolue encore au fil de la consommation de carburant. Ainsi, le devis de masse et de centrage permet de déterminer si le chargement avec ou sans carburant reste dans l'enveloppe prévue par le constructeur. Il permet aussi d'optimiser les choix carburant, la consommation de celui-ci et d'agir sur le comportement de l'avion en vol.

En calculant le centrage, le pilote cherche à savoir si le chargement rentre dans les limites autorisées, et si l'avion aura plutôt tendance à cabrer ou à piquer.

Pour cela, il n'y a pas besoin d'obtenir un résultat au centimètre près. Aussi, à un 1 ou 2 % près, il est possible de l'estimer rapidement.

Toutefois, pour rechercher la position du centre de gravité de l'avion en fonction du chargement, il existe de multiples méthodes.

A cet effet, pour calculer la masse et le centrage de l'avion, le pilote peut utiliser le calcul direct ou suivre des grilles graphiques qui sont le plus utilisées pour les avions de lignes.

Cependant, la plus précise, mais aussi la plus fastidieuse, consiste à élaborer un tableau de chargements types. Grâce à ce tableau, les estimations de centrage se feront alors très vite, aussi bien avant le décollage que durant la conduite du vol.

Dans tous les cas, calcul ou graphique, le centrage peut être exprimé soit en bras de levier soit pour les avions en pourcentage de la corde de profil.<sup>[10]</sup>

#### **3.4.2.1. Le calcul propre du centrage** :

Il est très souvent préférable de convertir et de calculer à l'aide des unités anglo-saxonnes (pouces et livres) quitte à faire une dernière conversion si les résultats sont demandés en unités du système S.I. En effet, les échelles sont généralement graduées dans les premières

53

unités.

Pour effectuer le calcul du centrage, le pilote doit consulter :

# - **Le manuel de vol de l'avion** :

Le manuel de vol de l'avion donne la marche à suivre et les paramètres propres au type de l'avion.

# - **La fiche de pesée**

La fiche de pesée indique la masse à vide et la position du centre de gravité de l'avion ou le moment associé à vide.

A noter que ces deux points peuvent parfois différer entre deux avions du même type.

Muni de ces informations, le pilote peut alors procéder au calcul du centrage. A cet effet, il doit :

- Lister toutes les charges mobiles à embarquer (pilote, passagers, bagages, carburant, équipement spécifique occasionnel, etc...).

A noter qu'il est toujours difficile pour le pilote de peser ses passagers et leurs bagages avant de les faire monter dans l'avion.

Pour mémoire, la densité du carburant 100LL utilisée par les moteurs à pistons est de 0,72 (exemple : le poids de 100 litres est de 72 kg).

- Additionner les masses des charges mobiles et la masse à vide de l'avion pour obtenir la somme des masses afin de vérifier que cette somme ne dépasse passe pas la masse maxi.

- Calculer le moment de chaque charge mobile.

- Additionner tous les moments, y compris celui de l'avion à vide, pour obtenir la somme des moments.

- Calculer D, qui est la distance entre le centre de gravité et le point de référence choisi par le constructeur (souvent, la cloison pare-feu), afin de vérifier si D est comprise entre les limites imposées par le manuel de vol (limite avant et limite arrière du centrage) :

# **D = somme des moments / somme des masses**

Le moment d'une charge s'obtient en multipliant la masse de cette charge par sa distance à un point de référence. <sup>[10]</sup>

Par exemple : Pour un bagage de 40 kg placé à 2,50 m du point de référence (cloison parefeu), le moment sera alors de  $40 \times 2,50 = 100$ 

# **3.4.2.2. L'utilisation de graphique** :

On distingue pour déterminer le centrage deux types de graphiques :

# - **Le premier type de graphique** :

Dans le premier type, il y a deux sortes de graphique :

La figure suivante représente un graphique qui détermine les moments de chaque masse particulière

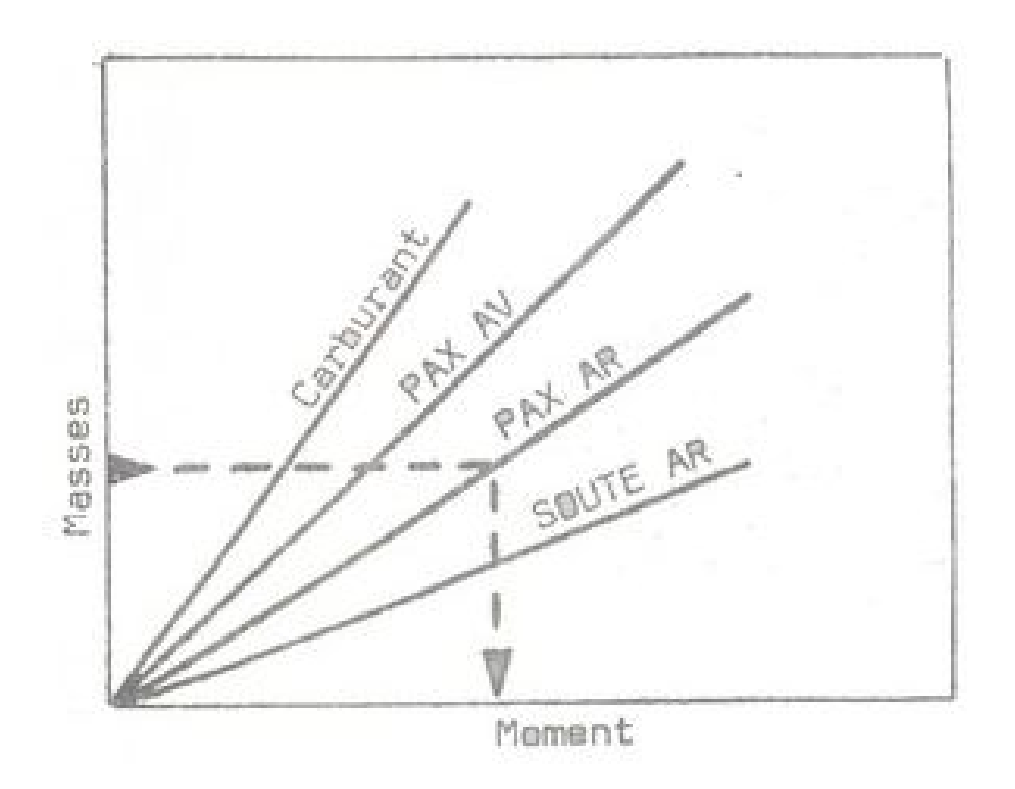

Figure.3.1.Graphique de la masse et son moment correspondant [10]

Dans ce cas, le pilote additionne les masses et les moments.

La figure en dessous illustre un graphique qui détermine le centrage à l'intersection des deux additions des masses et des moments

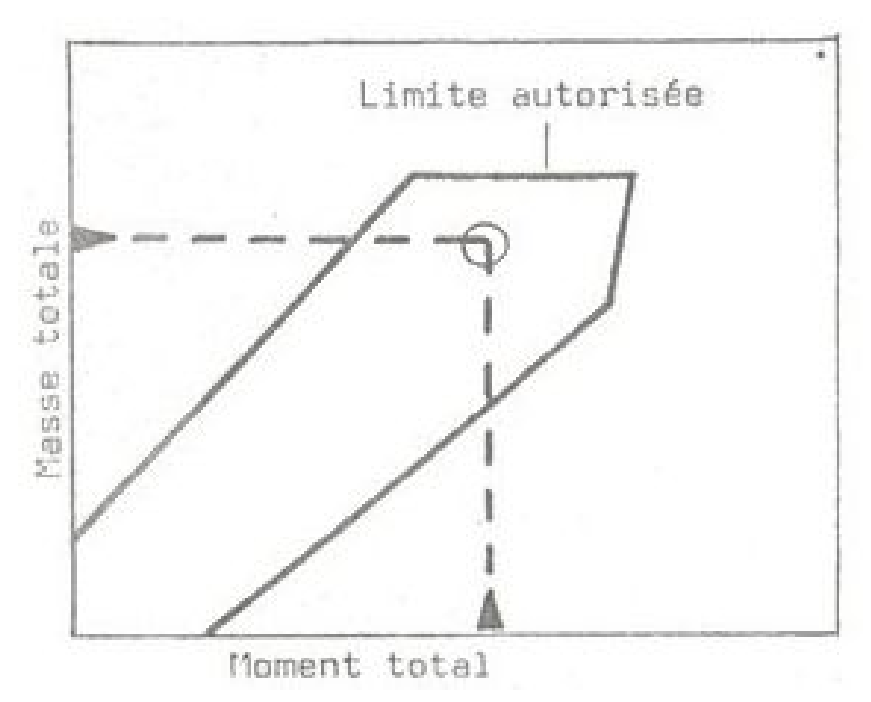

Figure.3.2.Graphique de la masse totale et son moment totale<sup>[10]</sup>

# - **Le deuxième type de graphique**

Dans le deuxième type de graphique, il n'y en a qu'une sorte où le pilote trace différente pentes pour déterminer le centrage en fonction des masses.

A noter que ce type de graphique est très imprécis du fait de la difficulté même de faire des tracés corrects comme le montre la figure suivante :

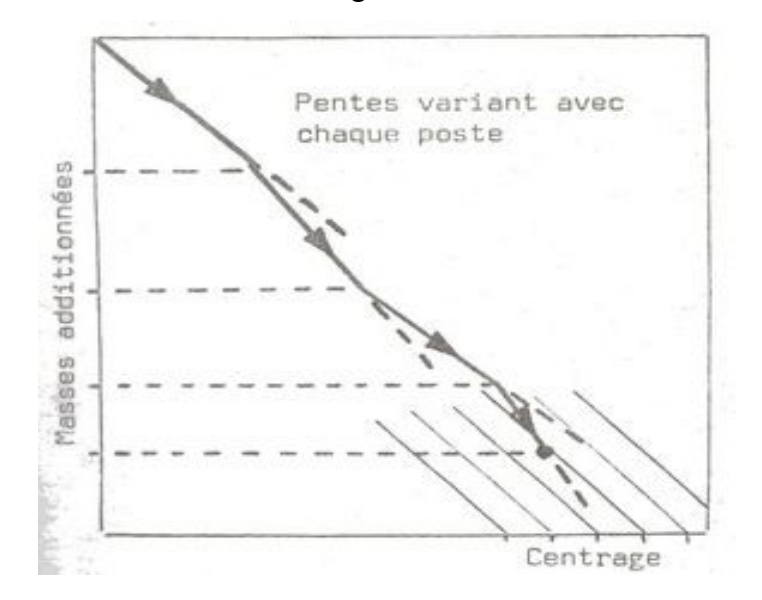

Figure.3.3.Graphique du centrage en fonction des masses [10]

#### **3.4.2.3**. **L'utilisation d'un Centrogramme**

Les Centrogrammes, que proposent certains manuels de vol d'avion, sont des constructions géométriques dont la précision est en général suffisante pour donner une bonne estimation de la position du centre de gravité.

L'intérêt de cette méthode est d'offrir, au fur et à mesure que le pilote ajoute les valeurs du chargement de l'avion, une matérialisation permanente et visuelle de l'ordre de grandeur de chaque masse et de chaque moment estimé.

Ainsi, d'un coup d'œil, le pilote sait, si l'avion est dans les limites de centrage, à l'intérieur d'une zone grisée en général, et s'il est centré plutôt avant ou plutôt arrière. <sup>[6]</sup>

#### **3.4.2.4. Le tableau de chargements types**

Un tableau de chargements types peut aussi être conçu.

En effet, les différentes possibilités de chargement des avions légers sont si peu nombreuses qu'il est facile de les envisager toutes, une bonne fois, et de les consigner sur un tableau.

Ce tableau fait alors correspondre, à chaque chargement type, la position du centre de gravité de l'avion, soit sous la forme d'une distance "D" en mètres ou en pouces, soit sous la forme d'un pourcentage "C %" de la corde moyenne de l'aile.

"D" est la position du centre de gravité de l'avion exprimée sous la forme d'une distance entre le centre de gravité de l'avion et un point de référence (la cloison pare-feu, par exemple).

"C %" est la position du centre de gravité de l'avion exprimée en pourcentage de la corde moyenne à partir du bord d'attaque.

Les éléments à combiner sont, par exemple, 2 passagers à l'avant, 4 passagers, avec bagages, sans bagages, pleins complets, mi-plein, peu de carburant, etc...

Ainsi, avec un peu de logique, le pilote déduit vite si le chargement du jour est sensiblement conforme à l'un des cas types.

A noter que, si le centrage avec 200 litres est à 25 % de la corde moyenne, et avec 300 litres à 29 %, alors avec 250 litres, il ne doit pas être loin normalement de 27 % (sauf si le réservoir est en forme de banane). Toutefois, si l'interpolation est trop hasardeuse, le pilote peut toujours recourir au calcul propre du centrage. [10]

57

#### **3.4.2.5 L'utilisation de logiciel**

De nombreux petits programmes informatiques ou des calculettes de pilote permettent de connaître rapidement la position du centre de gravité de l'avion selon son chargement.

Toutefois, le pilote doit en faire un usage modéré car ces outils ont surtout un intérêt didactique pour comprendre plus rapidement les variations du centrage en fonction du chargement effectué.

En effet, le pilote n'a pas la possibilité de contrôler la vraisemblance du calcul final obtenu. [10]

#### **3.4.3. Limites de centrage**

Le centrage est un paramètre de toute première importance qu'il faut alors déterminer avec soins. Il a aussi un impact sur la consommation qui diminue un peu.

Selon que l'avion est centré plutôt arrière ou plutôt avant, son comportement va présenter des tendances opposées. Le pilote peut s'y adapter et rester maître de la situation si, toutefois, les limites de centrage autorisées sont respectées.

En effet, dans ces deux cas de dépassement de limites, le comportement de l'avion est anormal et peut conduire à un accident car la position du centre de gravité modifie l'équilibre du vol de l'avion :

Généralement, faire sortir un monomoteur voire un bimoteur léger de ses limites de centrage est très difficile puisque le poids de l'avion et celui du carburant représentent l'essentiel de la masse, et que le constructeur s'est évidemment assuré de leur centrage correct. Ainsi, la masse maximale est atteinte avant que le centre de gravité soit décalé d e manière significative.

Cependant, les différences de masse et de centrage sont très sensibles sur un monomoteur.

## **3.4.3.1. Pour un centrage plutôt arrière**

Un centrage arrière avec un centre de gravité dans l'enveloppe autorisée rend l'avion plus maniable mais moins stable.

Un avion centré arrière est instable et s'engage trop facilement au cabré, et rend, de plus, le décrochage prématuré par une augmentation rapide du facteur de charge.

Ainsi, pour un centre de gravité plutôt arrière mais en deçà de la limite arrière,

58

le comportement de l'avion est le suivant pour :

# - **Le taxiage**

Pour un train d'atterrissage classique, le pilote peut sentir une difficulté à sortir de virage et peut détecter, parfois, une tendance au cheval de bois. [10]

# - **Le décollage**

\* Pour un train d'atterrissage classique, le lever de la queue est laborieux, puis, dès qu'il a eu lieu, le pilote peut craindre que l'hélice ne racle la piste.

\* Pour un train d'atterrissage tricycle, la rotation est facile, voire surprenante, et il arrive que le pilote doive rendre la main rapidement pour corriger une assiette trop à cabrer. En outre, quand le pilotage est nerveux et surcompensé, cette recherche de la "juste assiette" s'accompagne alors d'un "marsouinage". [10]

# - **Le vol**

En vol, l'avion semble léger et instable. Il nécessite de fréquentes corrections de cap et d'assiette.

Le pilote peut ressentir aussi une "fausse" impression de turbulence atmosphérique. [10]

# - **L'utilisation du compensateur**

Le compensateur est dans la zone à piquer surtout à grande vitesse et en lisse. [10]

# - **L'utilisation du manche**

De faibles variations de la position du manche à balai d'avant en arrière produisent de fortes variations d'incidence. Le manche à balai semble plus dur en latéral qu'en longitudinal. En conséquence, un centrage arrière rend l'avion maniable mais peu stable. En effet, un avion centré arrière voit son comportement modifié à l'inverse d'un centrage avant : difficulté à conserver l'inclinaison nulle, sensibilité à la rafale comme aux commandes, et tendance à avoir la queue qui s'enfonce donc avec une tendance à cabrer.

Cette situation est beaucoup plus désagréable que celle du centrage avant, notamment en montée initiale où il est difficile de sortir du second régime après la rotation.

Le seul avantage est que l'effort pour compenser la tendance à cabrer permet d'avoir une

incidence moindre donc une traînée moindre, ce qui impacte favorablement la consommation qui diminue très légèrement. Mais sur un monomoteur léger, l'économie reste négligeable. <sup>[10]</sup>

#### **4.3.2**. **Pour un centrage plutôt avant**

Un centrage avant, avec un centre de gravité dans l'enveloppe autorisée mais dans la zone avant de celle-ci, rend l'avion plus stable, jusqu'au moment où il devient difficilement maniable.

Un avion centré avant est donc stable mais il tend à piquer. De plus, l'effort au manche pour redresser l'avion ne correspond pas à l'effet de rotation voulu.

Le centrage de l'avion se vérifie par l'intermédiaire de diagramme de chargement et de diagramme de centrage propre à chaque appareil, mais aussi par le calcul ou l'interprétation d'abaques spécifiques.

Ainsi, pour un centre de gravité plutôt avant mais en deçà de la limite avant, le comportement de l'avion est le suivant pour :

#### - **Le taxiage**

Pour un train d'atterrissage tricycle, le risque est que l'hélice racle le sol si le terrain est inégal et si la suspension avant est affaiblie. [10]

#### - **Le décollage**

\* Pour un train d'atterrissage classique, le lever de la queue se produit quelques mètres à peine après la mise en puissance.

\* Pour un train d'atterrissage tricycle, la rotation au décollage est laborieuse.

# - **Le vol**

En vol, l'avion semble lourd du nez mais très stable, voire trop stable, sur sa trajectoire autour des axes de tangage et de lacet.

#### - **L'utilisation du compensateur**

Le compensateur est dans la zone à cabrer surtout à basse vitesse et volets sortis

# - **L'utilisation du manche**

De grands mouvements du manche à balai d'avant en arrière produisent de faibles variations d'incidence qui se traduisent pour le pilote par de faibles variations d'assiettes. Le manche à balai semble plus dur en longitudinal qu'en latéral.

En conséquence, un centrage avant rend l'avion stable mais peu maniable. En effet, avec un centrage avant, l'avion devient plus difficile à cabrer. Comme il a tendance à piquer du nez, il faut alors le compenser plus arrière pour le décollage comme pour la croisière. A part un manche un peu plus dur que d'ordinaire, le phénomène n'est pas très marqué, la stabilité n'étant ni gênante ni même surprenante. [10]

# **3.4.4**. **Les risques liés au dépassement des limites de centrage**

Si l'avion est centré en dehors des limites avant ou arrière autorisées, il devient inapte au décollage, au vol stabilisé ou à l'atterrissage.

Il est donc dangereux d'entreprendre un vol dans ces conditions.

# **3.4.4.1. Pour un centrage trop arrière**

Pour un centre de gravité trop arrière et au-delà de la limite arrière, le comportement de l'avion est le suivant pour :

# - **Le décollage**

\* Pour un train d'atterrissage classique, il y a écrasement anormal de la béquille arrière qui rend impossible le lever de la queue et occasionne alors un décollage prématuré trois points.

\* Pour un train d'atterrissage tricycle, il y a un délestage anormal de la roulette de nez, qui manque d'adhérence et qui peut poser aussi des problèmes lors du taxiage, notamment sur l'herbe.

Sur certains avions, ce délestage excessif risque de déclencher des mécanismes inopportuns au sol (verrouillage de la roulette de nez sur les DR400 ou neutralisation du dispositif de sécurité de verrouillage du train d'atterrissage sur les Cessna Cardinal). <sup>[10]</sup>

61
#### - **Le vol**

En vol, Il y a position inhabituelle du manche à balai et possibilité de voir l'incidence diverger.

Ainsi, alors que le manche à balai est en butée avant, l'incidence peut croître jusqu'à l'incidence de décrochage sans que le pilote ne puisse rien y faire.

A l'inverse, alors que le manche à balai est en butée arrière, l'avion peut s'engager à piquer.

A ce stade d'extrême instabilité longitudinale, la vigilance et la réactivité requises excèdent parfois les capacités du pilote.

En outre, il y a impossibilité à sortir de vrille. Souvent, en effet, ce n'est qu'à l'issue des essais de vrille en vol du prototype que le constructeur fixe définitivement la limite de centrage arrière qui correspond donc à la limite au-delà de laquelle le pilote d'essais juge que la sortie de vrille serait difficile, voire impossible.

A noter qu'un centrage trop arrière peut entraîner au sol un "trailstrike" (toucher de queue), parfois plus souvent au moment de l'atterrissage qu'à celui du décollage. Il peut en être de même si les passagers présents sont mal répartis sur l'ensemble de la cabine ou lors d'une mise en poussée si l'appareil n'est pas correctement équilibré (centrage arrière hors limites). Parfois, il peut arriver également lors du déchargement que l'appareil passe sur le train d'atterrissage arrière si les masses ne sont pas équilibrées au fur et à mesure. [10]

#### **3.4.4.2. Pour un centrage trop avant**

Pour un centre de gravité trop avant et au-delà de la limite avant, le comportement de l'avion est le suivant pour :

#### - **Le décollage**

\* Pour un train d'atterrissage classique, il y a un soulagement excessif de la roulette de queue qui favorise le passage en pylône.

\* Pour un train d'atterrissage tricycle, il y a un écrasement de l'amortisseur avant. En outre, il est impossible de commander la rotation à Vr, car la gouverne de profondeur est trop peu efficace pour déjauger la roulette de nez.

Il arrive aussi que le pilote efface la piste sans parvenir à décoller. [10]

## - **Le vol**

En vol, il est impossible de compenser la profondeur aux basses vitesses car cela demande un effort musculaire permanent trop intense pour un pilote seul à bord.

Il est aussi impossible de voler en dessous d'une certaine vitesse, donc de commander la manœuvre d'arrondi.

En principe, si un avion a pu décoller, il peut aussi atterrir. Mais, si le délestage carburant a aggravé le défaut de centrage, l'avion étant centré trop avant, et, de surcroît, comme le réservoir arrière s'est vidé au cours du vol, l'arrivée et l'arrondi risquent d'être difficiles. <sup>[10]</sup>

#### **3.5. Bilan des erreurs de centrage**

Marge avant =  $\Sigma$  Eavant Marge arrière =  $\Sigma$  Earrière

**E** : variation du moment

## **3.5.1. Méthode graphique**

Il est plus aisé dans certains cas de passer par une méthode graphique pour déterminer les variations d'index dues aux différentes erreurs ou approximations :

Différents scénarios devront être proposés suivant des hypothèses réalistes qui peuvent être rencontrées en exploitation.

La quantification de ces erreurs pourra donc être effectuée à l'aide des feuilles de centrage manuel.<sup>[11]</sup>

#### **Exemples**

Les 2 exemples traités ci-dessous évaluent des erreurs impactant le centrage avant.

Exemple 1 : Déplacement d'un passager de la zone siège 9-14 vers la zone siège 1-2

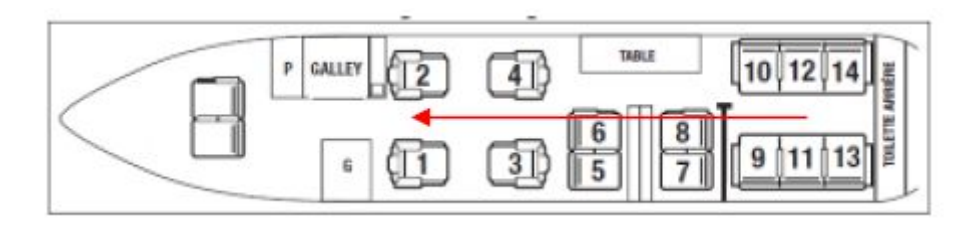

Figure.3.4. Déplacement d'un passager de la zone siége 9-14 vers la zone siége 1-2<sup>[11]</sup>

**Chapitre III. Etude de l'Existant : Masses et centrage**

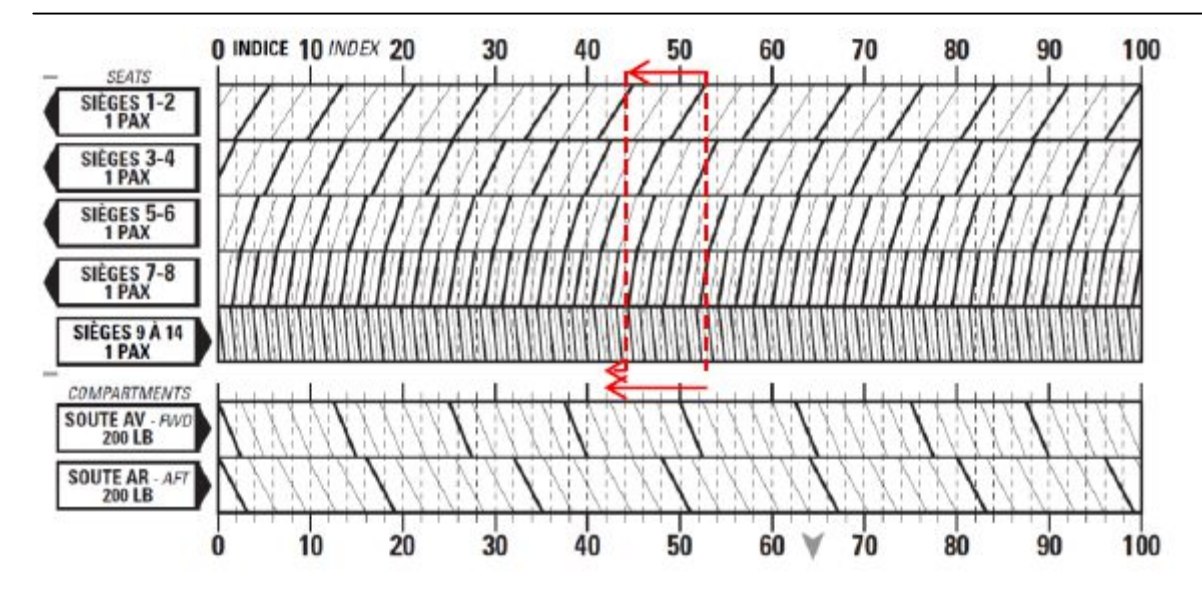

Figure.3.5.L'influence du déplacement du passager sur la variation d'index<sup>[11]</sup>

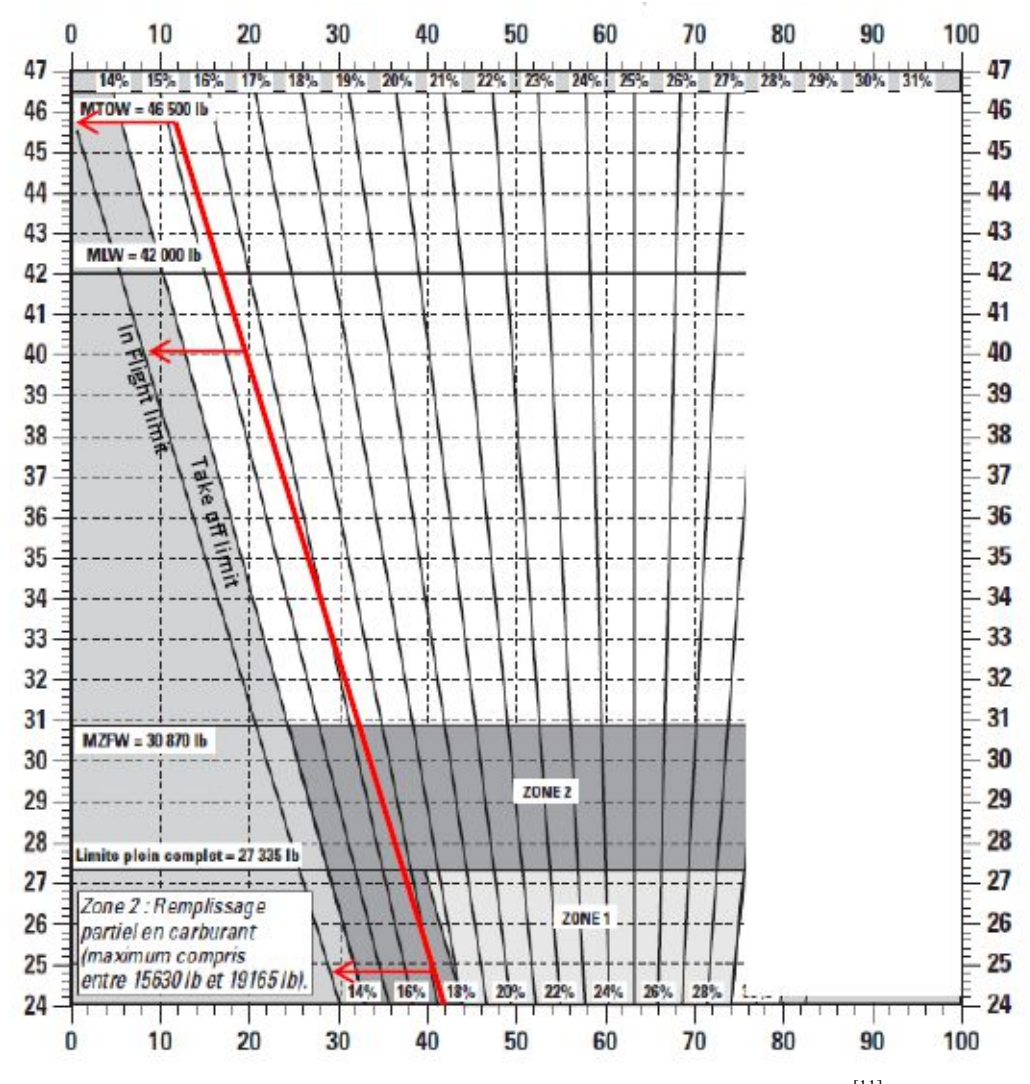

Figure.3.6.L'influence du changement d'index sur variation du centrage <sup>[11]</sup>

La variation d'index due au déplacement du passager de l'arrière vers l'avant est égale à la somme de la variation due au retrait du passager à l'arrière et de la variation due à l'ajout du passager à l'avant.

Cette variation totale est ensuite reportée sur l'enveloppe de centrage certifiée. Dans la mesure où le passager est supposé se déplacer uniquement en vol, la marge est appliquée au niveau de la limite en vol certifiée.

Ici, la marge due au seul déplacement d'un passager en vol est d'environ 10 point d'index. Si cette marge est jugée trop limitative, l'exploitant pourra choisir de mettre en place des procédures interdisant le déplacement de passagers en vol.

**Exemple 2** : Surestimation de 40lbs de la masse réelle des bagages ou du fret en soute arrière de l'appareil conduisant à une sous-estimation du centrage avant

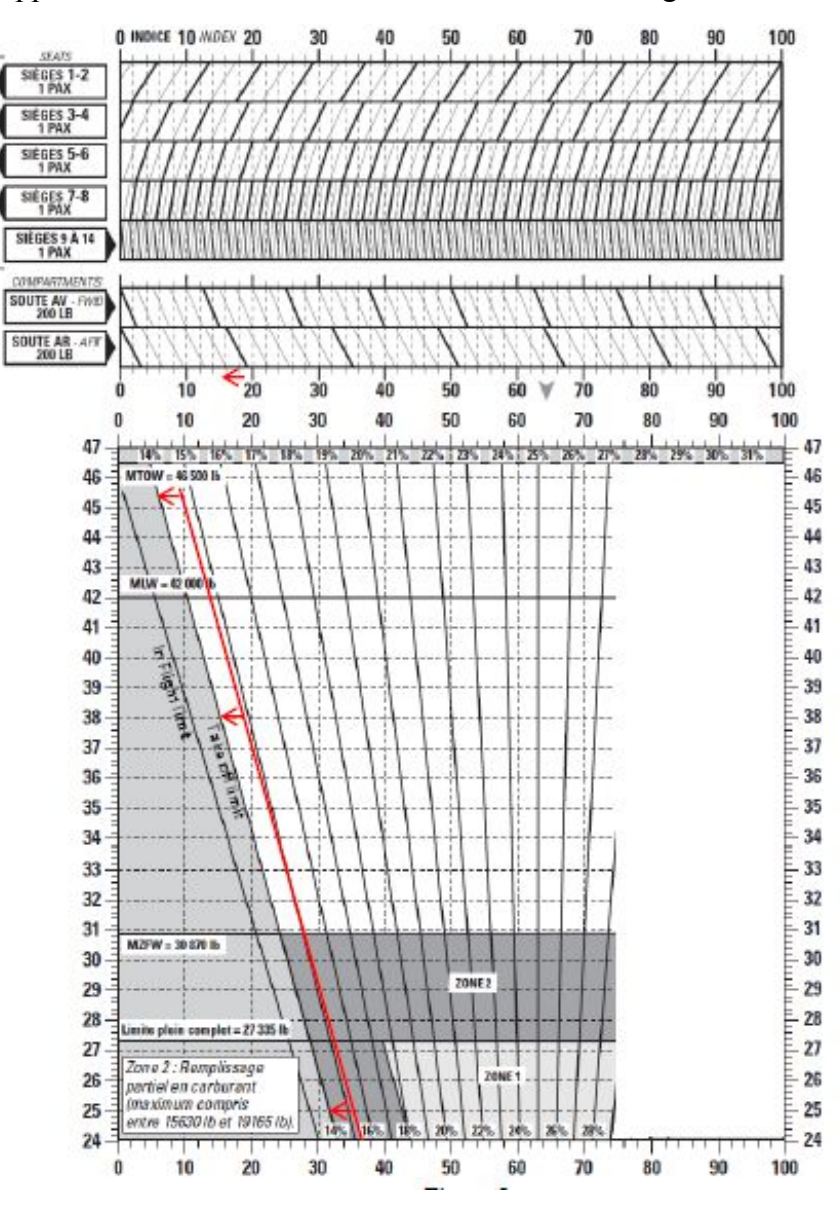

Figure.3.7.Surestimation de 40 lbs de la masse réelle de chargement en soute arrière<sup>[11]</sup>

La variation d'index due à la surestimation est déterminée en retirant 40 lbs au niveau de la soute arrière.

Cette variation est ensuite reportée sur l'enveloppe de centrage certifiée. Dans la mesure où cette surestimation a lieu lors du chargement au sol, la marge est à appliquer à la limite de centrage décollage. [11]

## **3.6 Critique de l'existant :**

- Lenteur de la procédure de calcul du centre de gravité.
- Imprécision des résultats obtenus manuellement.
- Indisponibilité et épuisement des trimsheet (dans certains cas).

calculer le centrage de l'avion plus rapidement et avec plus d'efficacité.

Difficulté lors de la modification des paramètres.

## **3.7.Récapitulatif**

Ce chapitre nous a permis de se familiariser avec les notions : masse et centrage. La gestion de la masse et du centrage des aéronefs est une opération relativement importante lors de la préparation d'un vol car un avion mal chargé et mal centré peut tout simplement ne pas réussir à décoller, un chargement mal fait peut vite tourner à l'incident voire à l'accident. Dans le prochain chapitre nous proposerons une nouvelle façon qui va nous permettre de

# **CHAPITRE IV : Conception et développement de l'application**

Ce chapitre fait, dans un premier temps, le rappel de quelques notions de développement mobile et des applications Android. Les éléments de base, les composants d'une application Android, HTML5 et CSS sont brièvement rappelés.

La deuxième partie de ce chapitre, concerne la conception et la présentation du projet. Quelques portions de code utilisé ont été présentées.

#### **4.1. Développement Mobile**

Il faut noter qu'une application mobile est souvent plus difficile à développer qu'une simple version mobile d'un site web. Néanmoins, cette difficulté est justifiée par les nombreux intérêts d'une App mobile :

#### **a- Vous créez un lien avec votre audience :**

Télécharger une application web est déjà un premier engagement. Ainsi, vous êtes certains que tous ceux qui auront téléchargé votre App sont sensibles à votre message et à vos produits et services. Être directement présent sur le smartphone de votre audience, c'est déjà un énorme plus !

#### **b- Vous simplifiez l'accès à vos contenus :**

Pour accéder à votre application, un client n'aura qu'à cliquer sur un logo. Au contraire, accéder à un site internet ou mobile nécessite de faire une recherche Google ou encore de connaître par cœur une URL. En facilitant l'accès à vos contenus, vous êtes certain que vos clients les consulteront plus souvent.

#### **c- Vous envoyez des notifications :**

Contrairement à un site web, une App mobile permet d'envoyer directement des notifications "push" à votre audience. Vous avez une nouvelle importante à communiquer ? Vous souhaitez lancer une campagne promotionnelle ? Vous souhaitez parler d'un événement d'entreprise ? Votre application vous permettra d'envoyer une notification à tous ceux qui l'auront installée, et donc d'être certain que votre message soit vu.

#### **d- Vous disposez d'un outil sur-mesure :**

Un site web ou une version mobile sont naturellement limitées. Au contraire, une application web sera conçue sur-mesure en fonction de vos besoins et de ceux de vos clients. Vous pouvez ainsi créer l'outil parfait, qui vous aidera à diffuser des informations, à doper vos ventes en ligne ou encore à renforcer votre relation avec le client.

#### **e- Vous pouvez utiliser toutes les possibilités d'un smartphone :**

Disposer d'une application mobile, c'est aussi l'occasion d'exploiter des outils inédits, comme la géolocalisation. Un utilisateur s'approche de votre boutique ? Pourquoi ne pas l'inciter à y faire un achat grâce à une offre promotionnelle ciblée ? Vous pouvez également intégrer l'utilisation du micro ou de l'appareil photo dans votre application. Les possibilités sont infinies pour faire d'une App un outil marketing inédit, et la seule limite est celle de votre imagination !

#### **f- Vous pouvez communiquer sur le lancement d'une App :**

Lancer une application mobile peut être l'occasion d'une véritable campagne de communication, qui vous permettra de faire connaître à la fois votre application et votre entreprise. Au contraire, le lancement d'une version mobile d'un site internet n'impressionnera plus personne !

#### **g- Vous dégagez une image plus sérieuse :**

Aujourd'hui, la plupart des entreprises proposent une version mobile de leur site. A contrario, rares sont les entreprises à faire développer une App mobile. C'est donc à la fois l'occasion de vous distinguer de la concurrence, et de montrer une image sérieuse et professionnelle à votre audience.

Un rappel de quelques notions de développement mobile et des applications Android sera presenté dans ce qui suit.

## **4.1.1. Android**

## **4.1.1. 1.Introduction**

Android, un système d'exploitation mobile basé sur le noyau Linux et développé actuellement par Google.

dans les objets connectés et ordi nateurs comme les télévisions (Android TV), les voitures Lancé en juin 2007 à la suite du rachat par Google en 2005 de la startup du même nom, le système avait d'abord été conçu pour les Smartphones et tablettes tactiles, puis s'est diversifié (Android Auto), les ordinateurs (Android-x86) et les smartwatch.

En 2015, Android est, face à iOS d'Apple, le système d'exploitation le plus utilisé. dans da ns Avec plus de 80 % de parts de marché dans les Smartphones.<sup>[18]</sup>

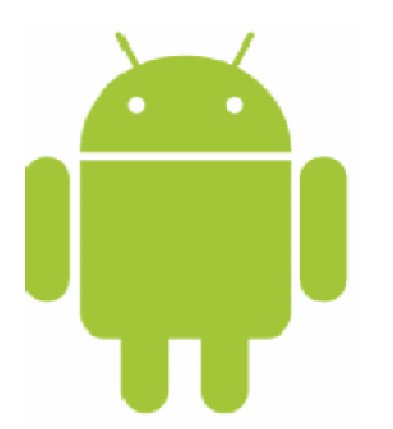

Figure.4.1.Logo du système Android<sup>[18]</sup>

Dans le Guide du développeur, Android est défini comme étant une pile de logiciels, c'est-à-dire un ensemble de logiciels destinés à fournir une solution clé en main pour les appareils mobiles – smartphones et tablettes tactiles. Cette pile comporte un système d'exploitation (comprenant un noyau Linux), les applications clés telles que le navigateur web, le téléphone et le carnet d'adresses ainsi que des logiciels intermédiaires entre le système d'exploitation et les applications. L'ensemble est organisé en cinq couches distinctes.<sup>[18]</sup>

#### **4.1.1.2.Présentation d'Android**

Une combinaison de trois composants :

- Un système d'exploitation open source pour terminaux mobiles.
- Une plateforme de développement open source pour créer des applications mobiles.

- Des Terminaux, particulièrement téléphones mobiles, qui exécutent le système d'exploitation Android et les applications mobiles conçues pour ce système.

Le Software Développement Kit Android est un ensemble de fichiers d'aide et d'exemples. On y trouve aussi des utilitaires pour la mise au point et les tests. Les fonctions du SDK (Software

Developement Kit) - Accès au Hardware, y compris camera, GPS, et accéléromètre. Base de données SQLite. - Données et dépôt de données partagées et communication inter application par échange de messages. - Ecran d'accueil riche par l'utilisation des Widgets, Live Folders, and Live Wallpaper Support Média très riche et graphiques 2D/3D : Rendus graphiques par HW optimisé pour la mobilité, incluant une librairie " path - based " pour les rendus 2D et le support pour les graphiques 3D utilisant OpenGL ES 2.0 - Accès au HW Wifi et libraires pour l'utilisation du Bluetooth pour le transfert peer-Topeer. - Technologies réseau GSM, EDGE, et 3G pour la téléphonie ou le transfert de données, permettant de placer des appels téléphoniques, des SMS, et d'envoyer et de recevoir des données en utilisant les réseaux de données mobiles. - API pour l'utilisation des capteurs HW y compris les accéléromètres et le compas.[23]

#### **4.1.1.3. Eléments de base dans une application Android**

- Classes Activity pour chaque écran
- Fichier layout (en général un fichier pour chaque Activité)
- Intent pour pouvoir enchainer les activités et échanger des variables
- Fichier Manifest pour toute l'application : Les différentes activités de l'application, Les droits de l'application, La version. [23]

#### **4.1.1.4.Composant d'une applcation Android**

Les composants majeurs suivants sont en quelques sortes les briques élémentaires des applications :

- A- Activités : qui sont la couche de présentation de votre application
- B- Services : les composants qui tournent en arrière-plan.
- C- Content providers : Sources de données partageables.
- D- Intens : Framework de communication inter-applications.
- E- Broadcast receivers : Consommateurs des messages diffusés par les intents.[23]

#### **4.1.1.5. Utilisation**

 Après l'introduction d'un code personnel (exemple : code PIN), les appareils équipés d'Android affichent un écran d'accueil qui sert de point de départ à partir duquel l'utilisateur peut accéder aux applications. Le contenu de cet écran peut être librement personnalisé par l'utilisateur et est souvent personnalisé par les fabricants; il se comporte comme une pile de feuilles qui peuvent être glissées l'une sur l'autre avec le doigt. En haut de l'écran d'accueil se trouvent différentes icônes d'avertissement et d'état qui permettent par exemple de contrôler le niveau de la batterie et la disponibilité des réseaux.

 Depuis cet écran d'accueil, une icône permet à l'utilisateur d'accéder à l'écran de *launcher* : sur cet écran est affichée la liste de toutes les applications installées dans l'appareil, que l'utilisateur pourra éventuellement ajouter à l'écran d'accueil. Lorsqu'une l'application est exécutée, l'écran de l'application sera affiché en lieu et place de l'écran d'accueil et un bouton permet à l'utilisateur d'y revenir.

 Les gestes reconnus par l'écran tactile des appareils Android sont : toucher l'écran, enfoncer (toucher et maintenir le doigt en contact avec l'écran), déplacer (enfoncer, puis déplacer le doigt en restant en contact avec l'écran), glisser (déplacer le doigt en contact avec l'écran sans s'arrêter), double frappe (toucher deux fois de suite un dessin à l'écran dans un délai très court), pincer (mettre deux doigts en contact avec l'écran, puis les rapprocher) et tourner l'écran (changer la position du téléphone, le poser sur le dessus ou sur le côté). [14]

#### **4.1.2. Applications et Google Play**

Google Play, est le magasin en ligne de Google. Celui-ci permet de télécharger des logiciels, des livres, des films ou de la musique, payants ou non. Il est aussi possible de les noter et de les commenter. En septembre 2011, il y avait plus de 520 000 applications sur Android Market, dont 65 % sont gratuites.

Les applications sont écrites en *Java* ou en C++ et peuvent être distribuées autrement que par l'Android Market. Pour simplifier le développement d'applications, Google avait développé

une interface web : App Inventor permettant de développer facilement une application qui pourra ensuite être disponible sur l'Android Market. Ce service est désormais fermé depuis août 2011, mais repris en version Beta par le MIT.<sup>[18]</sup>

#### **4.1.3. HTML5 et CSS :**

**HTML** : (Hyper Text Markup Language 5) est un langage dit de « marquage » (de « structuration » ou de « balisage ») dont le rôle est de formaliser l'écriture d'un document avec des balises de formatage. Les balises permettent d'indiquer la façon dont doit être présenté le document et les liens qu'il établit avec d'autres documents.

Conçu pour être utilisable par tous les développeurs de l'Open Web, cette page de référence fait des liens vers de nombreuses ressources sur les technologies HTML5, classés dans différents groupes d'après leur fonction.

- *Sémantique* : permet de décrire précisément le contenu.
- *Connectivité* : permet de communiquer avec le serveur d'une façon nouvelle et innovante.
- *Hors-connexion & stockage* : permet aux pages web de stocker des données sur le client et de fonctionner plus efficacement hors-connexion.
- *Multimédia* : Rendre la vidéo et l'audio des citoyens de premier plan sur l'Open Web.
- *Rendu 2D/3D et effets* : permet des options de présentation bien plus variés.
- *Performance & intégration* : offre une puissance bien plus grande et une meilleur utilisation du matériel de l'ordinateur.
- *Accès aux périphériques* : permet un usage varié des périphériques d'entrées et de sorties.
- *Style* : permet aux auteurs d'écrire des thèmes plus sophistiqués.

Le HTML5 apporte de nombreux éléments comme <video>, <datagrid>, <meter>,

<progress>,<output>… Ainsi que de nouveaux types pour les éléments <input>, comme tel, url, date,number…

**CSS:** feuille de style c'est un langage qui permet de gérer l'apparence de la page web (agencement, positionnement, décoration, couleur, taille du texte...).

Les feuilles de style ont été mises au point afin de compenser les manques du **langage HTML** en ce qui concerne la mise en page et la présentation. En effet, le HTML offre un

certain nombre de balises permettant de mettre en page et de définir le style d'un texte, toutefois chaque élément possède son propre style, indépendamment des éléments qui l'entourent. Grâce aux feuilles de style, lorsque la carte graphique d'un site composé de plusieurs centaines de pages web doit être changée, il suffit de modifier la définition des feuilles de style en un seul endroit pour changer l'apparence du site tout entier !Elles sont appelées « *feuilles de style en cascade* » (en anglais « **Cascading Style Sheets** ») car il est possible d'en définir plusieurs et que les styles peuvent être hérités en cascade. Les feuilles de style permettent notamment d'obtenir une présentation homogène sur tout un site en faisant appel sur toutes les pages à une même définition de style ; de permettre le changement de l'aspect d'un site complet entier par la seule modification de quelques lignes ; une plus grande lisibilité du HTML, car les styles sont définis à part ; des chargements de page plus rapides, pour les mêmes raisons que précédemment ; un positionnement plus rigoureux des éléments. [18]

## **HTML définit :**

- Du texte.
- La mise en forme et en page du texte.
- La place et la taille d'images.
- Le positionnement d'animations et de sons.
- La place dans une page de tout autre élément statique ou dynamique géré par le Browser (Netscape).
- Des liens hypertextes vers d'autres pages.

HTML est donc la langue parlée dans les coulisses du WEB pour décrire ce que vous y voyez.

HTML a été conçu au CERN, par des scientifiques loin de toute considération commerciale, pour échanger des informations par-delà les limites des différents ordinateurs, des réseaux, etc.

- HTML ne définit que le texte, et établit un lien vers tous les autres éléments de la page : les images, animations, sons etc. ne sont pas inclues mais leur "adresse" URL " est indiquée
- HTML est conçu pour mettre en relation des informations nombreuses et éparses. La notion de réseau est donc centrale.

 Le suffixe .htm définit le format HTML pour les PC, à cause de la limitation à 3 lettres du suffixe.<sup>[27]</sup>

## **A quoi peut servir HTML ?**

## **a.Définir des pages WEB**

Les pages WEB sont toujours définies dans ce langage, ainsi votre Browser traduit le code source HTML, va chercher les éléments externes (images, sons, etc) et reconstitue une page complète qu'il vous présente dans une fenêtre sur votre écran.

Il y a des versions successives de ce langage, permettant de définir plus finement la mise en page et la typographie, qui sont définies par un organisme indépendant (mais soumis à des pressions énormes).<sup>[27]</sup>

## **b.Définir des pages sur l'ordinateur**

On peut parfaitement définir des pages en local, sur son propre disque dur et les lire avec Netscape sans utiliser une liaison Internet. On peut aussi travailler sur un réseau local.

Quelques avantages et inconvénients de HTML :

## **Avantages**

- HTML est indépendant de toute marque, conçu par des usagers pour des usagers, il est donc fait pour libérer et non pour rendre le client captif d'un produit particulier.
- Une page en HTML peut être lue par des ordinateurs de différentes marques pour obtenir essentiellement le même résultat.
- Sa structure distribuée (liens externes) permettent de changer un élément sans rien changer à la page où il s'intègre. Le même élément peut être utilisé plusieurs fois sans devoir le répéter plusieurs fois.
- Lien réseau: On peut intégrer des éléments locaux dans une page personnelle ou destinée à des élèves et des éléments distants dont on intègre l'adresse (URL).
- L'hypertexte permet de gérer des informations très diversifiées sans devoir les stocker localement. .<sup>[27]</sup>

## **Désavantages**

- Sa structure distribuée (liens externes) rend difficile le stockage; on risque de perdre ou d'oublier un élément lié sans s'en rendre compte.
- Le stockage d'une page représente en général plusieurs fichiers.
- Les possibilités de mise en forme sont limitées et parfois complexes à mettre en oeuvre (Frames).
- HTML prend vraiment tout son sens dans un environnement réseau connecté à Internet. Ce n'est pas le cas partout. .<sup>[27]</sup>

## **Comment "pondre" du HTML ?**

## **Depuis le traitement du texte**

Tous les traitements de texte récents permettent de convertir un fichier en HTML .

Lors de la conversion, le texte sera généralement intégralement respecté, mais la mise en page risque d'être d'autant plus différente de l'original qu'on a affaire à un document complexe.

## **Depuis un logiciel de génération des pages HTML**

De nombreux logiciels permettent de composer directement un fichier au format HTML . Plusieurs s'utilisent comme un logiciel de mise en page (Claris Home Page ou Adobe PageMill par exemple).

Un simple éditeur de texte suffit en principe à créer ou modifier du HTML (BBedit p. ex.) mais l'opération s'apparente plutôt à de la programmation qu'à de la rédaction moderne.  $[27]$ 

#### **Quelle allure a HTML ?**

## **Un exemple simple**

<HTML>  $<$ HEAD $>$ <TITLE>Cours couleurs </TITLE>  $<$ /HEAD>  $<$ BODY>

```
<H3> La vision des couleurs : </H3>
\langleBR><IMG SRC="cours_couleurs1.jpeg">
</HTML>
```
On peut noter l'usage de :

- Marqueurs définissant la mise en forme du texte et encadrant le texte à modifier **<H3>**La vision des couleurs :**</H3>**
- Marqueurs pour les caractères accentués
- Marqueurs pour le lien vers une image externe **<IMG SRC="cours\_couleurs1.jpeg">**

## **4.2. Conception et présentation du Projet**

## **4.2.1. Conception de l'application**

Après avoir tracé les grandes lignes de phase de spécification de besoins, mettons l'accent maintenant sur une phase fondamentale dans le cycle de vie d'une application, la phase de conception. Cette phase a pour objectif de déduire la spécification de l'architecture de système. En premier lieu, la méthodologie de conception sera présentée.

## **4.2.1.1. Le cycle de développement en v**

De nos jours, la méthodologie adoptée dans l'analyse et la conception des systèmes représente un choix stratégique pour le bureau d'études afin de mener à terme les projets tout en respectant les délais annoncés au client et avec la qualité demandée.

Vu l'évolution des besoins des utilisateurs finaux, les applications d'entreprise deviennent de plus en plus complexes et difficiles à con concevoir et à développer.

Pour la conception, le développement et la réalisation de notre application, nous avons opté pour l'application du processus de développement V qui demeure actuellement le cycle de vie le plus connu et certainement le plus convenable aux projets complexes.

Ce processus nous a accompagné du début de projet jusqu'à l'implémentation. Son principe est qu'avec toute décomposition doit être décrite la recomposition, et que toute description d'un composant doit être accompagnée de test qui permettront de s'assurer qu'il correspond à sa description. Ceci rend explicite la préparation des dernières phases (validation-vérification) par les

premières (construction du l'application) et on sait progressivement si on s'approche de ce que le client désire.

Le schéma ci-dessous représente les différentes phases du modèle en V :

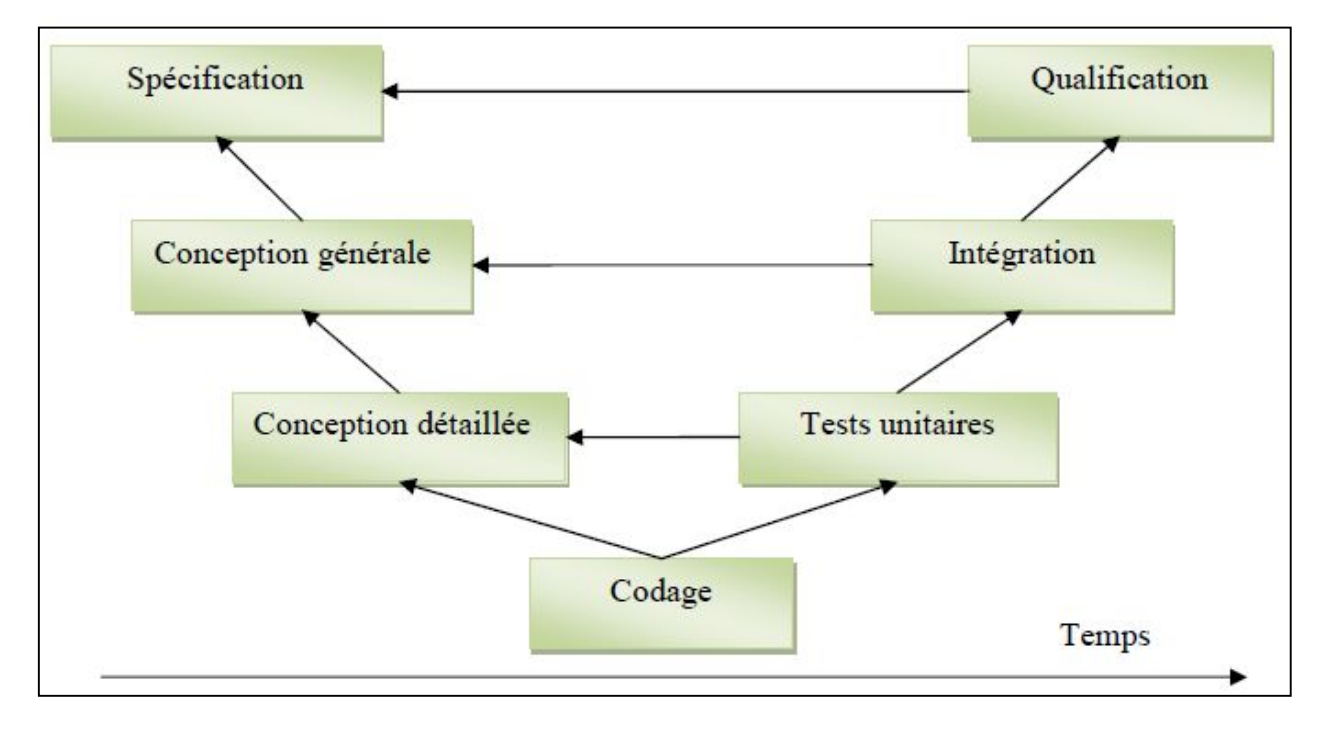

**Figure.4.2**.Modèle V

## **4.2.2.2.La conception détaillée**

La conception détaillée met en œuvre itérativement un microprocessus de construction et c'est en cette phase que l'on génère le plus de volume d'informations.

En tant que concepteurs, nous allons élaborer le modèle de conception qui va donner une image « prête à coder » de notre application.

Cette étape se fera afin d'aboutir à un système fonctionnel reflétant une réalité physique.

## **Les diagrammes d'activité**

Le diagramme d'activité permet de représenter le déclenchement d'évènements en fonction des états du système et de modéliser des comportements parallélisables. Il donne une vision des activités propres à une opération ou à un cas d'utilisation.

Une activité est une opération d'une certaine durée qui peut être interrompue.

Dans ce cas, on va représenter ci-après des diagrammes d'activités qui décrivent notre application.

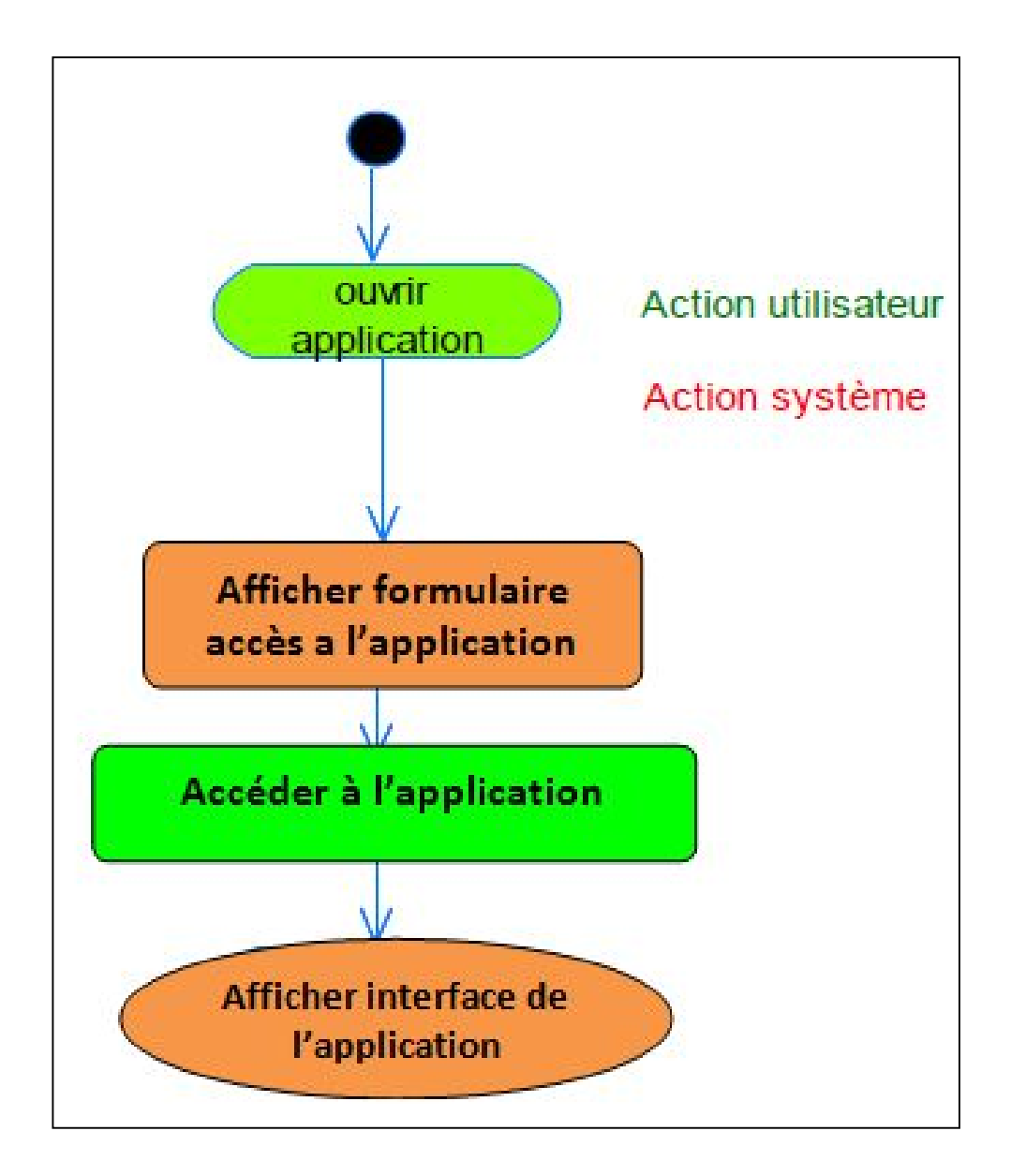

 **Figure.4.3.**Diagramme d'activité « Accéder a l'application »

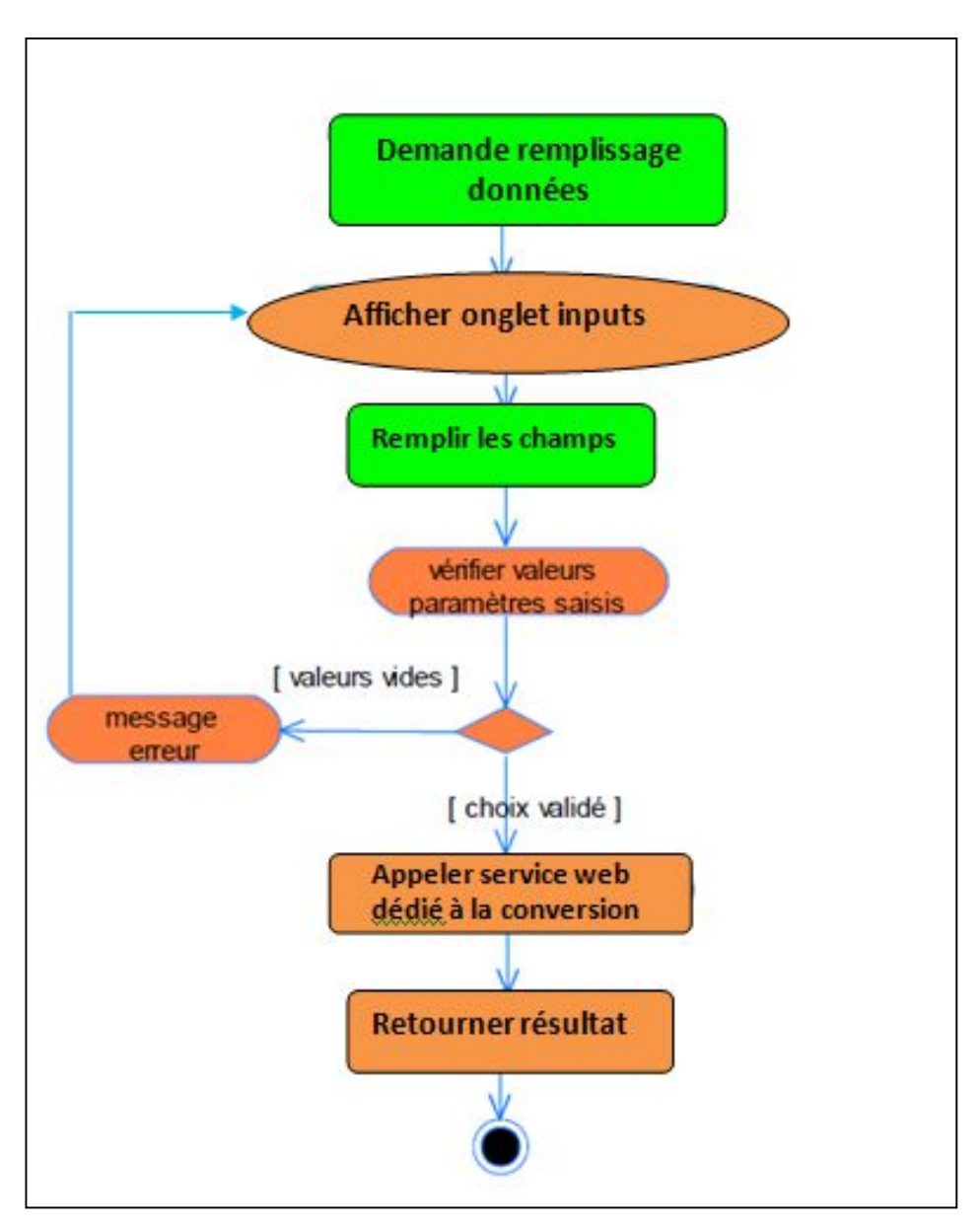

**Figure.4.4.**Diagramme d'activité « Remplir les champs »

## **4.2.2 Présentation de l'application**

 La figure 4.5 correspond à la vue d'ensemble des différents onglets présent dans notre programme, nous l'avons nommé B738 e-loadsheet.

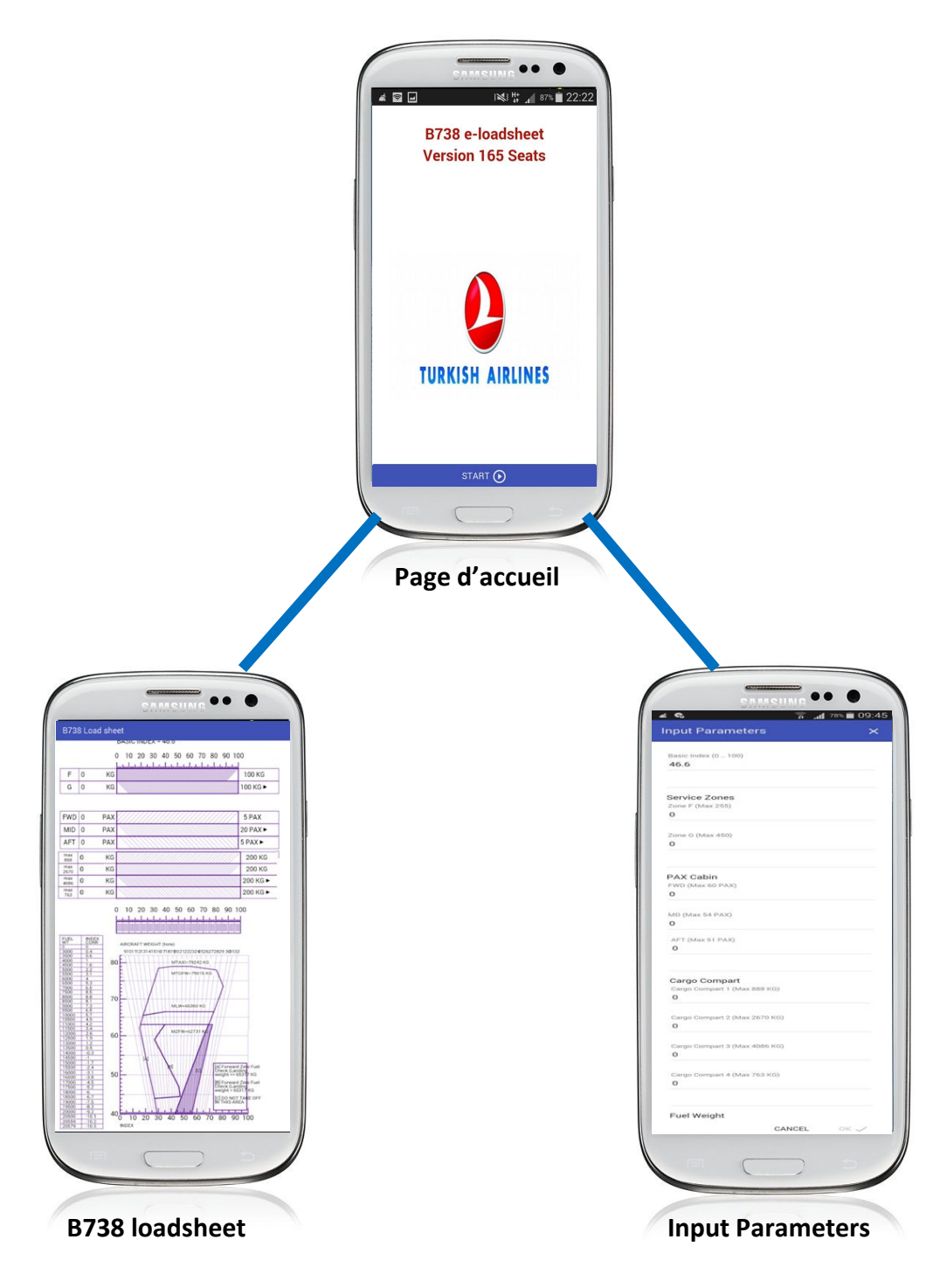

Figure 4.5. B738 e-loadsheet : présentation générale

**Note :** les captures d'écran ont été prises a partir d'un téléphone portable Samsung Galaxy SIII Neo.

## **4.2.3. Tutorial et Visualisation du résultat**

Pour lancer notre application, il faut tout d'abord cliquer sur l'icône B738 e-loadsheet montré dans la figure 4.6 permettant d'accéder directement à l'application .

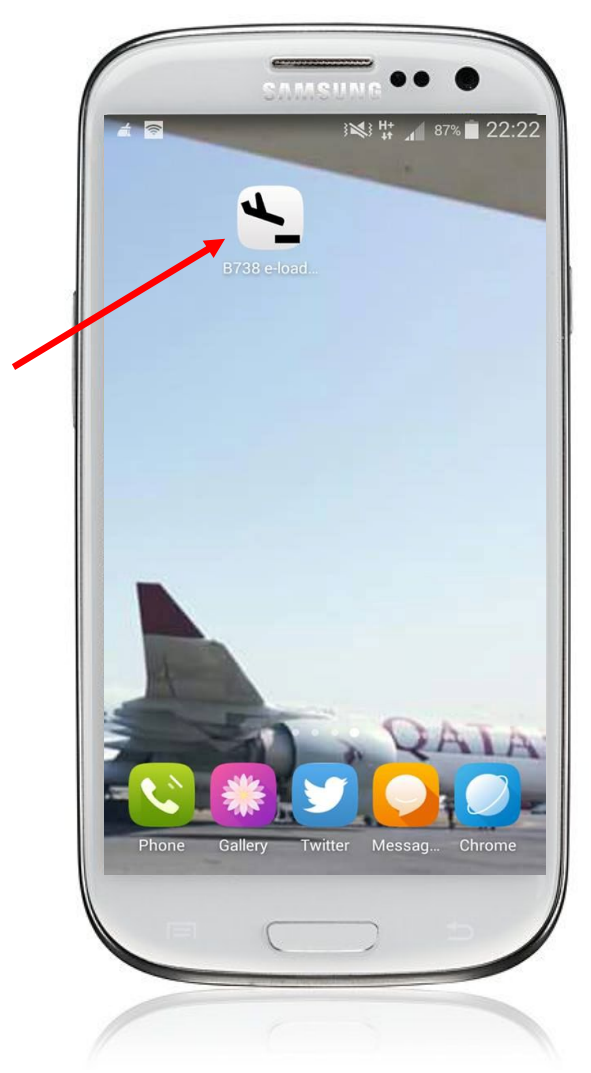

**Figure.4.6**.Icone de l'application

- Une fois sélectionné l'utilisateur peut accéder à chaque fonctionnalité de l'application grâce

aux différents onglets montrés ci-dessous : figure.4.7, figure.4.9, figure.4.10.

- Au premier lancement de l'application l'onglet « accueil » affiche le titre de l'application et le logo de la compagnie TURKISH AIRLINES ( figure 4.4) .

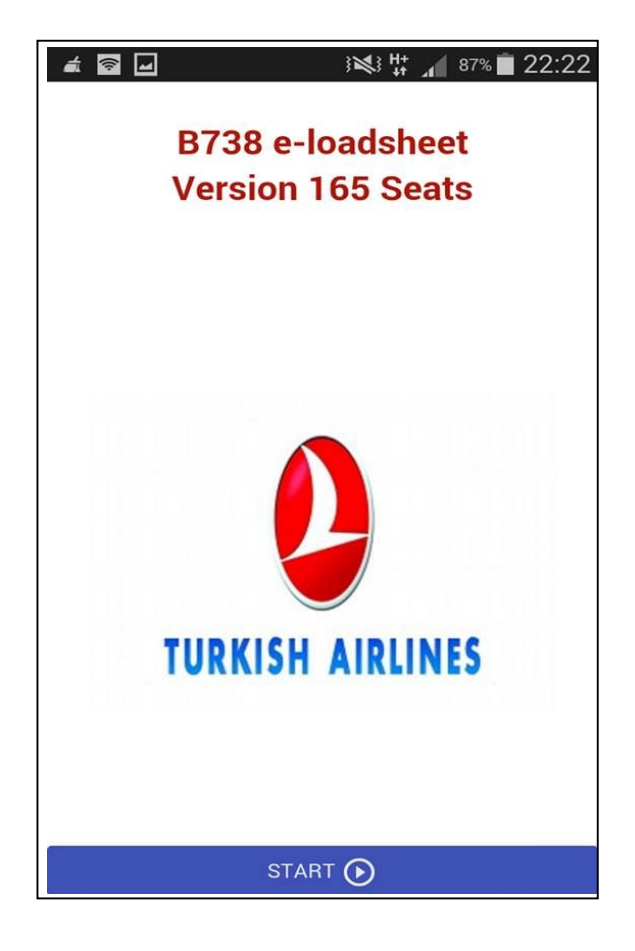

 **Figure 4.7**.page d'accueil

- En appuyant sur le bouton « Start » l'utilisateur peut ensuite accéder à toutes les fonctionnalités de l'application.
- On peut accéder aux autres pages en glissant tout simplement vers les différentes directions (droite , gauche, haut, bas).
- Le code présenté sur la figure 4.5 permet d'écrire ' B737-800 load sheet vrsion 165 seats', ainsi que la création du bouton « Start »

```
<!DOCTYPE html>
<html ng-app="app">
   <head>
        <meta charset="UTF-8">
        <meta http-equiv="X-UA-Compatible" content="IE=edge">
        <meta name="viewport" content="width=device-width,
initial-scale=1.0">
        <link href="angular-material/angular-material.css"
rel="stylesheet" type="text/css"/>
        <link href="iconfont/material-icons.css" rel="stylesheet"
type="text/css"/>
       <link href="app/app.css" rel="stylesheet" type="text/css"/>
        <link href="app/app 1.css" rel="stylesheet" type="text/css"/>
       <link href="app/home.css" rel="stylesheet" type="text/css"/>
       <style type="text/css">
           [ng\:cloak], [ng-cloak], [data-ng-cloak], [x-ng-cloak],
.ng-cloak, .x-ng-cloak {
                display: none !important;
           \rightarrow</style>
       <title>Client1</title>
    \langle/head>
   <body ng-controller="home" ng-cloak>
   <h2 class="first">B737-800 Load Sheet</h2>
    <h2>Version 167 Seats</h2>
   <md-button id="start" ng-click="start()" class="md-raised
md-primary">Start <md-icon>play_circle_outline</md-icon></md-button>
   <script src="js/jquery-2.1.1.js" type="text/javascript"></script>
   <script src="js/angular/angular.min.js"
type="text/javascript"></script>
   <script src="js/angular/angular-route.min.js"
type="text/javascript"></script>
   <script src="js/angular/angular-aria.min.js"></script>
```
**Figure 4.8**.Code HTML de la page d'accueil de l'application

- L'onglet « B738 e-loadsheet » (figure.4.9) représente la feuille de centrage du B737-800 version 165 sièges. Dans cette feuille on peut trouver un plan où figurent les différentes zones dans lesquelles sont répartis les sièges de l'avion, la position des soutes, la quantité de carburant chargée et son index correspondant ainsi que l'enveloppe opérationnelle avec les limites certifiées (avant et arrière).

- Les passagers sont repartis en trois zones :

**-Zone FWD** : pour les passagers qui se trouve dans la partie avant de l'avion.

**-Zone MD** : pour les passagers qui se trouve dans la partie milieu de l'avion

**-Zone Aft** : pour les passagers qui se trouve dans la partie arrière de l'avion.

-Le deadload peut être chargé en 04 compartiments (compartiment 1, 2, 3 et 4)

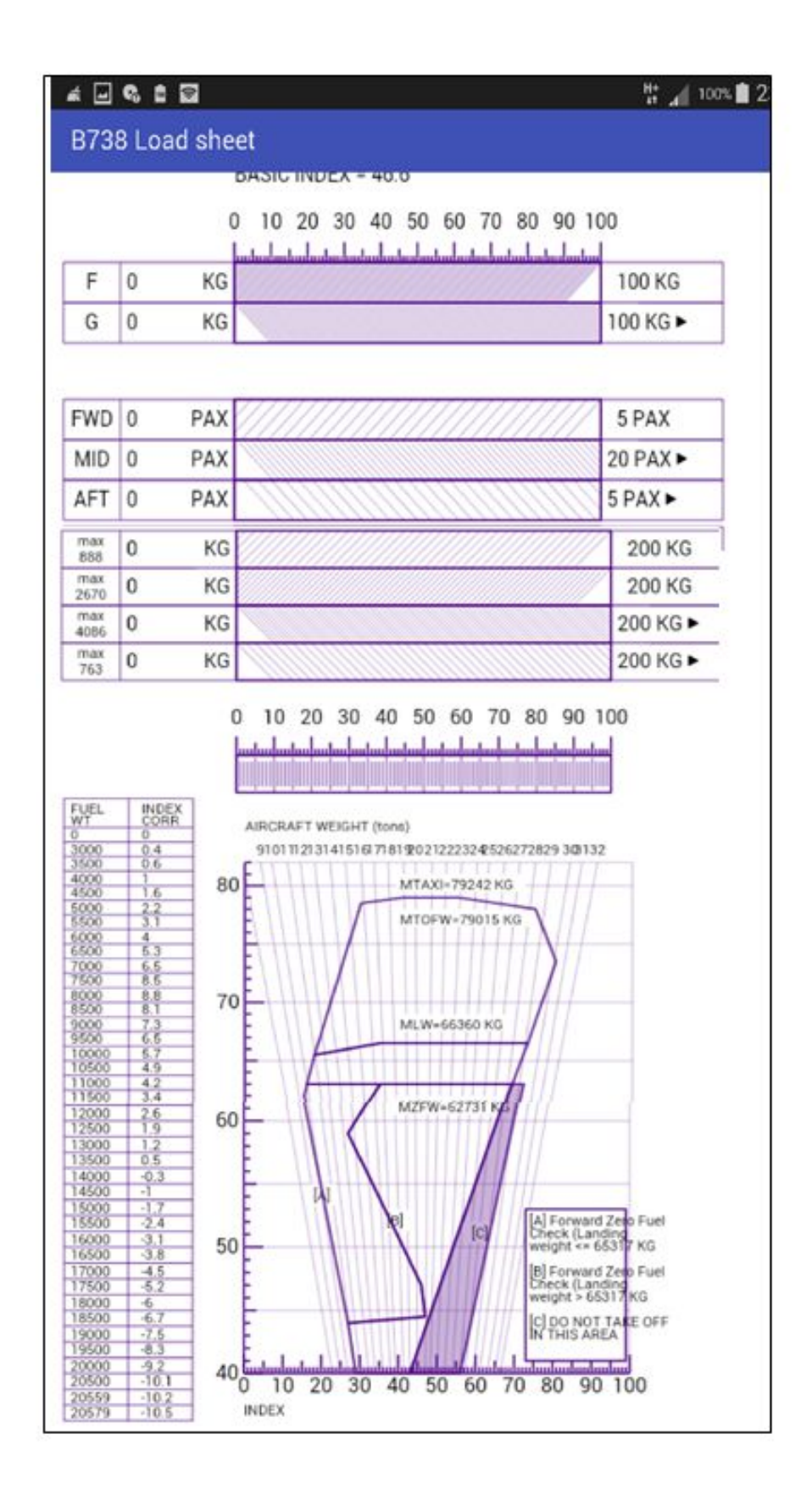

**Figure.4.9**.interface de l'application

L'onglet « Input Parameters » permet d'accéder à la partie qui concerne les différentes valeurs à saisir, comme illustré sur la figure suivante :

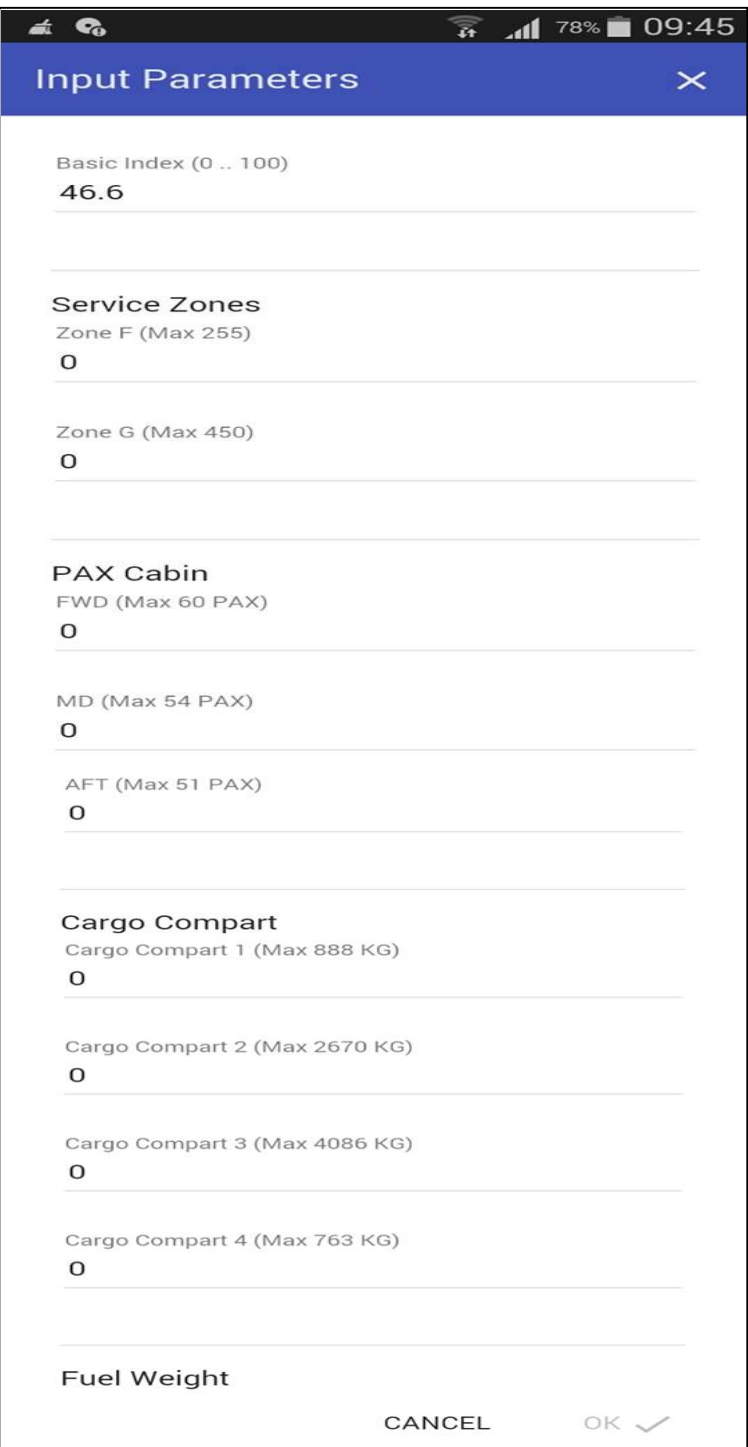

 **Figure.4.10**.Les différents paramètres de l'e-loadsheet

## **4.2.3.1.Les inputs :**

Durant ce tutorial les paramètres (les inputs) suivants ont été utilisés :

-Avion utilisé : B737-800 / Version 165 siéges -Masse pax : 85 kg -Index de base : 46.6 -Masse de base : 41638 -Chargement dans la zone  $F : 200 \text{ kg}$  (equipage + equipement) -Chargement dans la zone G : 250 kg (equipage + equipement) -FWD (Forward) : 40 passagers -MID (Middle) : 45 passagers -AFT (Back) : 40 passagers -Cargo compartiment 1 : 800 kg -Cargo compartiment 2 : 2000 kg -Cargo compartiment 3 : 3200 kg -Cargo compartiment 4 : 500 kg -Carburant : 3000kg (index 0.4)

-Pour saisir les valeurs on doit tout simplement cliquer sur le bouton En haut de page du deuxième onglet.

-En partant de l'index de base déterminé par le calcul à partir de la pesée de l'avion, on va ensuite faire évoluer cet index en prenant en compte l'effet de chaque charge sur la position du centre de gravité de l'avion. Nous allons prendre un index de base de 46.6, la valeur du poids chargé sera saisie au niveau de la zone F et la zone G ( figure 4.11). Ces deux zones sont dédiées aux équipages et aux équipements de bord.

-On peut introduire les valeurs réelles des poids, comme on peut prendre des valeurs forfaitaires tout dépend du nombre des membres de l'équipage à bord. Les valeurs forfaitaires sont obtenues à partir de l'AHM (Aircraft Handling Manual) ou bien du GOM (Ground Operation Manual) de la compagnie concernée.

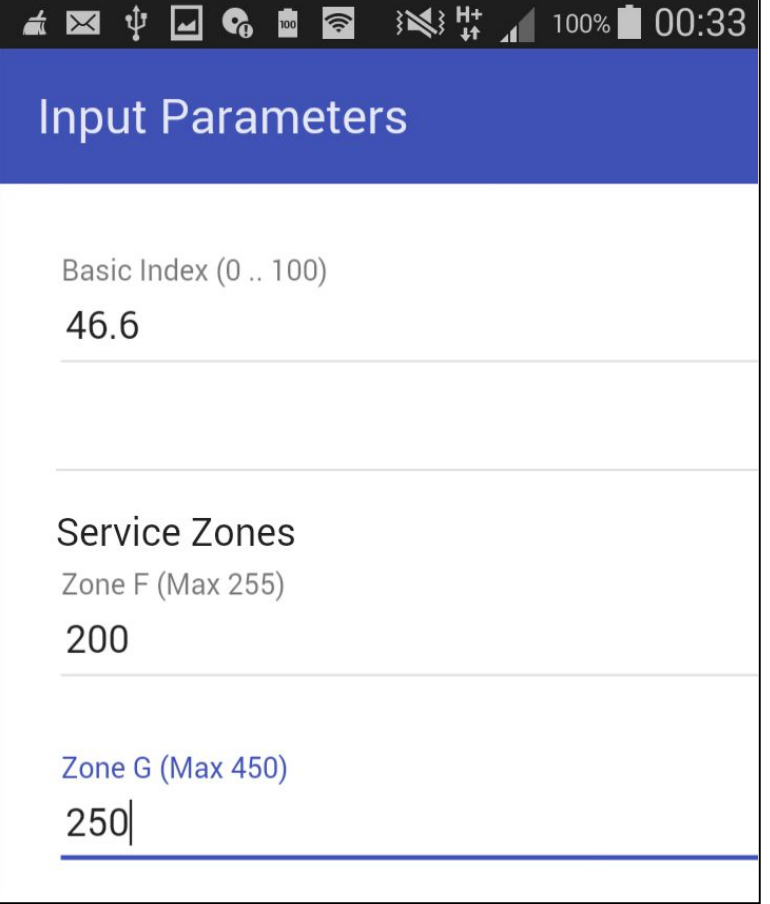

**Figure.4.11.**Valeurs des masses pour la zone G et F

**Note** : Il est aussi possible d'introduire des valeurs NIL . pour les zones F et G, en commençant par un DOI (Dry Operating Index) au lieu de l'index de base car les masses dans les zones F et G sont déjà inclus dans un DOI.

En plus de la zone F et G, Il existe trois parties de chargements importantes dans un aéronef.

**1. La cabine :** dans cette partie sera introduit le nombre des passagers embarqués à bord ainsi que leurs distributions dans chaque position de la cabine, position FWD ou bien forward pour des passagers en avant de l'appareil, MID ou middle pour les passagers au milieu et Aft pour la répartition des passagers en arrière de la cabine. Un nombre maximal de passagers est a ne pas dépasser.

Les valeurs que nous avons prises pour notre exemple sont présentées dans la capture suivante :

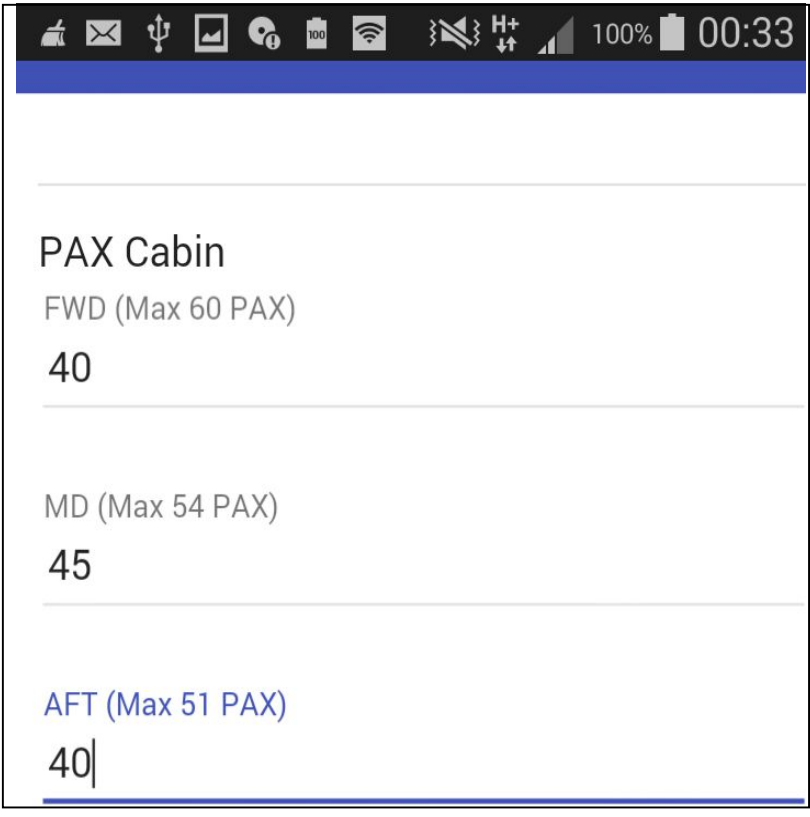

**Figure.4.12.**Distribution des passagers

La figure 4.13 présente Le programme qui a été développé afin de créer l'élément MD avec un maximum de 54 passagers, cet élément est constitué d'un paire de balise <label> avec un input de type ''number'' pour le nombre des passagers allant d'un minimum de 0 jusqu'à un maximum de 54.

```
</md-input-container>
                <md-input-container class="md-block">
                    <label>MD (Max 54 PAX)</label>
                    <input required type="number" ng-max="54" ng-min="0"
name="md" ng-model="params.md" autocomplete="off">
                    <div ng-messages="form.md.$error">
                        <div nq-messaqe="required">This field is required</div>
                        <div nq-messaqe="number">A valid number please</div>
                        <div ng-message="min">Value must be greater than or equal
to 0</div>
                        <div ng-message="max">Max value allowed is 54</div>
                    \langle/div>
                </md-input-container>
```
**Figure 4.13**.Portion du code HTML pour la valeur des passagers en MD

**2. Le poids et la distribution de la charge morte (dead load) en soutes :** cette charge comprend la masse des bagages et le cargo embarqués dans les différentes soutes. Les deux soutes (avant et arrière) chaque soute comporte deux compartiments, donc un total de 4 compartiments.

Les valeurs des masses de la dead load et sa distribution dans les 4 compartiments seront introduits. Il est important de ne pas dépasser un poids total maximal pour chaque compartiment comme le montre la figure 4.14.

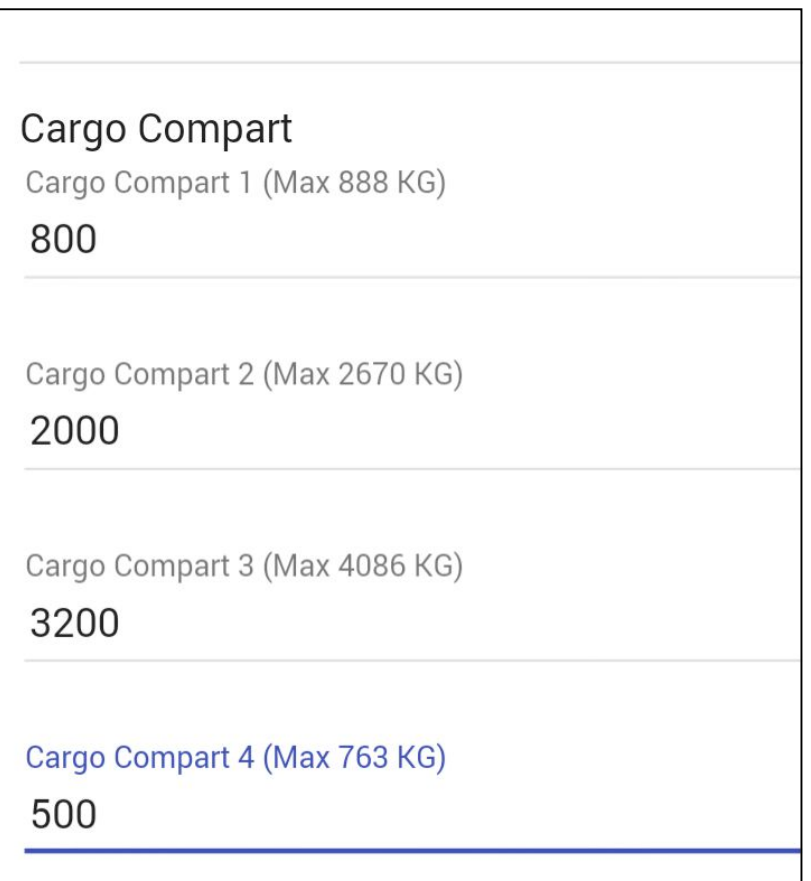

**Figure.4.14.**Distribution de la charge en soutes

**Note** : Il existe deux méthodes pour déterminer la masse d'une pièce bagage :

- Soit en considérant des masses forfaitaires (voir chapitre III.3)
- Soit en calculant une moyenne c'est-à-dire, en divisant le poids totale des bagages enregistrés sur le système par le nombre total des bagages.
- **3. La quantité du carburant prise :** Schématisée sur un tableau, situé en bas de la feuille de centrage (voir figure 4.9). Ce tableau donne la variation de l'index en fonction de la masse totale de carburant au décollage.

La figure 4.15 illustre la quantité du carburant à bord

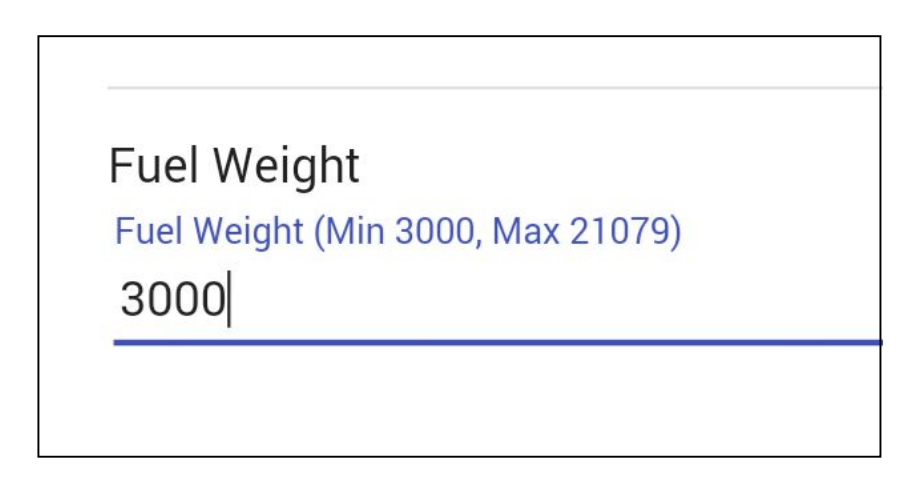

**Figure.4.15.**Quantité de carburant

-Après la saisie de toutes les valeurs indiquées précédemment on clique sur OK comme montré sur la figure suivante :

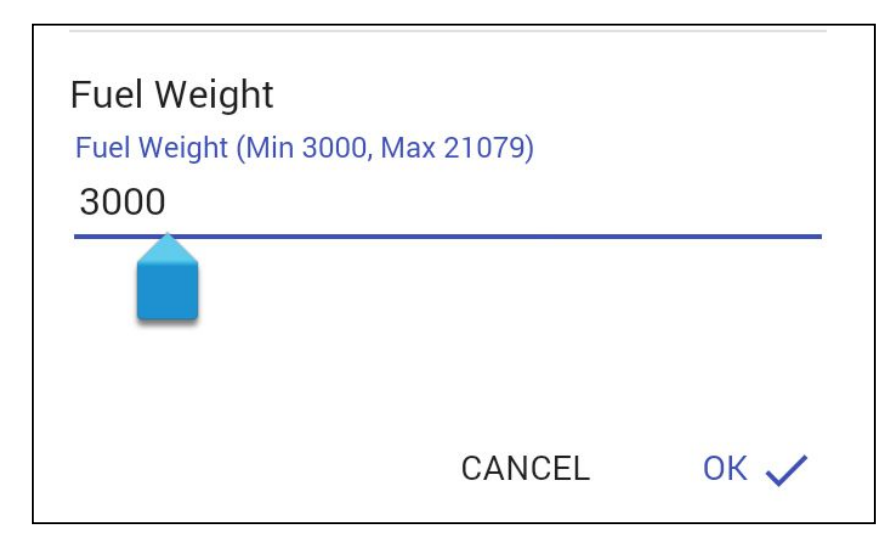

**Figure.4.16.**Validation des données

-Le diagramme représenté en bas de la feuille de centrage (figure 4.17) permet de déterminer le centrage ZFW (Zero Fuel Weight) et le centrage TOW (Take Off Weight) et de vérifier qu'ils se trouvent bien dans la plage des valeurs limites déterminées par le constructeur.

 -Ici on peut voir que cette enveloppe est délimitée sur les côtés, par des limites opérationnelles plus restrictives que les limites certifiées. C'est un choix de l'exploitant pour tenir compte de l'imprécision possible de calcul due au fait que l'on utilise des masses forfaitaires.

-L'index final comme indiqué sur la figure 4.14 est de 52 avec un TOW (TakeOff Weight) égale à 62 tonnes, l'intersection de ces deux derniers nous donne un MAC (Mean Aeridynamic Cord) de 22 %.

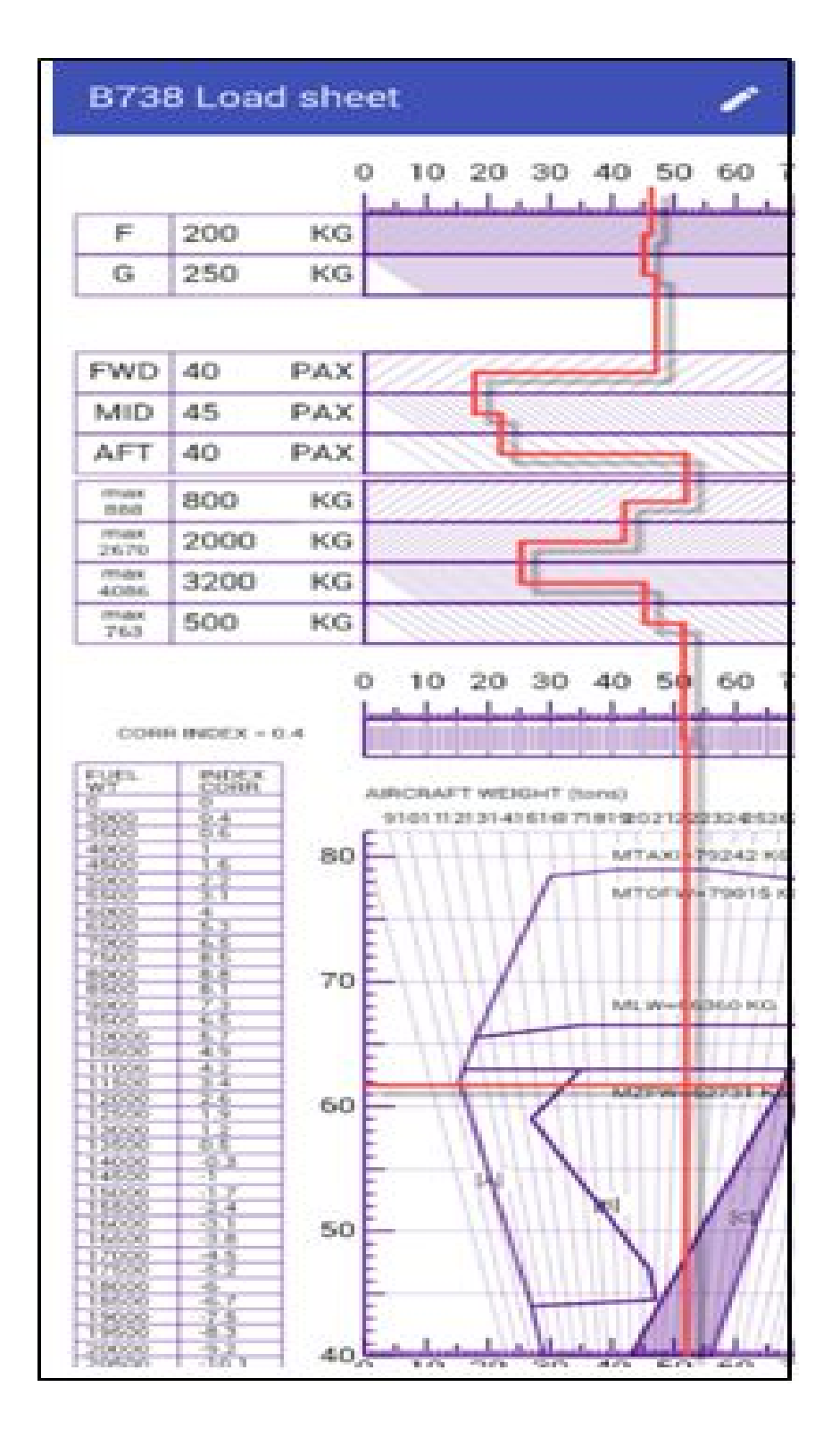

**Figure 4.17**.Résultat final

## **4.3. Récapitulatif**

Dans ce chapitre nous avons décrit brièvement le processus de réalisation de notre application en spécifiant l'environnement de développement et la démarche suivie pour la réalisation. Nous avons achevé l'implémentation et le test d'un cas d'utilisation, tout en respectant la conception élaborée.

A travers ce chapitre nous avons donc pu découvrir une nouvelle plateforme de développement Anroid. L'application mobile (ou App) que nous avons réussi à développer est comme un logiciel que les exploitants d'un aéroport ou d'une compagnie aérienne peuvent installer sur leur smartphone. Ainsi ils pourront accéder à son contenu directement grâce à un logo, sur le menu de leur téléphone. En effet, elle leur permettra d'accéder aux différentes fonctionnalités d'une loadsheet manuelle. Le résultat sera obtenu et modifié plus rapidement, avec plus de précision et cela en exécutant des étapes simples, rapides et efficaces et en utilisant moins de papier.

## **CONLUSION ET PERSPECTIVES**

Ce travail avait comme objectif principal, la réalisation et le développement d'une application mobile (Android) qui effectue le calcul du centre de gravité de l'avion. Nous avons opté pour un avion de transport aérien public, le moyen courrier, B737-800 de la compagnie Turkish Airlines.

Pour cela, nous avons commencé par définir le contexte de notre étude et le choix de l'appareil en s'appuyant sur une étude bibliographique complète. En effet, après une analyse minutieuse des donnés de l'OAG (Air Travel Intelligence) et de la documentation disponible au niveau de Turkish Airlines notre choix s'est finalement porté sur le B737-800.[24]

Ce sont donc les familles A320 (environ 26500 vols) et B737 (environ 25000 vols) qui totalisent à eux deux un peu plus de la moitié des vols sur une journée de trafic commercial mondial observée ! C'est à dire qu'un avion sur deux qui décollent dans le monde est soit de la famille des A320 soit de la famille B737.[24]

De plus, le B738 fournit la fiabilité supérieure, l'efficacité énergétique et une forte valeur ajoutée par rapport aux anciens modèles. Sa polyvalence exceptionnelle et des coûts d'entretien et d'exploitation inférieurs, fournissent un avantage concurrentiel qui permet une croissance rentable.

L'étude bibliographique nous a aussi permis de se familiariser avec les notions de masse et de centrage puis de comprendre l'importance de l'informatique et du numérique dans le domaine aéronautique. Il est étonnant de voir que de toute façon le numérique est l'avenir.

D'une part, le centrage et l'équilibrage sont très importants pour le contrôle et la maniabilité d'un appareil. Le calcul de la position du centre de gravité doit se situer dans une plage (limite de centrage avant, limite de centrage arrière) qui est déterminée par le constructeur de l'aéronef. D'autre part, les applications mobiles favorisent l'intégration des options de téléphone et ainsi, l'expérience de l'utilisateur devient plus développée, pas besoin d'avoir accès à l'internet pour que l'application fonctionne. Facile à trouver sur les stores, les applications mobiles ont connu ainsi un usage plus répondu auprès des utilisateurs. D'où notre initiative, c'est - à -dire, le développement de la e-loadSheet B738.

Nous avons ensuite choisi le code HTML comme le langage le mieux adapté pour automatiser/numériser la trim-sheet actuelle.

Ainsi, nous avons réussi à concevoir et à développer une application android de calcule de centrage. Les tests effectués se sont révélés très proche de ceux obtenus par la méthode manuelle. Cette application va permettre :

-Plus de productivité (passage du manuel vers l'automatique).

-L'amélioration des conditions de travail.

- Plus de sécurité.

-L'élimination des tâches répétitives (éviter un do-over de la feuille en cas d'erreur).

-La simplification du dispatcher, (comme montré dans le tutorial, y a pas besoin d'une qualification particulière pour manipuler l'application).

-Économie des matières premières et Energie. -

Flexibilité.

D'autres modifications pourront être faites pour optimiser l'application. Nous proposons par exemple d'adapter le même concept à d'autres types d'appareils. Il serait aussi intéressant de manipuler les différents paramètres de masse de façon à trouver la position idéal du centre de gravité.

## **Références Bibliographiques**

- **[1]** https://lc.cx/oxvM (Consulté en Avril 2016)
- **[2]** https://lc.cx/oxvn (Consulté en Mai 2016)
- **[3]** https://lc.cx/oxvu (Consulté en Mai 2016)
- **[4]** http://www.CFM56-7B Snecma.com (Consulté en Mai 2016)
- **[5]** Marc Postal, Cours théoriques ACAT-masse et centrage (2007)
- **[6]** GLIGLI-PPL(A) Module C, Préparation du vol (Juillet 2008)
- **[7]** http://k6.re/Bui5e (Consulté en Juin 2016)
- **[8]** http://k6.re/exXyp (Consulté en Septembre 2016)
- **[9]** Direction Générale de l'Aviation Civile-Guide de rédaction,Un manuel d'exploitation Partie A. Exploitant d'avions (Janvier 2006)
- **[10]** http://k6.re/hYGU3 (Consulté en Juillet 2016)
- **[11]** Direction de la sécurité de l'Aviation civile Direction navigabilité et opérations, Enveloppe opérationnelle de Centrage avion (23/03/2016) Edition 1/Version 1
- **[12]** European Aviation Safety Agency- Acceptable Means of Compliance (AMC) and Guidance Material (GM) to Part-CAT (Consolidated version - 24 April 2014)
**[13]** http://k6.re/U0kuB (Consulté en Aout 2016)

**[14]** Ghedabnia Ilhem, Documents de bord, Mini Projet, Université de Saad Dahlab - (2015)

**[15]** Turkish Airlines AHM (Aircraft Handling Manual) (2016)

**[16]** http://k6.re/=mpoF (Consulté en Septembre 2016)

**[17]** Swiss International, Dossier de vol (Septembre 2016)

**[18]** https://fr.wikipedia.org/wiki/Android (Consulté en Aout 2016)

**[19]** https://fr.wikipedia.org/wiki/HTML5 (Consulté en Aout 2016)

**[20]** https://fr.wikipedia.org/wiki/JavaScript (Consulté en Septembre 2016)

**[21]** http://k6.re/yZvyk / (Consulté en Aout 2016)

**[22]** http://k6.re/DSjsL (Consulté en Septembre 2016)

**[23]** Fasla Ouassini, Bentoumi Zoheir Belhadj, Conception et réalisation d'une application mobile web, Mémoire de fin d'études, Université Abou Bakr Belkaid–Tlemcen (2014/2015)

**[24]** http://www.oag.com/ (Consulté en Septembre 2016)

**[25]** http://k6.re/GNfcp (Consulté en Septembre 2016)

**[26]** http://k6.re/yZvyk (Consulté en Septembre 2016)

**[27]** https://lc.cx/oyJq (Consulté en Novembre 2016)

# **ANNEXE 1 : DEFINITIONS**

## **Définitions**

**Centre de gravité** : le point d'application du poids de l'avion. La position du centre de gravité de l'avion dépend des masses chargées à bord. Il doit cependant rester entre certaines limites.  $[1]$ 

**Foyer** : le point d'application des variations de portance. En fait, le foyer est le point auquel s'applique la portance de l'aile, mais comme on considère un avion complet, il faut prendre en compte l'empennage horizontal pour déterminer le point d'application de la portance de l'avion total. Le foyer étant souvent difficilement identifiable sur un avion, on prendra une autre référence plus facilement accessible pour les mesures. Sur les avions légers, c'est très souvent la cloison pare-feu  $\left[5\right]$ 

**Masse** : mesure de la quantité de matière qui constitue un corps, un objet. La masse s'exprime en kilogrammes (kg). [5]

Poids : Le poids est la force exercée sur un corps par la gravité ou l'accélération. Poids = Masse x g. Le poids est exprimé en Newtons (N). Dans le langage courant, on confond très souvent poids et masse. [5]

**Marge statique** : distance entre le centre de gravité et le foyer. [6]

**Bras de levier** : distance entre l'endroit où est appliqué une force et l'axe de rotation. Dans l'avion, le poids d'une masse ajoutée est la force, et le centre de gravité est le point de rotation.[5]

#### **Centre de poussée (Cp):**

Point d'application de la résultante aérodynamique. La position du centre de poussée dépend de l'incidence, donc de la vitesse. A forte incidence (vol lent), Cp est placé plus en avant qu'à faible incidence.<sup>[6]</sup>

### **Centrage (G):**

Position du centre de gravité, repérée en pourcentage de la corde de voilure. <sup>[6]</sup>

$$
100 \frac{AG}{AB} = \text{centrage en } \%
$$

**JAR-OPS** : À la sortie de l'usine, chaque aéronef doit recevoir un certificat de navigabilité avant de pouvoir être exploité commercialement. Ce certificat atteste de la conformité de l'aéronef à une conception approuvée par une norme. Le processus de certification aboutit à un certificat de navigabilité d'abord pour le type d'avion et ensuite pour chaque aéronef produit selon ce type.

Une fois l'aéronef construit, il est exploité par une compagnie aérienne et maintenu pour être en état de navigabilité permanente. La notion d'exploitation couvre à la fois les opérations (l'ensemble des procédures de manœuvre des aéronefs) et les normes de maintenance. Les JAR-OPS sont les règles européennes applicables pour l'exploitation des aéronefs.

**OPS 1.620.** valeurs forfaitaires de masses passagers et bagages définies par l'exploitant .[8][9]

**GM1 CAT.POL.MAB.100(e) :** Mass and balance, loading ADJUSTMENT OF STANDARD MASSES

Lorsque les valeurs de masse standard sont utilisées, AMC1 CAT.POL.MAB.100 (e) indique que l'opérateur doit identifier et régler le passager et vérifier les masses des bagages dans les cas où un nombre important de passagers ou les quantités de bagages sont soupçonnés de dévier de façon significative par rapport aux valeurs standard. Par conséquent, le manuel d'exploitation doit contenir des instructions pour veiller à ce que:

(A) le personnel du check-in, des opérations de la cabine et de chargement doivent prendre les mesures appropriées lorsqu'un vol est identifié comme transportant un nombre significatif des passagers dont les masses, y compris les bagages à main, devraien t considérablement dévier de la masse des passagers standard, et / ou des groupes de passagers transportant exceptionnellement lourd bagage (par exemple personnel militaire ou des équipes sportives); et

(B) sur les petits avions, où les risques de surcharge et / ou les erreurs de CG sont les plus grands, les pilotes accordent une attention particulière à la charge et de sa distribution et de faire un bon ajustement. [12]

# **ANNEXE 2 : PRESENTATION DE LA COMPAGNIE**

### **Présentation de la compagnie Turkish Airlines**

#### **1.Introduction**

**Turkish Airlines** ( Code AITA : **TK** ; code OACI : **THY**) est la compagnie aérienne nationale turque, ainsi que la principale dans le pays. La compagnie fait partie de Star Alliance. Elle a pour activité principale le transport de passagers, de fret ainsi que la maintenance et l'entretien des avions.

Turkish Airlines est élue meilleure compagnie aérienne européenne depuis 2011, meilleure compagnie mondiale pour la restauration à bord en 2013 (par le site Foodbeast) et possède l'une des plus récentes flottes du monde avec un âge moyen des appareils de 5,3 ans. C'est également la compagnie aérienne qui dessert le plus grand nombre de pays au monde.

Elle dessert les principaux aéroports turcs, ainsi qu'un très grand nombre de destinations étrangères. Sa plate-forme de correspondance principale est située sur l'aéroport Atatürk d'Istanbul avec lequel elle entretient de nombreux accords d'exploitation. [25]

#### **2.Flotte**

En septembre 2016, Turkish Airlines opère une flotte de 285 appareils pour le transport de passagers et 7 avions cargo (filiales exclues) $^{22}$ . La compagnie compte également plus de 150 avions en commande. [25]

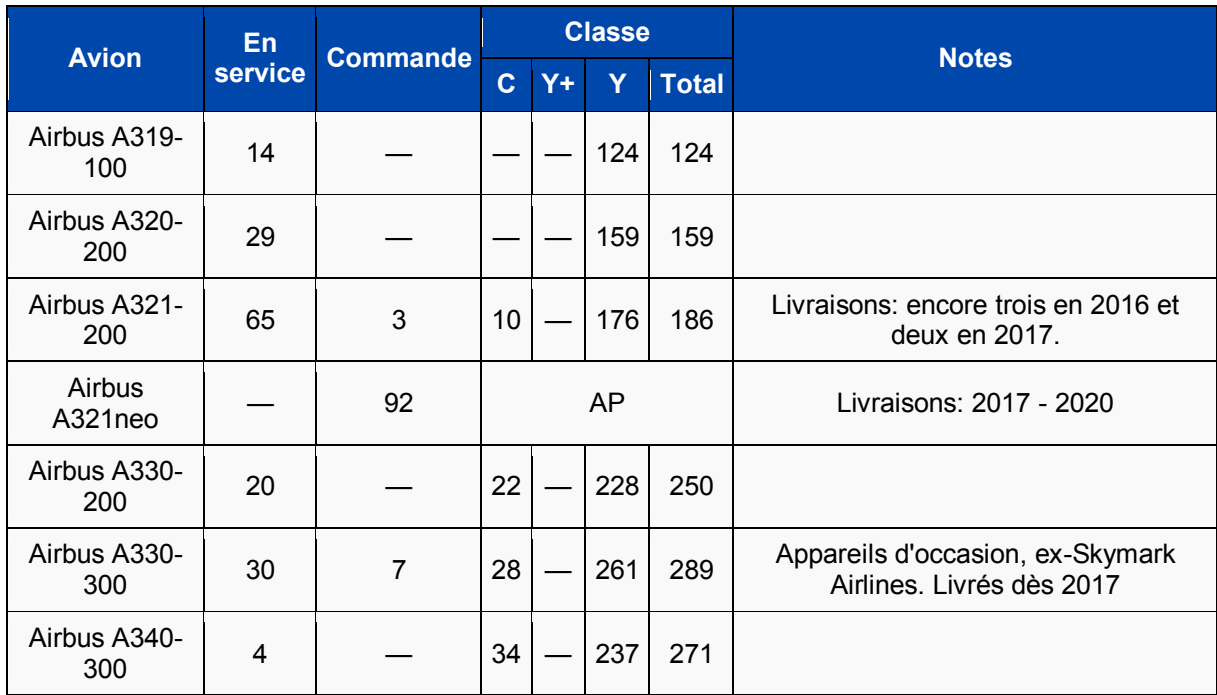

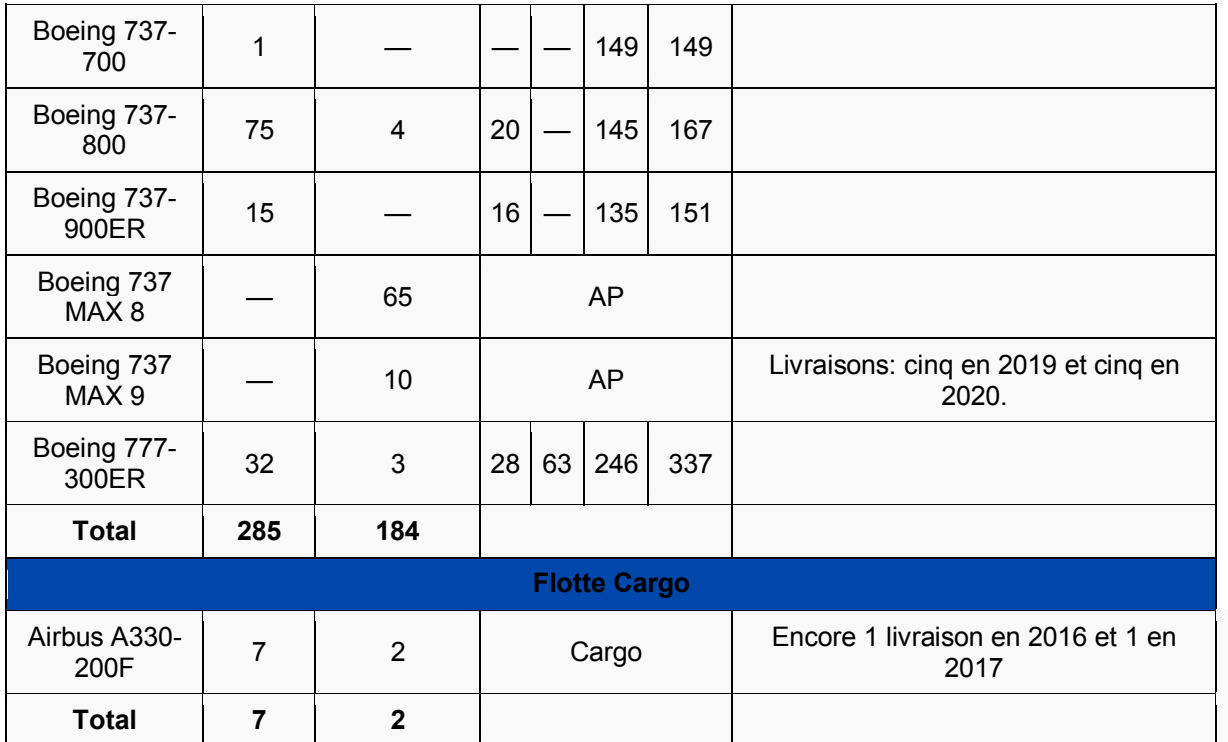

#### **2.1.Flotte long courrier**

La croissance du trafic de la plate-forme de correspondance de l'aéroport Atatürk d'Istanbul à Istanbul et les perspectives de développement qui l'accompagnent, orientent les choix de la compagnie vers des appareils long-courriers à très long rayon d'action. Un vol est considéré comme long courrier au-delà de cinq heures.

Les premiers avions long-courriers de la compagnie, à savoir des Airbus A340-300, ont été achetés au milieu des années 1990. La compagnie a ensuite acquis des Airbus A330, puis des Boeing 777-300ER dont trois sont loués à la compagnie indienne Jet Airways. La livraison de ces appareils s'échelonne de 2014 à 2017. Ces avions viendront remplacer à terme les Airbus A340-300, qui sont en fin de vie utile et moins économe en carburant que les appareils de nouvelle génération. En 2015, Turkish Airlines compte plus de 60 appareils longcourrier. Pour les vols cargo, l'Airbus A310-300F est toujours utilisé ainsi que six Airbus A330-200F.

La compagnie envisage de louer, voire d'acheter, des Airbus A380.<sup>[25]</sup>

#### **2.2.Flotte moyen-courrier**

Un vol est considéré comme moyen courrier lorsqu'il n'excède pas cinq heures.

Après avoir longtemps exploité des Boeing 737 (quatre Boeing 737-400 de 17,57 ans d'âge moyen, huit Boeing 737-700 de 3,01 ans d'âge moyen et 51 Boeing 737-800 de 6,44 ans d'âge moyen (dix autres ont été commandés en 2010), la compagnie a signé un contrat avec Airbus pour l'achat de quatre Airbus A319-100 (de 3,87 ans d'âge moyen aujourd'hui), 22 Airbus A320-200 (de 2,99 ans d'âge moyen aujourd'hui) et 21 Airbus A321-200 (de 3,8 ans d'âge moyen aujourd'hui).

Turkish Airlines a passé une commande en 2010 de douze Airbus A319-100 et huit Airbus A321-200 pour répondre en particulier à la croissance du secteur aérien en Turquie.<sup>[25]</sup>

#### **2.3.Flotte cargo**

Turkish Cargo possède trois Airbus A310-300F et onze Airbus A330-200F.

#### **3.Commercial**

En 2009, Turkish Airlines a transporté plus de 25 millions de passagers ce qui représente une croissance de 11,1 % par rapport à l'année précédente et de 80 % par rapport à 2005, date après laquelle la compagnie turque a été privatisée :

Treize millions ont voyagé sur ses vols internationaux. Cela représente une croissance de 16,1 % par rapport à l'exercice 2008 et de presque 100 % par rapport à 2005. Ces chiffres sont en rapport avec la politique de globalisation de la compagnie qui s'ouvre de plus en plus à l'international. En 2009, c'est le continent européen qui, avec plus de 64 %, est la destination internationale numéro un de la compagnie ; viennent ensuite le Moyen-Orient (15 %), l'Extrême-Orient (12 %), l'Afrique (6,4 %) et l'Amérique du Nord(2,4 %) et l'Amérique du Sud  $(0.3 \%)$ .

Onze millions ont voyagé sur ses vols intérieurs. Cela représente une croissance de 5,7 % par rapport à l'exercice 2008 et de presque 62 % par rapport à 2005. Ces chiffres sont en rapport avec la croissance du secteur aérien en Turquie et la volonté de la compagnie de rester numéro un dans ce secteur. Turkish Airlines a fondé sa propre filiale, AnadoluJet, afin d'accroître sa suprématie en Turquie.

Début 2009, la compagnie comptait 134 appareils moyen et long-courriers, ce qui représente une capacité de 23 549 sièges, soit une augmentation de 6 % par rapport à 2008 et de 64 % par rapport à 2005.

En 2009, 238 000 tonnes de fret transportés, soit une croissance de 20 % par rapport à l'année précédente (meilleure progression parmi les compagnies membres de l'Association of European Airlines).

La compagnie emploie 12 750 personnes, soit une augmentation de 10,7 % par rapport à  $2008 -$ 

- les femmes représentent 51,8 % du personnel.
- près de 95 % du personnel ont un contrat de longue durée.
- plus de la moitié (57 %) du personnel travaillent au sol.

En 2011, plus de 32 millions de passagers, devenant ainsi la 6<sup>e</sup> compagnie européenne en nombre de passagers, derrière Lufthansa, Ryanair, Air France-KLM, easyJet et International Airline Group.

En 2012 Turkish Airlines a augmenté le nombre de ses passagers à 38 millions et est devenu un leader parmi les 10 meilleures compagnies aériennes du monde en ce qui concerne son taux de croissance de 32% de sa part dans le marché mondial.

En 2013 la compagnie a transporté 48.3 M de passager sur 243 destinations soit une augmentation de 23.6% par rapport à l'année précédente.

En 2014, Turkish Airlines a transporté 54,7 millions de passagers (+ 13,3%). Son taux de remplissage atteint 78,9%.<sup>[25]</sup>

#### **4.Nombre passagers**

- 2005 : 14,134 M
- 2006 : 16,947 M
- 2007 : 19,136 M
- 2008 : 22,597 M
- $\bullet$  2009 : 25,102 M
- 2010 : 29,119 M
- 2011 : 32,648 M
- 2012 : 39 M<sup>30</sup>
- 2013 : 48,3 M
- 2014 : 54,7 M [25]